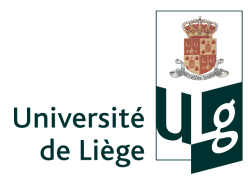

FACULTE DE DROIT, DE SCIENCE POLITIQUE ET DE CRIMINOLOGIE Département de Droit

# **Méthodes, techniques et conseils de rédaction des travaux écrits en droit**

Préparation aux travaux dirigés et au Travail de Fin d'Etudes en droit

Antoinette GOSSELIN Avec la collaboration de Sarah STEILS

Année académique 2016-2017

Bachelier en droit Bloc 3 – Travaux dirigés

Master en droit – Préparation au TFE : formation à la communication écrite

*Il est certains esprits dont les sombres pensées Sont d'un nuage épais toujours embarrassées ; Le jour de la raison ne le saurait percer. Avant donc que d'écrire, apprenez à penser. Selon que notre idée est plus ou moins obscure, L'expression la suit, ou moins nette, ou plus pure. Ce que l'on conçoit bien s'énonce clairement, Et les mots pour le dire arrivent aisément. …* 

*Hâtez-vous lentement, et, sans perdre courage, Vingt fois sur le métier remettez votre ouvrage Polissez le sans cesse et le repolissez ; Ajoutez quelque fois, et souvent effacez.* 

Nicolas BOILEAU-DESPREAUX, *Art poétique, Chant I,* vers 147-174

### **TABLE DES MATIERES**

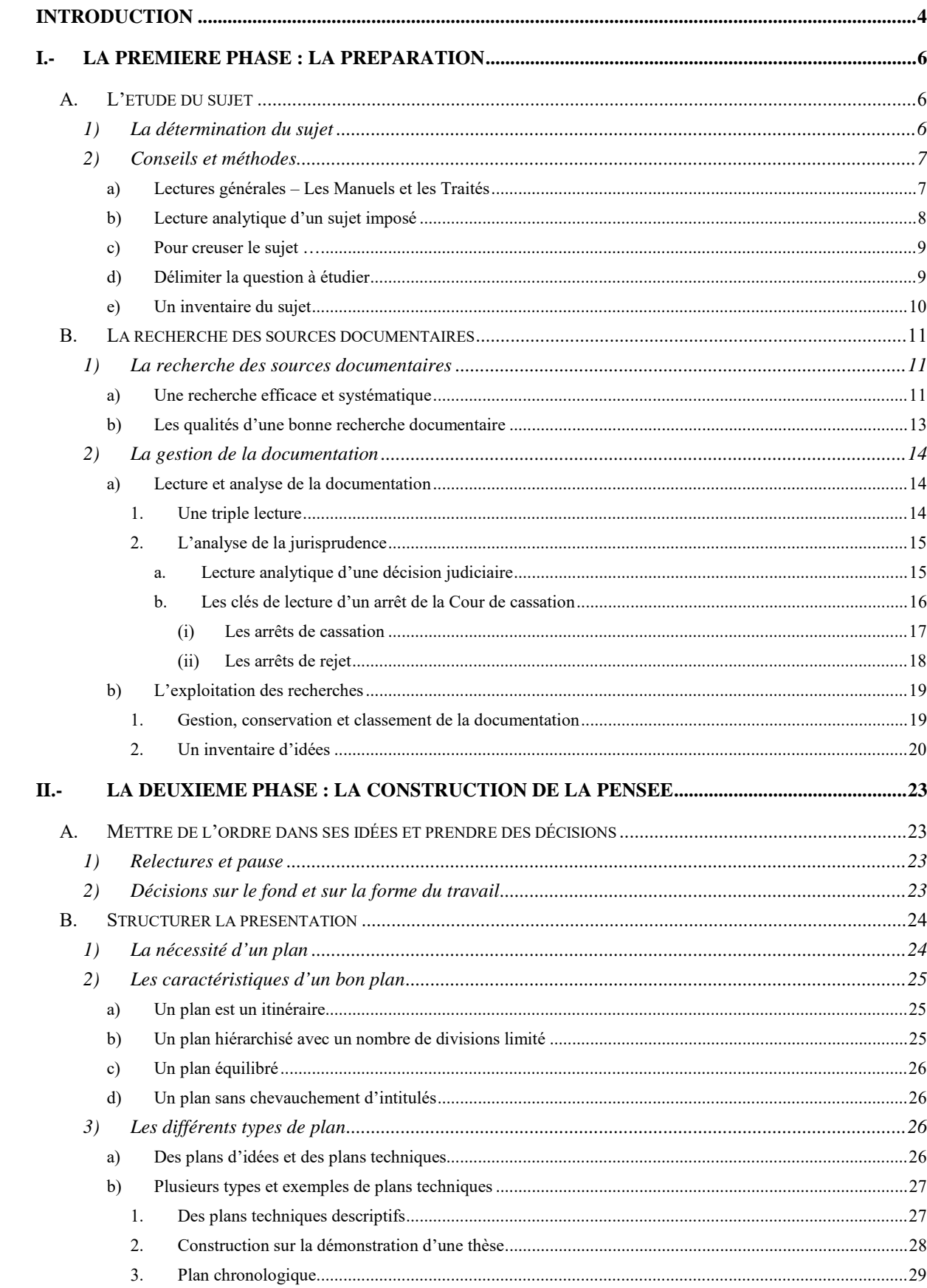

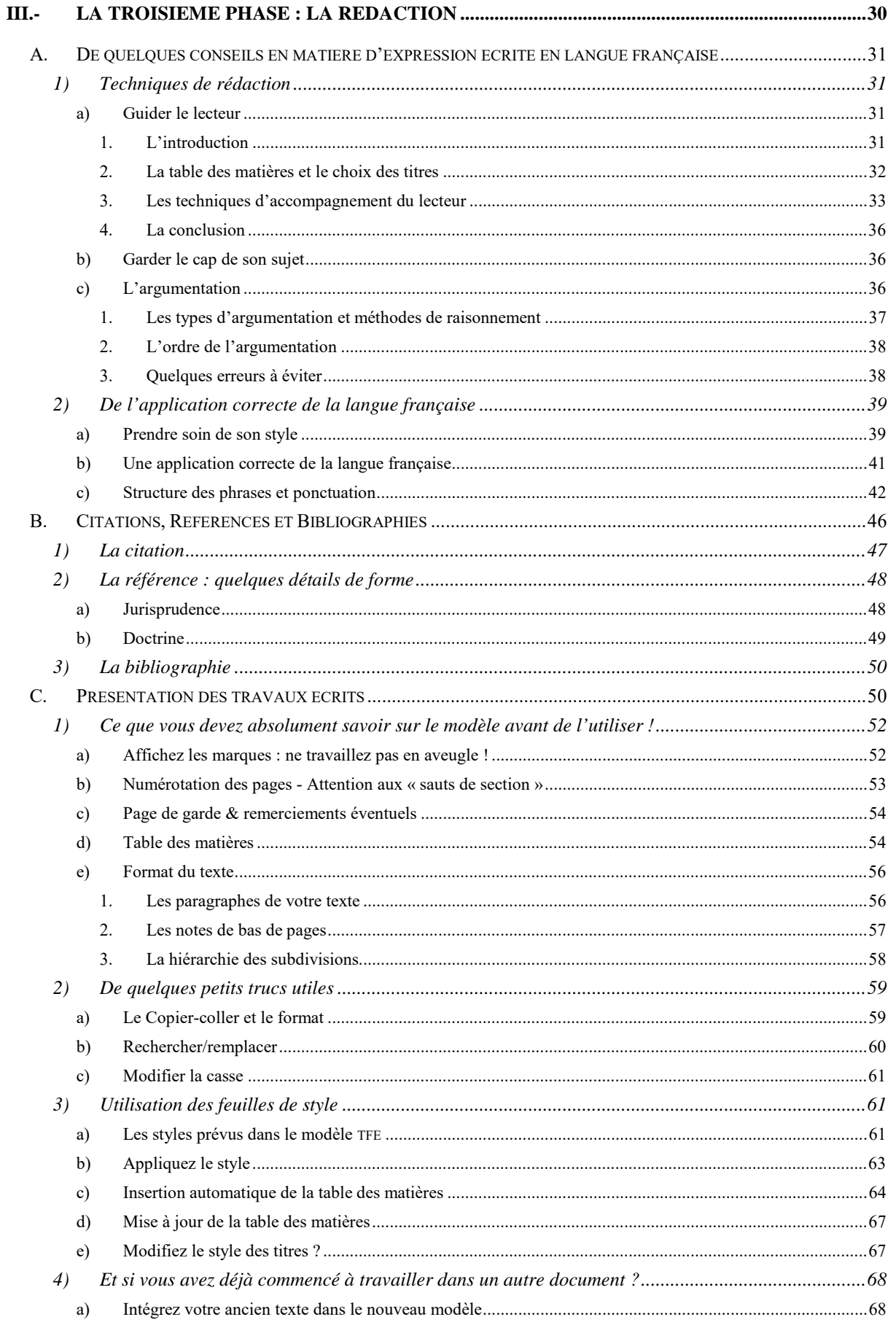

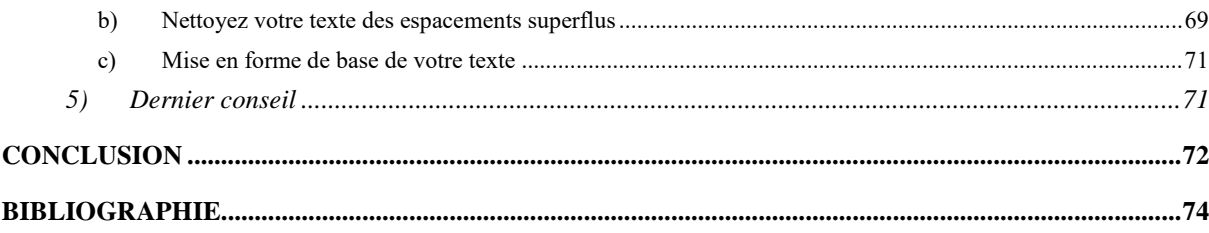

### **INTRODUCTION**

La formation du juriste doit lui permettre non seulement d'acquérir un ensemble de savoirs, de développer un raisonnement juridique, mais également d'entretenir sa compétence en communication, sa capacité de synthétiser et présenter une problématique, d'exposer de manière convaincante un raisonnement et des arguments – « entretenir » dans la mesure où cette compétence étant censée acquise au terme des études secondaires. Les cours de Lectures et Travaux dirigés ont été introduits dans le cursus du programme de bachelier en droit à cette fin.

Destinée à épauler l'étudiant en droit dans la réalisation de son travail écrit de fin d'études, la formation poursuit un double objectif : d'une part, attirer l'attention de l'étudiant sur les critères de qualité auxquels son travail doit répondre, quant au fond et quant à la forme, et, d'autre part, proposer une méthode d'organisation du travail, une procédure l'aidant à ne pas gaspiller son temps. A ces fins, sont rassemblés dans ces notes une série d'outils mis à disposition des étudiants, un catalogue de fautes ou erreurs fréquentes et de suggestions pour les éviter.

La méthode exposée dans ces notes reprend en très grande partie celle proposée par Mme I. Defrénois-Souleau dans son ouvrage Je veux réussir mon droit. Méthode de travail et clés du succès<sup>1</sup>.

#### En quoi consiste le TFE ?

Le travail de fin d'études doit consister en un travail écrit de synthèse et de recherche sur une question juridique qui n'a pas été vue ou qui n'a été qu'évoquée brièvement au cours des études. L'étudiant doit découvrir et traiter par lui-même une question juridique non développée au cours.

Dans cet exercice, l'étudiant doit faire preuve de ses capacités à :

- RECHERCHER, APPRENDRE : utiliser les sources documentaires, rechercher l'information ;
- COMPRENDRE : digérer la documentation et en faire une analyse critique ;
- RESTITUER : en donner une représentation ordonnée, synthétique, critique et produire une réflexion personnelle<sup>2</sup>.

Les trois critères principaux d'évaluation du travail écrit sont donc :

- l'esprit d'analyse et de raisonnement en droit ;
- l'esprit de synthèse ;
- l'esprit critique.

 $\overline{a}$ 

Au stade du 2<sup>e</sup> bachelier, l'étudiant apprendra essentiellement à rechercher les sources documentaires en rapport avec son sujet et à en restituer une présentation synthétique. En 3<sup>e</sup>

<sup>&</sup>lt;sup>1</sup> 6<sup>e</sup> éd., Paris, éditions Dalloz, 2007. Ces notes empruntent également beaucoup aux ouvrages de François GRUA (Méthode des études de droit. Conseils sur la dissertation et le commentaire, Paris, éditions Dalloz, 2006), de David BONNET, L'essentiel de la méthodologie juridique, Paris, Ellipses Edition Marketing SA, 2006, de Denis BARIL (Techniques de l'expression écrite et orale, 11<sup>e</sup> éd., Paris, éditions Dalloz, 2008), ainsi qu'aux nombreuses remarques apportées par les professeurs de la Faculté corrigeant les travaux des étudiants ; à cet égard, je remercie spécialement les professeurs Ann JACOBS et Anne-Lise SIBONY pour les nombreux remarques et exemples communiqués.

<sup>&</sup>lt;sup>2</sup> Cf. le préambule de l'ouvrage de P. DELNOY, Eléments de méthodologie juridique, 1. Méthodologie de l'interprétation juridique, 2. Méthodologie de l'application du droit, 3<sup>e</sup> éd., Collection de la Faculté de droit de l'Université de Liège, Bruxelles Editions Larcier, 2008, pp. 35-44.

bachelier, il sera invité à perfectionner ses compétences, à mieux exploiter les sources documentaires, à s'approprier le sujet pour en livrer une présentation personnelle et à perfectionner un style d'écriture scientifique. Dans cette optique, le travail de fin d'études constitue l'aboutissement de ce processus de formation amenant l'étudiant à proposer un sujet dont il aura relevé l'intérêt pour en livrer cette présentation personnelle recherchée en exerçant l'esprit critique aiguisé par ses cinq années d'études.

#### L'importance de la forme

La forme et le fond ne s'opposent pas et restent intrinsèquement liés. Le style employé, la forme de l'expression écrite peut donner au sens de la phrase la même inflexion que l'intonation de la voix donne à la phrase énoncée à voix haute.

Enfin, si la réflexion doit précéder l'écriture, nul doute que l'effort d'écriture oblige et aide à mettre de l'ordre dans ses pensées. « C'est souvent lorsqu'on cherche à communiquer ce que l'on a dans le cœur et l'esprit qu'on l'élucide pour soi d'abord »<sup>3</sup>.

#### Une méthode en trois temps

 $\overline{a}$ 

Le schéma traditionnel de la méthode à trois temps a guidé la présentation de ce syllabus, méthode décomposée en trois phases, avec dans un premier temps, la préparation, phase d'observation, de lectures et de collectes de toutes les informations nécessaires, dans un deuxième temps, la phase de réflexion nécessaire à la maturation et la construction de la pensée orientant le choix de la présentation, pour aboutir dans un troisième temps à la rédaction proprement dite du travail. L'ensemble constitue le travail du chercheur en sciences juridiques.

F.-X. NÈVE, Thèses, mémoires et TFE. Minidico d'écriture, de ponctuation et d'apparat critique, Collection Minidico, Liège, Céfal asbl, 2008, p. 11.

## I.- LA PREMIÈRE PHASE : LA PRÉPARATION

Avant même de chercher, encore faut-il savoir quel va être le sujet de votre recherche. La préparation du travail commence donc par l'étude et la compréhension de son sujet (A) avant d'entamer de manière systématique et ordonnée la recherche des sources documentaires traitant du sujet (B).

#### A. L'ETUDE DU SUJET

Dans le cadre du cours de Travaux dirigés de 2<sup>e</sup> bachelier, le point de départ donné à l'étudiant consiste soit dans une décision judiciaire, soit en un thème donné à l'étudiant. Dans les deux cas, le travail de recherche demandé porte essentiellement sur un concept juridique donné à l'étudiant, concept qu'il est amené à comprendre par lui-même, sur lequel il doit réunir les sources documentaires actuelles et pertinentes, afin de pouvoir présenter une synthèse de l'état actuel de la doctrine et de la jurisprudence sur la question juridique qui lui est donnée.

En 3<sup>e</sup> année de bachelier, le point de départ peut également être une décision judiciaire ou un titre d'un sujet, mais l'étudiant est dans un premier temps laissé seul face à la compréhension de son sujet, pour identifier par lui-même le ou les concepts juridiques qui sont au cœur de son sujet et la problématique juridique qu'il doit traiter. Le travail qui lui est demandé est d'identifier son sujet, d'en cerner les contours précis, de distinguer les questions essentielles des questions secondaires ou accessoires.

En travail de fin d'études, l'étudiant est amené à proposer lui-même le sujet de son travail, dans le cadre de la matière juridique qui lui sera attribuée, sous le contrôle de son tuteur académique.

Nous envisagerons tout d'abord en quoi peut consister un sujet de recherche en droit, avant de proposer quelques conseils et méthodes d'analyse et de réflexion pour aider l'étudiant à approfondir son sujet et débusquer la problématique intéressante qui peut constituer le cœur de son sujet.

### 1) La détermination du sujet

Un sujet de TFE ne peut se limiter à une simple synthèse ou description d'un concept juridique ou d'une norme de droit positif. Il est attendu de l'étudiant en dernière année d'études qu'il exploite le thème de recherche choisi, qu'il détermine un questionnement dont il comprend les enjeux et auquel il tente d'apporter une réponse personnelle. Il est également préférable d'éviter un sujet « bateau » sur lequel beaucoup d'auteurs se sont déjà abondamment exprimés ; certes, la documentation sera abondante, mais outre que l'étudiant peut s'y noyer, il éprouvera bien plus de difficultés à produire une présentation personnelle du sujet.

La recherche du sujet, la détermination du sujet fait partie du travail de fin d'études, ce qui n'exclut pas que le professeur accompagne l'étudiant dans sa réflexion dès cette première étape du travail. Entamer le dialogue avec le professeur aidera à « décanter » le sujet.

Dans son ouvrage Méthodes des études de droit, Conseils sur la dissertation et le commentaire, François Grua présente le droit comme un phénomène à trois pôles. Le premier pôle est le vécu, les situations individuelles, familiales, sociales, politiques, … « tout ce dont le droit s'occupe mais qui est lui est extérieur » ; le second pôle est constitué des règles de droit et le troisième de la science juridique, « les constructions intellectuelles qui coiffent le système : classifications, théories, fictions, etc. »<sup>4</sup>. Qu'il s'agisse de travaux pratiques, de commentaires, de mémoires ou de thèses, M. Grua observe qu'un sujet en droit se rattache toujours à l'un de ces trois pôles et que le travail de recherche juridique sur ce sujet consiste à opposer l'un de ces pôles aux deux autres.

Ainsi, l'étude peut porter sur l'analyse d'une situation tirée du vécu (par exemple, le port du voile dans les établissements publics, l'Affaire Fortis, tel montage juridique de constitution de droit réel suggéré par la pratique bancaire, comptable ou notariale pour diminuer les droits d'enregistrement ou de succession,…). En ce cas, il faudra analyser la situation, rechercher dans le droit positif les règles de droit susceptibles de s'appliquer et, le cas échéant, d'entrer en conflit, et s'appuyer sur la science juridique pour raisonner, argumenter sur la résolution des questions posées.

Le sujet du travail peut partir d'une norme juridique, de l'étude d'une loi, de préférence une loi nouvelle ou un projet de loi, voire d'un revirement de jurisprudence sur l'interprétation d'une disposition légale. L'étude doit alors amener l'étudiant à confronter cette norme nouvelle au vécu : quelles sont concrètement les réalités qu'elle rencontre ou tente de rencontrer ? Quel est le contexte de son origine ? Produit-elle ou produira-t-elle l'effet voulu ? Appel sera également fait à la science juridique pour analyser la façon dont cette loi s'insère dans l'ordre juridique antérieur : vient-elle déroger à une règle plus générale ou vient-elle abroger la règle antérieure ? avec quelle application dans le temps ?…

Enfin, si le sujet porte au départ sur un concept juridique, une classification juridique ou une théorie, il faudra aussi confronter cette théorie au droit positif, rechercher les normes juridiques sur laquelle cette construction repose, qui en seraient l'illustration, l'application ou l'exception, et confronter l'utilité du concept ou de la théorie par rapport au vécu.

La première étape essentielle du travail de fin d'études consiste d'abord à bien cerner le sujet, à en dégager des questionnements et identifier des problématiques dignes d'intérêt. C'est en confrontant le vécu au droit et à la science juridique, que l'étudiant se posera les questions qui lui permettront de dégager les problématiques intéressantes sur lesquelles centrer son sujet.

### 2) Conseils et méthodes

Le travail de recherche consiste évidemment tout d'abord par un travail de lecture. Encore faut-il savoir quoi lire, dans quel ordre et comment. Le travail de lectures doit donc s'accompagner dès le départ d'un travail de traitement de l'information.

#### a) Lectures générales – Les Manuels et les Traités

La première étape pour partir à la recherche du sujet consiste à (re)prendre connaissance de l'ensemble de la matière visée, à vérifier l'acquisition des connaissances de base, à situer le ou les thèmes du sujet dans l'ensemble de la matière. Il est impossible d'approfondir une question

F. GRUA, op.cit, p. 34.

juridique précise si on n'a pas une vue claire du contexte, du domaine général dans lequel la question intervient.

Cette première étape passe par la lecture de l'ensemble du cours et d'un manuel général de la discipline concerné, une lecture qui permet de repérer le ou les secteurs du cours qui attire(nt) la curiosité, parai(ssen)t prêter à un approfondissement intéressant, peut-être en raison d'une actualité particulièrement évidente.

#### Repère des rapprochements et des croisements

En cherchant ainsi à situer le ou les endroits du cours où la question est traitée, évoquée ou développée, l'étudiant repère dans le même temps les rapprochements qu'il peut faire à cet égard. Souvent, en effet, les sujets les plus intéressants sont ceux qui amènent à croiser deux disciplines juridiques ou à faire des liens entre deux pans apparemment séparés de la matière. La lecture générale permet de pointer l'un ou l'autre domaine de croisement.

Il faut toutefois garder l'axe principal du sujet dans le domaine de compétence privilégié du tuteur ou promoteur du travail.

#### Relecture des textes de loi

Lors de ces premières lectures générales, comme d'ailleurs dans la suite de ses recherches, l'étudiant devrait prendre le pli de toujours relire les textes légaux concernés, et ne jamais se contenter d'en prendre connaissance seulement par ce que la doctrine en dit.

#### b) Lecture analytique d'un sujet imposé

L'étudiant peut être amené à devoir choisir un sujet proposé par le professeur. En ce cas, après avoir situé le sujet dans l'ensemble de la matière et vérifié l'acquisition de ses connaissances de base, il lui faut reprendre une lecture très attentive du sujet, en s'arrêtant à chaque mot<sup>5</sup>. Le sujet donné ne consistera pas seulement en un exposé synthétique d'une partie de la matière. Il s'agira alors de rechercher ce que le tuteur attend de lui : comparaison, analyse critique d'une évolution, démonstration d'une thèse...

Il est essentiel d'avoir compris et vérifié la signification précise de chaque mot utilisé. L'étudiant doit prendre le temps de s'arrêter à la définition de chaque mot, qu'il s'agisse d'un mot du vocabulaire courant ou d'un terme juridique. A ce stade, l'étudiant ne doit pas hésiter à recourir à un bon dictionnaire Robert ou Larousse par exemple, et à consulter le célèbre Vocabulaire juridique de Gérard Cornu<sup>6</sup>.

En effet, l'usage d'un mot précis peut donner une indication précieuse sur le développement du sujet. S'il est, par exemple, demandé d'analyser une loi qui « renforce » les pouvoirs du juge d'instruction dans la procédure ou qui « améliore » les droits de la victime, l'emploi des termes « renforce » ou « améliore » invite nécessairement à comparer la nouvelle loi par rapport à la législation antérieure, à identifier et analyser une évolution. De même, l'accord d'un mot au singulier ou au pluriel, de même que l'emplacement de la ponctuation utilisée peuvent avoir leur importance.

La formulation du sujet donné peut également donner une indication. Sous la forme d'une question, le sujet invite bien évidemment l'étudiant à tenter d'y apporter une réponse. Si le sujet

<sup>&</sup>lt;sup>5</sup> I. DEFRENOIS-SOULEAU, *op. cit.*, p. 109.<br>6 G. COPNU (dir.) *Vocabulaire invidiane* A

<sup>&</sup>lt;sup>6</sup> G. CORNU (dir.), *Vocabulaire juridique*, Association Henri Capitant, 7<sup>e</sup> éd., Paris, Presses universitaires de France, 2005.

est formulé comme une affirmation qui paraît partiale, il s'agira de tester la réalité de cette affirmation et de démontrer qu'elle est contestable. Si des contradictions apparaissent dans l'énoncé du sujet, c'est peut-être une première piste à suivre : le travail peut peut-être consister à révéler la cohérence cachée derrière l'apparente contradiction.

#### c) Pour creuser le sujet …

#### Jouer, décomposer et croiser les définitions

Découvrir la portée de son sujet passe d'abord par un travail d'analyse et de décomposition des notions, en cherchant les définitions des termes du sujet. Ainsi, pour reprendre l'exemple cité par M. Grua, le sujet intitulé « Les droits de l'enfant » peut être traité en partant du fractionnement du mot « droit ». « On remarquera alors qu'un droit s'appréhende de trois éléments : 1) son objet ou les prérogatives qu'il ouvre (droit à l'éducation, à la santé, etc.) ; 2) son exercice (les enfants n'ont pas la capacité d'exercer seuls leurs droits) ; 3) sa protection, c'est-à-dire la sanction des atteintes au droit »<sup>7</sup>.

En croisant les définitions des éléments du sujet, l'étudiant peut débusquer les points de rencontre et les points d'opposition. Par exemple, un sujet intitulé « Sûretés entre époux », portant sur les mécanismes de garanties contractuelles lorsqu'il s'agit d'engagement pris par une personne mariée, amènera à croiser les notions de garantie et de patrimoine à travers le droit des régimes matrimoniaux et le droit des sûretés, en comparant deux figures triangulaires : d'une part celle du créancier, de son débiteur et d'un tiers garant et, d'autre part, celle du créancier, de son débiteur et du conjoint de celui-ci.

#### A la recherche des spécificités du sujet

Le traitement du sujet peut être induit par la spécificité du sujet. Prenons l'exemple de la vente d'un fonds de commerce. Le sujet ne peut évidemment porter sur l'ensemble du droit de la vente. Le point de départ du sujet, ce sera forcément la notion de fonds de commerce<sup>8</sup>. Quelle est donc la nature particulière d'un fonds de commerce et quel impact cette particularité peut-elle avoir sur l'application des règles du contrat de vente, quant à sa formation, son exécution ou son anéantissement ?

#### d) Délimiter la question à étudier

Il reste alors à éliminer les questions qui ne seront pas traitées, celles qui, quoique dignes d'intérêt, restent accessoires par rapport au sujet<sup>9</sup>.

C'est un procédé courant en droit que de définir un concept en cherchant d'abord les éléments composants qui le caractérisent, puis en le distinguant des autres notions voisines<sup>10</sup>. Dans un traité général sur le contrat de bail, par exemple, la définition proprement dite du bail sera suivie de l'énumération de ce qui le distingue de la vente, du prêt, du commodat…. Distinguer, éliminer permet d'avancer, de préciser le sujet.

En outre, le travail n'a pas pour objectif de faire l'étalage des connaissances acquises sur un thème. L'étudiant doit maîtriser l'ensemble de la matière, mais il ne devra reprendre dans son travail que les éléments qui sont nécessaires au développement du sujet choisi. Une partie

 $^{7}$  Op. cit., p. 50.

<sup>8</sup> Cf. F. GRUA,  $\varphi$ . *cit*., p. 51.

<sup>&</sup>lt;sup>9</sup> I. DEFRENOIS-SOULEAU, *op. cit.*, p. 67.

Voy. F. GRUA, op. cit., pp. 27-29.

importante de l'évaluation du travail porte sur la capacité de l'étudiant à distinguer et écarter les questions accessoires des questions essentielles au traitement précis et complet de son sujet. A cet égard, le respect de la limite de caractères imposée par le règlement du travail de fin d'études est une contrainte tenant à la fois à la forme et au fond.

#### e) Un inventaire du sujet

Au terme de cette étape et avant d'entamer la recherche proprement dite, l'étudiant doit avoir compris et délimité la portée de son sujet, et en avoir saisi les enjeux, les intérêts pratiques et actuels. A ce stade, il sera utile de dresser l'inventaire du contenu du sujet ainsi « repéré, compris, délimité »<sup>11</sup> .

Cet inventaire résumera en plusieurs points :

- les questions qui devront nécessairement être abordées ;
- les points, concepts, théories qui devront être étudiés ;
- les grandes subdivisions qui semblent déjà émerger;
- les rapprochements ou les oppositions entre des principes ou des parties de la matière ;
- les évolutions déjà repérées;
- les questions qui sont écartées.

En conservant ce document bien en vue et en y revenant régulièrement au cours des étapes suivantes du travail, l'étudiant sera guidé dans sa recherche et dans sa réflexion.

#### En résumé

 $\overline{a}$ 

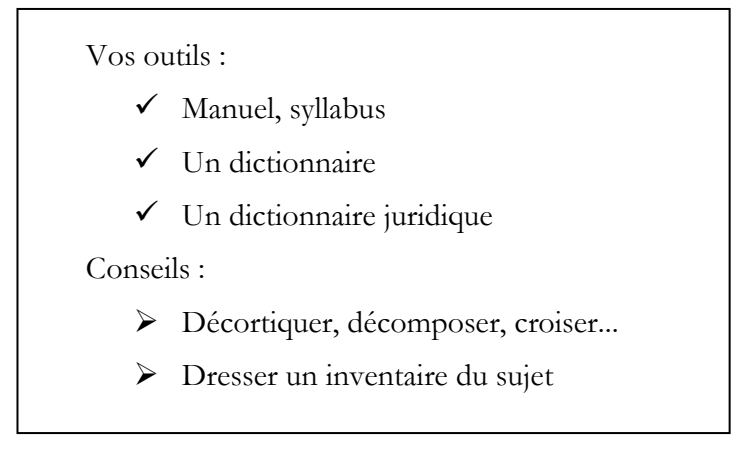

Ce n'est qu'après avoir franchi cette étape (compréhension et délimitation du sujet) que l'étudiant pourra ensuite se lancer efficacement dans un travail de recherche systématique, méthodique et visant autant que possible à l'exhaustivité, des sources documentaires traitant du sujet.

<sup>11</sup> La méthode et l'expression "inventaire" sont empruntées à I. DEFRENOIS-SOULEAU, op. cit., p. 67.

#### B. LA RECHERCHE DES SOURCES DOCUMENTAIRES

L'étape suivante consiste alors à rechercher la documentation (1) et à gérer au fur et à mesure la documentation rencontrée (2).

#### 1) La recherche des sources documentaires

Dans le cadre du cours de Méthodologie juridique et recherches documentaires en 1ère année de bachelier en droit, l'étudiant a appris à distinguer les sources et à utiliser les outils de recherche. En option droit, il en a fait l'application pratique dans le cadre des cours de travaux dirigés en 2<sup>e</sup> bac et 3<sup>e</sup> bac, se familiarisant avec la bibliothèque, le classement des ouvrages, les recueils de jurisprudence, les bases de données informatiques…

A ce stade, l'étudiant qui ne jongle pas encore avec ces outils de recherche, gagnera bien du temps l'année prochaine s'il prend la peine de s'y exercer dès à présent, dans le cadre de ses cours de 1<sup>ère</sup> année de master, se replongeant le cas échéant dans le manuel de méthodologie juridique<sup>12</sup>.

Le présent chapitre a pour objet de rassembler quelques conseils pratiques pour gagner en efficacité et en rapidité dans cette recherche.

#### a) Une recherche efficace et systématique

Essentiellement, une recherche efficace et systématique part du général vers le particulier, utilise les bases de données de recherche documentaire juridique et se contrôle par une recherche en cascade ; en fonction du sujet, elle peut s'étoffer par une ouverture à d'autres sources d'informations non juridiques. Le travail ultérieur de recherche et de rédaction sera grandement facilité s'il s'accompagne d'une organisation méthodique pour garder une trace écrite complète des recherches effectuées.

#### Du général vers le particulier

 $\overline{a}$ 

Les traités, précis, manuels et syllabi sont les premiers ouvrages à consulter, dans leur édition la plus récente. Il convient en effet d'être attentif à la date d'édition des ouvrages consultés (par exemple, le célèbre Traité élémentaire de droit civil d'Henri De Page a connu de multiples éditions dont le nombre varie selon les volumes…).

Selon le sujet concerné, il ne faudrait toutefois pas dédaigner les anciens auteurs et les vieilles éditions, sources d'informations parfois très précieuses dans la mesure où ils offrent en même temps une vue d'ensemble complète du contexte général et des analyses très poussées sur des questions juridiques pointues. Il peut également être intéressant de souligner une évolution entre les éditions successives d'un même ouvrage.

Les répertoires, tels que la Revue Pratique de Droit belge, les Pandectes, le Répertoire Notarial, le Jurisclasseur ..., faisant l'objet de remise à jour par volume ou par verbo, sont également d'importantes sources d'information.

<sup>&</sup>lt;sup>12</sup> E. GEERKENS, P. DELNOY, A. BRUYÈRE et A.-L. SIBONY, Méthodologie juridique. Méthodologie de la recherche documentaire, 2<sup>e</sup> éd., Collection de la Faculté de droit de l'Université de Liège, Bruxelles, Editions Larcier, 2009.

#### Les bases de données informatiques

Grâce à la Bibliothèque Léon Graulich, l'étudiant en droit dispose à Liège d'un très large accès à de précieuses bases de données juridiques informatisées : jura, strada et, pour ce qui est du droit français et du droit comparé, Lexis nexis qui donne accès à toute la doctrine et la jurisprudence du Juris-classeur.

Ces bases de données doivent toutefois être utilisées intelligemment, c'est-à-dire sur la base de mots-clés précis et en privilégiant la recherche par rubrique ou par verbo, donnant presque toujours de meilleurs résultats qu'une recherche « dans tout le texte ». Ceci met en évidence l'intérêt d'avoir préalablement déterminé soigneusement les contours de son sujet, afin d'identifier les mots-clés précis et pointus de la recherche et la ou les position(s) du sujet dans l'arborescence des matières juridiques.

#### La recherche par cascade

Dans tous les ouvrages ou articles consultés, les notes de bas de page et les bibliographies permettent d'identifier les sources qu'une recherche complète ne peut pas omettre. Néanmoins, l'étudiant ne peut en aucun cas recopier des notes toutes faites (plagiat), ni citer une source documentaire qu'il n'a pas lui-même consultée et comprise.

#### Les chroniques de jurisprudence

Certaines revues, telles la Revue critique de jurisprudence belge, le Journal des tribunaux,… livrent périodiquement des chroniques de jurisprudence dans plusieurs disciplines juridiques, permettant ainsi de prendre connaissance de la jurisprudence des années antérieures, jurisprudence classée et mise en perspective. C'est également une source d'information sur une partie de la jurisprudence inédite.

#### Les informations sur le vécu

La jurisprudence est bien entendu la première source d'information sur les problèmes rencontrés en pratique. Néanmoins, celle-ci ne révèle qu'une facette du vécu dans son aspect juridique et contentieux. Il n'y a pas que la bibliothèque Léon Graulich et il n'y a pas que le juridique… L'étudiant débrouillard cherchera également des informations sur le vécu par d'autres voies, notamment des sources d'informations professionnelles : la Fédération Royale du Notariat Belge, l'Institut des Juristes d'entreprises, l'Institut royal des Réviseurs d'Entreprise, l'Association belge des Banques, la Fédération des entrepreneurs généraux de la construction, les Services Publics Fédéraux Finances, Justice, Emploi, Economie… disposent de centres de documentation, de sites internet et produisent des rapports d'activités qui sont autant de sources d'informations sur les questions juridiques d'intérêt pratique et actuel.

#### Une recherche méthodique et organisée : tenue d'un cahier de recherches

Une recherche bien organisée doit permettre à l'étudiant de s'assurer qu'il n'a manqué aucune source importante de documentation, sans perte de temps et en s'épargnant de relire une deuxième fois un document qui avait déjà été écarté de la recherche.

Pour ce faire, il sera très utile de tenir un cahier de recherches dans lequel seront notés :

- en première page : la description du sujet
- toutes les démarches réalisées : les bases de données consultées, les mots-clés utilisés et la date de consultation, les répertoires, les tables de matière…

- tous les documents rencontrés au cours de la recherche, ceux qui ont été retenus et conservés, comme ceux qui ont été écartés, avec le motif du rejet.

Il est également prudent de toujours prendre le temps de noter la référence complète des documents, pour éviter de devoir retourner à la bibliothèque rechercher une référence prise à la va-vite ; le chercheur ne doit jamais refermer un ouvrage sans avoir pris note de l'information trouvée et de sa référence précise et complète (volume, édition, collection, année de publication…), mention de la page comprise.

#### b) Les qualités d'une bonne recherche documentaire

Une bonne recherche doit aboutir à réunir des sources de qualité scientifique, complètes, variées et actuelles.

#### Des sources fiables

L'autorité et la qualité d'une information sont liées à l'authentification et au sérieux de sa source et donc à l'identification de son auteur. Si l'identité de l'auteur n'est pas mentionnée, il est impossible de vérifier la qualité scientifique du propos, pas plus que l'intention qui peut se cacher derrière le propos. C'est le défaut majeur des documents trouvés sur internet.

La recherche sur internet est une aide devenue indispensable et incontournable s'agissant de la consultation des sites officiels (Moniteur, Juridat, sites des arrêts des cours de justice internationales…) ou si les documents trouvés sont signés par des auteurs scientifiquement connus (par exemple Orbi, le catalogue en ligne de l'Université de Liège permet de retrouver tous les articles publiés par les membres de la communauté universitaire liégeoise). En revanche, les sites de vulgarisation du droit ou un site comme *Wikipedia* n'offre aucune garantie sur la qualité scientifique des informations qu'ils contiennent.

#### Des sources complètes et variées

Un travail de qualité universitaire doit reposer sur une recherche qui, sans prétendre à l'exhaustivité, rende compte de la manière la plus complète de la diversité des opinions et thèses rencontrées sur le sujet. En Belgique, cette recherche inclut d'office la jurisprudence et la doctrine néerlandophones, représentant près de deux tiers des publications belges. Dès lors, le travail qui ne contient aucune référence néerlandophone est nécessairement décrédibilisé par une recherche incomplète.

#### Des sources actualisées jusqu'à la dernière minute

Dans certaines matières ou lorsque le délai entre la rédaction et la publication du texte peut être un peu long, les auteurs prennent parfois la précaution de préciser dans une note de bas de page que les sources de doctrine et de jurisprudence consultées sont le fruit d'une recherche « arrêtée à la date du … ».

Dans un travail écrit d'étudiant, cette date devra rester proche de la date du dépôt. L'étudiant qui envisage le dépôt au mois de mai ne peut pas choisir d'arrêter définitivement sa recherche en février ; il devra veiller à vérifier l'actualité jusqu'à la dernière semaine par la consultation régulière des sites internet officiels et des bases de données dont la mise à jour quotidienne intègre très rapidement les publications récentes. Cette vérification doit être faite régulièrement, plusieurs fois dans l'année et au moins une dernière fois la semaine précédant le dépôt du travail.

S'il apparaît en dernière minute un élément tout à fait nouveau (dépôt d'un projet de loi, revirement de jurisprudence) de nature à bouleverser considérablement son travail, l'étudiant ne

peut taire cette actualité, sans non plus recommencer son travail à zéro. Il peut alors insérer cet élément soit dans sa conclusion, soit dans un chapitre séparé, avec un bref commentaire des implications de cette nouvelle donnée.

### 2) La gestion de la documentation

Les professeurs observent la difficulté éprouvée par les étudiants dans la gestion et l'exploitation de la documentation trouvée. Beaucoup confondent « recherche documentaire » et « recherche juridique ». Il ne suffit pas en effet de rassembler un grand nombre de documents, articles de doctrine, jurisprudence,… La recherche passe également par la compréhension, la « digestion » et l'exploitation des sources. L'étudiant doit prendre le temps de gérer immédiatement sa documentation au fur et à mesure de sa recherche, par l'analyse de la documentation (a) et par l'exploitation immédiate des informations (b).

#### a) Lecture et analyse de la documentation

A ce stade de son travail, l'étudiant ne doit pas se contenter d'accumuler les photocopies ; la recherche doit lui permettre d'avancer en même temps dans sa réflexion pour affiner les critères de recherche. Une bonne gestion de la recherche documentaire implique, au fur et à mesure de ses recherches, une lecture attentive des documents permettant d'ingérer et de digérer progressivement les informations trouvées, de déclencher un premier processus de réflexion, en faisant des rapprochements entre les idées rencontrées.

### 1. Une triple lecture

#### Lecture rapide en diagonale

Une lecture rapide permet d'abord de faire un premier tri, de juger si le document traite du sujet. Il est prudent de ne pas se fier aux seuls mots-clés ou sommaires proposés par les catalogues ou les éditeurs. Cette première prise de connaissance rapide d'un document passe par la lecture de l'introduction, de la conclusion et de la table des matières. Cette première lecture permet déjà de déterminer si le document doit être conservé ou écarté.

#### Une lecture analytique des documents

Placé dans de bonnes conditions de concentration, il faut ensuite faire l'effort de lire lentement les documents trouvés, d'en comprendre chaque phrase avant de passer à la suivante, et de réfléchir en même temps pour assimiler les idées au fur et à mesure de la lecture<sup>13</sup>. Par une lecture analytique, le chercheur doit décortiquer le texte phrase par phrase, paragraphe par paragraphe.

#### La troisième lecture au marqueur fluo ou au crayon

Après cette lecture analytique, il est conseillé de reprendre une troisième vision du texte, muni d'un crayon ou d'un marqueur fluorescent pour souligner l'un ou l'autre mot important dans tel ou tel paragraphe. Il faut veiller toutefois à rester parcimonieux dans l'utilisation du marqueur ; s'il est très utile de « travailler son document au visuel », il ne sert à rien en revanche de souligner un paragraphe entier. Indiquer enfin deux ou trois mots clés sur la première page du document en permettra ultérieurement une identification rapide.

<sup>13</sup> I. DEFRENOIS-SOULEAU, op. cit., p. 19.

### 2. L'analyse de la jurisprudence

Prendre connaissance de la jurisprudence présente un double intérêt évident dans le cadre d'un travail de recherche en droit.

D'une part, les litiges soumis aux juges font apparaître les problèmes juridiques tenant à l'imperfection des lois (absence de norme, norme obscure, conflit de normes), qui compliquent la mise en œuvre du syllogisme judiciaire pour résoudre l'application du droit aux faits<sup>14</sup>. Les décisions prises par les juges pour résoudre ces imperfections des lois font évoluer l'interprétation des normes juridiques, puisant dans la science juridique et l'alimentant par ailleurs.

D'autre part, les décisions judiciaires sont la première source d'information sur la confrontation du droit au vécu, sur l'efficacité des normes, leur faculté de résoudre des situations problématiques ou de générer de nouvelles difficultés.

#### a. Lecture analytique d'une décision judiciaire

La lecture complète et correcte d'une décision judiciaire suppose l'identification préalable de plusieurs éléments.

### - L'identification du stade de la procédure

Les décisions de justice en référé, au provisoire, en appel, en cassation… ne s'analysent pas de la même manière. Quelle est la juridiction auteur de la décision ? Quelles règles régissent la procédure devant cette juridiction et quels sont les pouvoirs du juge ?

### - L'identification des auteurs : qui s'exprime à quel moment ?

Dans une décision judiciaire, ce n'est pas toujours le juge qui s'exprime. Le juge rappelle les prétentions et arguments des parties ; en appel ou en cassation, il reproduit également le dispositif et les motifs de la décision de la juridiction inférieure objet du recours. Une lecture correcte suppose que l'étudiant comprenne à tout moment qui parle et qu'il puisse distinguer la décision prise par le juge et ses motifs, de la reproduction des prétentions des parties. Pour gagner du temps par la suite, il sera utile de travailler la décision avec des couleurs et des crochets pour isoler la décision du juge, d'une part, et ses motifs, d'autre part.

### - Les questions de fait et les questions de droit

Les contestations des parties au litige peuvent porter sur la réalité des faits, la preuve des faits, leur qualification juridique, sur l'application de la norme de droit aux faits ou sur l'interprétation de la norme de droit. Toute décision de justice va donc nécessairement porter sur les deux aspects : les faits et le droit. L'étudiant doit être capable d'extraire de la décision une question de droit précise et posée en termes abstraits. Il ne parlera plus alors du « demandeur » ou de « Monsieur A. et Monsieur B » mais d'un « propriétaire » et d'un « locataire », d'une « victime », d'un « auteur » et d'un « civilement responsable » et il formulera une question de droit, abstraction faites du cas d'espèce<sup>15</sup>.

L'identification de cette question de droit se retrouvera très vraisemblablement dans le sommaire de la décision. Néanmoins, l'étudiant ne doit pas se contenter du sommaire proposé par la revue sans avoir vérifié soi-même, par une lecture attentive, s'il relate complètement et correctement tous les aspects du ou des problèmes de droit rencontrés par le juge.

<sup>&</sup>lt;sup>14</sup> F. GRUA, *op. cit.*, pp. 7-9.

I. DEFRENOIS-SOULEAU, op. cit., p. 55.

### > L'apport de la décision

L'apport de la décision judiciaire doit être recherché en situant cette décision par rapport au droit positif. Cette décision se situe-t-elle dans la continuité de la jurisprudence antérieure ou s'en écarte-t-elle ?

Si la décision paraît confirmer un raisonnement du droit positif généralement admis, son intérêt dans le cadre de la recherche réside en ce qu'elle confirme peut-être le caractère dominant d'une doctrine ou d'une jurisprudence, voire qu'elle y apporte une belle illustration. A y regarder de plus près, cependant, l'étudiant s'apercevra peut-être qu'elle apporte un élément nouveau à la réflexion, par exemple parce qu'elle est fondée sur de nouveaux motifs, de nouveaux arguments, ou parce qu'elle intervient dans une situation particulière, voisine mais pas tout à fait identique aux cas déjà rencontrés, en sorte que la décision étend le champ d'application d'une norme existante<sup>16</sup>.

Si la décision paraît s'écarter du droit positif, la décision paraît a priori plus intéressante, sous réserve toutefois d'une analyse plus poussée. Avant d'invoquer un revirement de jurisprudence, encore faut-il vérifier si une autre explication peut justifier cet écart : y a-t-il une circonstance, un élément qui justifie qu'une distinction soit faite ? la décision tranche-t-elle un point nouveau ? estce qu'elle prend parti sur une question controversée ? cette décision n'est-elle pas critiquable ? quelle autorité est-elle susceptible d'avoir ?

Enfin, en recherchant l'apport de la décision du juge et en réfléchissant de manière critique à la décision du juge, il faut garder présent à l'esprit les principes essentiels de la procédure judiciaire : le principe de séparation des pouvoirs, l'obligation du juge de statuer sous peine de déni de justice et l'obligation du juge de motiver sa décision et de répondre aux moyens invoqués par les parties.

### b. Les clés de lecture d'un arrêt de la Cour de cassation

### Rappel des principes

L'analyse des arrêts de la Cour de cassation suscite une appréciation particulière compte tenu d'une part, des règles qui régissent l'examen des recours et, d'autre part, de la position particulière de la Cour, au sommet de la hiérarchie judiciaire.

On rappellera tout d'abord que la Cour de cassation ne connaît pas les faits du litige. Le libellé de ce principe ne doit toutefois pas induire en erreur : il s'agit toujours de trancher un litige et des faits sont forcément à la base de la décision du juge du fond. Plus exactement, la Cour cassation ne connaît les faits que tels qu'ils sont exprimés par le juge dans la décision attaquée. Elle ne peut pas vérifier si les faits énoncés par le juge sont correctement ou suffisamment relatés ; elle ne contrôle pas les faits ; les parties ne peuvent pas reprendre devant la Cour une nouvelle discussion sur la preuve ou la véracité des faits.

Ensuite, la mission de contrôle de la Cour de cassation, portant sur l'application du droit, ne s'exerce que dans la mesure du pourvoi en cassation. La Cour contrôle si le juge du fond a fait une application correcte des règles de droit, et cet examen critique de la Cour est limité par les moyens soulevés par le demandeur en cassation. Elle ne vérifie pas la conformité de la décision en générale ; elle ne répond qu'aux seules critiques invoquées par le demandeur en cassation, telles que ces critiques sont formulées. Si la critique soulevée au pourvoi est pertinente, la Cour de

<sup>16</sup> I. DEFRENOIS-SOULEAU, op. cit., pp. 146-147.

cassation casse l'arrêt sur le moyen indiqué ; si la critique n'est pas fondée, elle doit rejeter le moyen et confirmer la décision, quelle que soit par ailleurs son opinion sur la légalité de l'arrêt au regard d'un autre motif non invoqué au pourvoi. La portée d'un arrêt de cassation ou de rejet est toujours limitée aux moyens allégués par le demandeur en cassation.

Un arrêt de rejet ne s'analyse donc pas de la même manière qu'un arrêt de cassation. Si la Cour casse la décision attaquée, on en déduira nécessairement que le juge du fond a méconnu une règle de droit. En revanche, un arrêt de rejet du pourvoi n'emporte pas pour autant approbation de la décision du fond ; il signifie seulement que la Cour de cassation estime que la critique formulée au pourvoi n'est pas pertinente.

Encore faut-il également être attentif au motif de la cassation ou du rejet, et sur ce point, le vocabulaire technique employé par la Cour de cassation a son importance. Aussi est-il nécessaire d'être attentif aux clés de lecture d'un arrêt de la Cour de cassation.

#### (i) Les arrêts de cassation

Un arrêt de cassation, par lequel la Cour identifie une mauvaise application d'une règle de droit, semble *a priori* nous en apprendre davantage qu'un arrêt de rejet. Son intérêt dépend toutefois du type de grief reproché.

Les arrêts de cassation pour grief de forme ne présenteront guère d'intérêt. Ainsi en va-t-il du grief tenant en l'absence de motif (le juge du fond n'a pas motivé sa décision) ou dans le défaut de réponse aux conclusions (le juge du fond n'a pas répondu à l'un des moyens invoqués par les parties). Dans ces deux cas, la cassation de la décision ne nous apporte aucun élément sur le fond du droit, le juge pouvant peut-être parfaitement reprendre le même dispositif en complétant sa motivation.

Deux types de griefs de fond peuvent justifier la cassation d'une décision.

Le manque de base légale est le reproche retenu par la Cour lorsqu'elle constate que les motifs de la décision du juge ne contiennent pas tous les éléments de fait suffisants pour lui permettre de contrôler si la décision est conforme au droit ou non. L'application de la règle de droit au fait n'a pas été complètement vérifiée par le juge du fond. Par exemple, est ainsi cassée la décision du juge du fond qui retient la responsabilité civile d'une personne sur la base de l'article 1382 du Code civil en ayant relevé les faits qui prouvent l'existence de la faute et du dommage, mais sans préciser dans sa décision les éléments de fait qui prouveraient l'existence d'un lien de causalité entre cette faute et ce dommage. Une telle décision manque de base légale, le juge n'ayant pas vérifié (ou ne montrant pas qu'il aurait vérifié) l'existence de la troisième condition d'application de l'article 1382 du Code civil. Une telle décision peut présenter un intérêt dans la mesure où, pointant cet élément manquant, la Cour de cassation en affirme ou réaffirme l'importance. Ce faisant, elle précise ou rappelle les conditions d'application de la règle de droit.

Plus importants sont les arrêts de *cassation pour violation de la loi* : la Cour casse la décision attaquée lorsque, ayant exercé son contrôle comme l'y invitait le demandeur, elle constate que le juge du fond a fait une mauvaise application de la règle de droit. Ce faisant, la Cour de cassation montre qu'elle ne partage pas l'interprétation du juge du fond quant au contenu et à la portée de la règle de droit. Ces arrêts sont instructifs dans la mesure où ils formulent la position officielle de la Cour suprême sur l'interprétation d'une règle de droit.

#### (ii) Les arrêts de rejet

La Cour de cassation rejette le pourvoi si elle ne partage pas les critiques formulées par le demandeur en cassation. Les raisons du rejet peuvent tenir soit à l'irrecevabilité de la demande, soit au non fondement de la demande.

Les arrêts de rejet soulevant l'irrecevabilité du moyen invoqué au pourvoi ne présentent généralement guère d'intérêts puisqu'ils n'abordent pas le fond du droit.

Les motifs de l'irrecevabilité du moyen peuvent être :

- la nouveauté du moyen : la Cour de cassation ne peut examiner que les moyens déjà soumis au juge du fond. En effet, ne pouvant prendre connaissance des faits en dehors de ceux relatés par le juge du fond, elle ne dispose pas dans la décision du juge des éléments de fait qui lui permettraient de vérifier si le moyen nouveau allégué serait fondé ;
- le rejet du moyen tiré d'un défaut de réponse aux conclusions : la Cour de cassation constate que, contrairement à ce qui est allégué au pourvoi, le juge du fond a bien répondu aux conclusions du demandeur ;
- le rejet pour appréciation souveraine du juge du fond : le demandeur en cassation ayant fait grief au juge d'avoir énoncé une chose à tort, compte tenu de certaines circonstances de fait, la Cour ne peut que rejeter ce moyen puisqu'elle ne peut contrôler les faits.
- le rejet d'un moyen dirigé contre un motif surabondant de la décision attaquée : dans l'hypothèse où la décision attaquée était fondée sur deux motifs, la Cour peut rejeter le pourvoi qui attaque l'un des motifs alors que l'autre est exact et n'est pas contesté. Elle emploiera, en ce cas, une formule telle que « ainsi que les juges du fond ont justifié leur décision, abstraction faite des moyens surabondants vainement critiqués par le moyen ». La Cour n'émet alors aucune appréciation sur la décision ni sur le moyen allégué ; elle ne juge pas de la validité du moyen, elle constate qu'il est sans intérêt de l'examiner puisque de toute façon, la décision du juge du fond est justifiée par un autre motif.

Le moyen est rejeté comme *non fondé* lorsque la Cour rejette la critique formulée par le demandeur et approuve l'application faite par le juge du fond de la règle de droit visée au pourvoi. Ces arrêts sont révélateurs de la position de la Cour de cassation sur l'interprétation d'une disposition légale. La Cour de cassation peut toutefois utiliser trois formulations revêtant des significations  $differentes<sup>17</sup>$ :

- le moyen manque en fait lorsque la Cour estime qu'il repose sur une lecture inexacte ou une interprétation inexacte de la décision attaquée ;
- Le moyen manque en droit lorsqu'il est fondé sur une affirmation juridique que la Cour de cassation estime erronée ;
- Le « *moyen ne peut être accueilli* » est la formulation utilisée par la Cour de cassation lorsqu'elle estime que le moyen est recevable, qu'il ne manque ni en fait ni en droit, mais que la Cour a pu vérifier que dans les limites de ce moyen, le juge du fond a fait une application correcte de la règle de droit invoquée.

<sup>17</sup> Voy. le lexique figurant sur le site internet de la Cour de cassation : www.cassonline.be.

Le rejet peut être plus ou moins marqué dans la rédaction de l'arrêt. La Cour peut insister sur son approbation de la décision du juge, par exemple, en écrivant que « l'arrêt attaqué a retenu à bon droit que ... » ou bien en insistant sur son interprétation de la règle de droit par l'insertion d'un « chapeau », c'est-à-dire une proposition qu'elle énonce comme une règle juridique générale, abstraite, une définition. Parfois, elle peut au contraire utiliser une formule plus nuancée (par exemple, le juge a pu décider que… »).

#### b) L'exploitation des recherches

L'exploitation des recherches au fur et à mesure doit permettre de garder le cap du sujet sans se perdre sur les chemins de côté, de maîtriser la masse de documentation trouvée et de progresser en même temps dans sa réflexion.

#### 1. Gestion, conservation et classement de la documentation

Un conseil utile sera de conserver à tout moment à portée de main son cahier de recherche, pour revenir régulièrement à l'inventaire du sujet et à la liste des démarches effectuées et des documents trouvés.

Il sera utile également de mettre en place dès le départ un système de classement à long terme : farde, base de données, fichier… Un bon système de classement permettra de gagner du temps au stade de la rédaction pour retrouver facilement les documents consultés.

#### Fiche de jurisprudence

Le travail de lecture et d'analyse d'une décision judiciaire aura déjà demandé du temps et de la réflexion. Il serait dommage de devoir recommencer cette analyse une deuxième fois trois semaines ou un mois plus tard. Il est donc conseillé de prendre le temps de rédiger immédiatement une fiche de jurisprudence dans la foulée de cette lecture<sup>18</sup>.

Cette fiche de jurisprudence sera très utile à plusieurs égards. En premier lieu, établir cette fiche oblige à pousser l'analyse jusqu'au bout du raisonnement, plutôt que de la laisser en germe dans son esprit : la penser est une première étape, la mettre par écrit oblige à la précision de la pensée. En outre, en concrétisant cette analyse sur papier, l'étudiant commence déjà à réfléchir sur son sujet. Bien entendu, il gagnera ensuite un temps précieux à la rédaction pour retrouver les références à citer dans un sens ou dans l'autre. Enfin, cette fiche facilite le classement de la documentation d'une manière durable.

Idéalement, cette fiche devrait tenir sur une seule page, qui peut, par exemple, être conservée dans une base de données, dans un fichier, ou agrafée en page de garde de la photocopie de la décision.

#### Modèle de fiche de jurisprudence

a) Les données d'identification :

- la juridiction dont émane la décision
- la référence précise de la (ou des) publication(s)

<sup>18</sup> Cf. I. DEFRENOIS-SOULEAU, op.cit., pp.51-59 ; D. BONNET, L'essentiel de la méthodologie juridique, Paris, Ellipses Edition Marketing S.A., 2006, pp. 69 à 81.

- un ou deux verbos, mots-clés permettant d'identifier très rapidement la décision (par exemple un élément marquant, exemple « vice – salade GB »)
- un signe de l'importance que vous accordez à cet arrêt (une étoile, un +...);

b) Un bref résumé des faits : un effort de concision doit réduire ce résumé à quelques lignes ; il s'agit surtout de pouvoir identifier la décision ;

c) Un très bref résumé de la procédure : première instance ou appel, qui a eu gain de cause en première instance ;

d) Une présentation brève des thèses en présence ;

e) Le problème de droit, posé en des termes juridiques et abstraits, sans référence aux faits de l'affaire ;

f) Le sens de la décision, en droit et en fait ;

g) Les motifs du juge : le ou les attendus de principe marquants ;

h) L'apport de la décision par rapport au droit positif.

#### 2. Un inventaire d'idées

Dès le début du travail de recherche, il est conseillé de dresser un inventaire de toutes les idées rencontrées, que ce soit sur un fichier informatique, dans un carnet, un cahier… un document qui accompagne l'étudiant tout au long de son travail<sup>19</sup>. Cet inventaire n'est ni un plan, ni un argumentaire, ni le début du travail. C'est un document préparatoire, qui permet de préciser ses idées, de mettre de l'ordre dans ses pensées et d'éviter de « perdre une idée en route ». A chaque lecture, à tout moment, peuvent être notés dans cet inventaire les thèses, les opinions rencontrées, les principes en jeu, les phrases-clés, les dates-clés, tout élément qui paraît peu ou prou présenter de l'importance.

L'étudiant pourra reprendre dans cet inventaire non seulement les idées exprimées par les auteurs consultés au fil des lectures, mais également ses idées personnelles, les réflexions qui lui viennent à l'esprit, les questions qu'il voit surgir, les ébauches de raisonnement … Bien entendu, il se rendra compte par la suite que certaines idées tiennent la route et d'autres devront être écartées. Peu importe. Cet inventaire est un document de travail qui va permettre au chercheur de progresser dans sa pensée, en mettant ses idées sur papier.

#### Attention néanmoins aux prémices du plagiat !

Cet inventaire peut être un document très dangereux s'il n'est pas tenu de façon méticuleuse, le risque étant de se rendre coupable de plagiat, peut-être sans s'en rendre compte. Or, conformément à l'article 18 du règlement général des examens, toute fraude ou tout plagiat au 1er ou au 2ème travail entraîne une note de 0/20 et éventuellement, si le cas le justifie, une peine disciplinaire.

Le plagiat est le fait de « copier en tout ou en partie le contenu [fond ou forme] d'une autre production dans sa propre production sans en citer la source »<sup>20</sup>. La paraphrase ou réécriture partielle ou complète d'un passage emprunté sans mention explicite de la source est, elle aussi, tenue pour plagiat<sup>21</sup>.

<sup>&</sup>lt;sup>19</sup> I. DEFRÉNOIS-SOULEAU, *op. cit.*, p. 111 ; voy. aussi D. BARIL, *op. cit.*, pp. 24-25.<br><sup>20</sup> I.e Nauveau Petit Rebert Poris, 2003, p. 1962.

<sup>20</sup> Le Nouveau Petit Robert, Paris, 2003, p.1962.

http://www.ulg.ac.be/cms/c\_145216/plagiat.

Constitue un plagiat :

- l'insertion dans votre texte d'un extrait d'un document d'autrui sans le placer entre guillemets et sans en indiquer la référence complète (auteur, source, année), et ce, quels que soient le support, la langue d'origine ou la longueur de l'extrait repris ;
- l'insertion dans votre texte d'un raisonnement, d'une analyse, d'une image, d'un graphique... d'autrui sans en donner la référence complète ;
- le fait de paraphraser en tout ou en partie un document sans en donner la référence complète.

Deux types de plagiat peuvent ainsi se rencontrer ou se cumuler.

Le *plagiat de forme* consiste à reproduire littéralement (ou presque) une phrase tirée d'un texte d'autrui et sans guillemets, même si on fait référence à l'auteur en note de bas de page. L'auteur est cité, mais on s'est approprié ses phrases et ses mots en donnant l'impression d'avoir rédigé la phrase soi-même.

Le *plagiat d'idées* consiste à emprunter l'idée d'autrui, à insérer dans le texte un raisonnement, une analyse d'un auteur sans le citer. Le fait de paraphraser l'auteur ne met pas à l'abri du reproche de plagiat si ne sont pas mentionnés en note de bas de page l'auteur et la référence précise de la source.

Le plagiat consiste une forme de vol. Il est aussi contraire à la formation universitaire. La formation universitaire doit amener l'étudiant à développer sa propre réflexion personnelle et critique, et non à compiler les opinions des autres.

Le plagiat est également « contraire aux règles de la production du savoir scientifique » : les travaux d'autrui sont les matériaux travaillés par la recherche scientifique. « Participer à la production du savoir scientifique, c'est prendre connaissance des travaux antérieurs, réfléchir sur leur intérêt et leur portée, pour pouvoir y apporter un prolongement. C'est s'inscrire dans une chaîne de production de la connaissance »<sup>22</sup>. Il est donc essentiel pour le chercheur de montrer où il s'insère dans cette chaîne et quelle production il apporte par rapport aux travaux antérieurs.

#### Précaution

En complétant cet inventaire, il est donc essentiel de prendre soin dès ce stade, pour éviter tout reproche et pour gagner du temps à la rédaction, en premier lieu, de distinguer clairement les idées d'autrui rencontrées dans sa recherche de ses idées personnelles et, en second lieu, de toujours mentionner la référence complète de la source.

Une même idée ou thèse pouvant être exprimée par plusieurs auteurs, l'inventaire, surtout s'il est tenu sous la forme informatique, permettra de regrouper les références. Il convient en ce cas d'identifier, et de citer en tête, l'auteur qui a émis l'idée en premier lieu.

Au stade de la rédaction du travail, il faudra éviter d'enchaîner les citations littérales et s'efforcer autant que possible à formuler les idées avec ses propres mots. « Les citations doivent être courtes, indispensables et mises entre guillemets »<sup>23</sup>.

#### Intérêt de l'inventaire

Dresser l'inventaire des idées au cours du travail de recherche présente bien des avantages :

<sup>&</sup>lt;sup>22</sup> *Ibidem.* 

I. DEFRENOIS-SOULEAU, op. cit., p. 125.

- il libère l'esprit et rassure le chercheur en lui permettant de ne pas oublier une idée en route ;
- il permet d'approfondir et préciser une pensée qui traverse l'esprit en s'obligeant à la formuler par écrit ;
- il permet de constituer progressivement une vue d'ensemble du contenu des recherches ;
- il joue un rôle essentiel dans la deuxième phase du travail, pour aider à construire sa pensée ;
- il fait gagner un temps précieux au stade de la rédaction pour retrouver ses sources.

#### En résumé

Vos outils :

- Manuel de Méthodologie juridique et recherche documentaire
- La Bibliothèque Léon Graulich
- Les bases de données informatisées
- $\checkmark$  Internet

Conseils

- Tenir méticuleusement un Cahier de recherche
- Lire au fur et à mesure de ses recherches
- Dresser un inventaire d'idées

#### Enfin, à un moment, il sera temps d'arrêter de chercher…

Au terme de cette première phase, l'étudiant se sera assuré de la maîtrise de ses connaissances générales sur l'ensemble de la matière ; il aura défini et délimité son sujet, dont il aura compris les enjeux ; il aura rassemblé toutes les sources documentaires pour développer son sujet et assimilé toute une série d'informations et de connaissances en relation avec son sujet. Toutes les sources ? La recherche doit avoir permis à l'étudiant de trouver des sources d'informations variées, donnant une vue complète des différents courants d'idées ou thèses rencontrées dans le domaine traité. Néanmoins, il est peu probable que cette recherche puisse prétendre à l'exhaustivité. Il est également peu raisonnable de se noyer dans une documentation trop abondante. Il sera temps alors de clôturer cette première phase de recherche et de passer à une phase de réflexion pour construire sa pensée et mûrir sa réflexion.

# II.- LA DEUXIÈME PHASE : LA CONSTRUCTION DE LA PENSÉE

La deuxième phase du travail doit permettre à l'étudiant de mettre de l'ordre dans ses pensées et de prendre quelques décisions de base sur le fond et sur la forme de son travail (A) et enfin, de dégager une première structure, un premier plan du travail écrit (B).

#### A. METTRE DE L'ORDRE DANS SES IDÉES ET PRENDRE DES DÉCISIONS

A ce stade du travail, l'étudiant est amené à faire œuvre de réflexion personnelle sur le sujet traité et le développement qu'il va lui donner. Pour ce travail de réflexion, intellectuel et personnel, l'étudiant disposera des outils qu'il s'est forgé précédemment, c'est-à-dire l'inventaire de son sujet et l'inventaire des idées rencontrées dans ses recherches. Ensuite, la méthode tient ici un peu de l'alchimie culinaire : relisez, laissez mijoter, décidez.

#### 1) Relectures et pause

Le processus de réflexion peut être entamé en confrontant l'inventaire d'idées à l'inventaire du sujet, en relisant soigneusement, mot à mot, la description du sujet, puis en reprenant l'ensemble de l'inventaire d'idées. Le cas échéant, l'étudiant pourrait souhaiter relire un élément ou l'autre de sa documentation, dont il veut vérifier la portée à la suite de la lecture de l'inventaire. Il sera toujours utile également de revenir à la lecture des textes de loi concernés par le sujet.

Ensuite… il faut laisser mijoter quelques jours.

Il est tout à fait normal de ne pas s'y mettre tout de suite. Un temps d'arrêt est nécessaire pour permettre de digérer et mettre de l'ordre dans toutes ces informations. En un ou deux jours, en une ou deux nuits, un travail de tri et d'ordonnancement des idées se fait inconsciemment, pour conduire ensuite l'étudiant à prendre des décisions<sup>24</sup>.

#### 2) Décisions sur le fond et sur la forme du travail

Avant même de construire un plan et d'entamer la rédaction proprement dite, il faut d'abord prendre des décisions sur le contenu futur du travail<sup>25</sup>.

Sur le contenu du travail, il faut décider quoi dire.

<sup>&</sup>lt;sup>24</sup> I. DEFRÉNOIS-SOULEAU, *op. cit.*, pp. 111-112<br><sup>25</sup> I. DEFRÉNOIS SOULEAU, ch. cit., pp. 112-115

I. DEFRÉNOIS-SOULEAU, op. cit., pp. 112-115

Dans un premier temps, des options doivent être prises sur le contenu du travail, sur le fond. C'est le choix des grandes lignes du travail, des idées principales ; c'est l'affirmation d'une conviction, d'une prise de position sur une problématique.

Par exemple, la décision peut être de traiter le sujet sous l'angle de l'opposition entre deux grands principes de droit, de l'opposition entre deux catégories d'intérêts divergents, ou bien sous l'angle d'une comparaison, d'un parallèle entre deux figures juridiques, autour de deux ou trois traits caractéristiques qui orientent le sujet dans une direction. Cela peut être le choix marqué pour l'une des thèses en présence.

Ces lignes d'intérêt, ces lignes de force devraient se dégager de l'inventaire. Elles ne sont pas nécessairement originales ; les avoir perçues est déjà le signe d'une compréhension du sujet.

#### Sur la forme du travail, il faut décider comment le dire.

Ensuite, il faut décider quelle forme prendra le travail. C'est le choix de la présentation du travail. L'étudiant peut opter pour la forme de la démonstration d'une thèse, pour la forme d'une comparaison, d'une analyse ou d'une description détaillée d'un mécanisme, d'une synthèse d'éléments regroupés, ordonnés autour d'une idée, d'un principe ou la forme d'un exposé chronologique autour d'une évolution législative ou jurisprudentielle.

Ces décisions, tant sur le fond du travail que sur la forme de la présentation, vont orienter l'étape suivante du travail : la construction du plan de l'exposé.

#### B. STRUCTURER LA PRESENTATION

### 1) La nécessité d'un plan

Le processus de structuration du raisonnement a débuté dès la première phase du travail. Il s'opère de trois manières, répondant à des besoins et des logiques qui diffèrent selon les étapes successives du travail<sup>26</sup>.

En premier lieu, au stade de la compréhension du sujet, la structuration du raisonnement répond à une *exigence de méthode de travail*. Diviser la difficulté en autant de parcelles que possibles permet de résoudre les questions une à une. Il s'agit de diviser pour affronter la difficulté. La première tendance alors est de faire un inventaire des questions qui rentrent dans le sujet, de les classer et d'essayer de les regrouper. C'est une méthode de fractionnement de pensées pour comprendre la portée du sujet, pour aider à mettre de l'ordre dans l'inventaire du sujet.

L'étape suivante consiste à structurer l'inventaire d'idées. Le plan recherché tend alors à la démonstration de la compréhension : en regroupant les idées, en faisant des rapprochements, des déductions, l'étudiant s'approprie le sujet et fait la démonstration qu'il a compris son sujet.

Au troisième stade, lorsqu'il s'agit de procéder à l'écriture, il est nécessaire de changer d'angle de vue pour passer d'une logique de compréhension à une logique de restitution. Le plan doit alors répondre à une exigence d'efficacité didactique : il faut mener le discours de manière à être suivi par le lecteur. Le souci de pédagogie conduira à exposer le travail dans un ordre qui ne

<sup>26</sup> Cf. F. GRUA, op. cit., pp. 47-48.

sera pas celui adopté au stade de la recherche, pour regrouper les idées et classer la documentation.

Le plan dont il est question à présent est un plan de présentation de l'exposé qui, par l'agencement et le choix d'intitulé des subdivisions, doit guider le lecteur.

#### 2) Les caractéristiques d'un bon plan

#### a) Un plan est un itinéraire

Le plan de l'exposé doit être un itinéraire qui conduit le lecteur d'un point de départ à un point d'arrivée. Il doit donc nécessairement débuter par une introduction et s'achever par une conclusion. Le choix des subdivisions et l'intitulé des subdivisions doit guider le lecteur, éclairer et expliquer le chemin entre ces deux points, arrivée et départ.

#### b) Un plan hiérarchisé avec un nombre de divisions limité

### - Le dogme ou le mythe du plan à deux parties ?

Dans le monde universitaire français, tout plan d'un travail écrit quel qu'il soit, doit être divisé en deux parties, elles-mêmes comprenant deux sous parties<sup>27</sup>. Dans n'importe quelle revue française (Gazette du Palais, Juris-classeur périodique…), figurent des exemples d'articles respectant ce plan en deux parties.

Ce plan impose un découpage systématique en deux parties à tous les niveaux de subdivision, avec en outre, dans la pureté des principes, la contrainte d'un équilibre entre les parties, chaque partie devant contenir l'une et l'autre le même nombre de niveaux de subdivision<sup>28</sup>.

Dans le monde universitaire juridique belge, le plan à deux parties est loin d'être une contrainte imposée, bien au contraire. L'exercice consistant à couler tout sujet dans un plan en deux parties présente, il est vrai, un côté artificiel. Tous les sujets ne se prêtent pas à un découpage en deux parties.

Schéma classique du plan à deux parties :

- I. Première Partie
	- a) Division importante
		- 1) Subdivision secondaire
		- 2) Subdivision secondaire
	- b) Division importante
		- 1) Subdivision secondaire
		- 2) Subdivision secondaire
- II. Deuxième Partie :
	- a) Division importante
		- 1) Subdivision secondaire
		- 2) Subdivision secondaire
	- b) Division importante

<sup>&</sup>lt;sup>27</sup> I. DEFRENOIS-SOULEAU, *op. cit.*, p. 117.

D. BARIL, op. cit., p. 27.

- 1) Subdivision secondaire
- 2) Subdivision secondaire

Néanmoins, d'un point de vue didactique, le plan à deux parties est « le plus simple d'apparence », le plus lisible. Face à un plan présenté en deux parties, le lecteur a l'impression que le tour de la question a été fait, qu'il a pris connaissance des deux versants de la montagne, des deux faces du problème…<sup>29</sup> Il est certain également que, s'agissant d'un article de doctrine d'une vingtaine de pages, avec cinq ou six subdivisions par niveau, le plan sera moins lisible, moins compréhensible pour le lecteur<sup>30</sup>. Il est donc recommandé d'essayer dans la mesure du possible de restreindre le nombre de subdivisions, surtout dans les premiers niveaux de division.

Ce souci de simplification est également souhaitable même au sein d'un chapitre : s'il faut énumérer plusieurs points, plusieurs arguments, au-delà de trois ou quatre éléments d'énumération, le lecteur risque d'être perdu. Il est alors préférable de tenter de les regrouper par catégories. Par exemple, pour énumérer et étudier les différentes garanties du vendeur, la présentation est allégée en regroupant les garanties légales et les garanties conventionnelles dans deux subdivisions. Ce faisant, d'une part, le lecteur est aidé par un plan plus lisible ; d'autre part, ces regroupements permettent peut-être de dégager des points de rapprochement.

Le plan à deux parties n'est certainement pas une obligation, mais il y a quand même un fondement didactique à préférer un plan hiérarchique à deux branches à une longue énumération de points.

#### c) Un plan équilibré

Le plan doit être équilibré dans sa structure. Globalement, le nombre de subdivisions et de degrés de subdivisions doit être plus ou moins équivalent dans les différentes parties. De nouveau, ce n'est pas une contrainte absolue, mais un plan très déséquilibré révèle une mauvaise structuration des idées.

L'équilibre doit apparaître également dans la longueur des développements. Si la première partie contient plus des deux tiers des pages du texte, le plan est peut-être à revoir<sup>31</sup>.

#### d) Un plan sans chevauchement d'intitulés

Le plan n'est probablement pas le bon s'il ramène le lecteur deux fois sur la même question. Cela dit, il n'y a pas de plan parfait, et il est possible qu'il se justifie de revenir sur un point déjà traité pour apporter un approfondissement ou le traiter sous un angle de vue différent.

#### 3) Les différents types de plan

#### a) Des plans d'idées et des plans techniques

Un *plan d'idées* est un plan original, personnel, qui réalise la synthèse du sujet autour des deux ou trois idées dégagées dans l'inventaire et que le développement du travail va s'appliquer à démontrer ou mettre en valeur<sup>32</sup>.

<sup>&</sup>lt;sup>29</sup> F. GRUA, *op. cit.*, p. 52.<br>
<sup>30</sup> D. BABU, ch. sit. p. 26.

 $\frac{30}{31}$  D. BARIL, *op. cit.*, p. 26.

<sup>&</sup>lt;sup>31</sup> I. DEFRÉNOIS-SOULEAU, *op. cit.*, p. 117.

F. GRUA, op. cit., p. 52.

Aucune recette miracle ne permet de trouver un plan d'idées. Ce plan sera tout à fait personnel à son auteur ; il va résulter des grands axes de réflexion dégagés au cours de l'étude du sujet et va s'imposer à l'auteur au fil de ses cogitations. « La seule méthode consiste dans une parfaite compréhension de la question à traiter, et dans une réflexion approfondie tant sur le sujet luimême, que sur l'inventaire des points à développer »<sup>33</sup>. S'il y arrive, l'étudiant aura trouvé un plan personnel, fruit d'une réflexion approfondie, d'une parfaite connaissance et compréhension du sujet, et présentant une présentation originale du sujet.

Par opposition, les *plans types* ou *plans techniques* sont des plans modèles, issus d'un moule identique qui peut être utilisé pour présenter tous les sujets d'une même famille. Ils sont également désignés sous l'appellation de « plan bateau » parce que ces plans reproduisent des schémas classiques de représentation qui n'ont rien d'original. Toutefois, un plan type est souvent très efficace d'un point de vue didactique. Ils sont d'ailleurs le plus souvent utilisés pour les cours, les syllabi, les manuels et les traités généraux.

Un plan d'idée paraît *a priori* préférable à un plan technique, mais tel ne sera pas toujours le cas. Un bon plan technique reste préférable à un mauvais plan d'idées. L'utilisation d'un plan type peut en tout cas constituer un bon point de départ.

#### b) Plusieurs types et exemples de plans techniques

#### 1. Des plans techniques descriptifs

Plusieurs types de plans descriptifs<sup>34</sup> peuvent constituer une bonne base de travail lorsque le sujet porte sur l'étude par exemple d'une norme juridique, d'une institution, d'un contrat, d'un droit, d'une théorie…. Ces plans diffèrent selon la nature de l'élément traité.

Exemples de plans descriptifs portant sur l'étude :

- d'une norme juridique
	- I. Fondements origine
	- II. Portée de la règle
		- a) Portée pratique : quels comportements cette règle vient-elle régir ?
		- b) Portée théorique : comment cette règle vient-elle s'insérer dans l'ordre juridique
	- III. Domaine d'application
		- a) Application dans l'espace : à quels actes ? quelles personnes ?
		- b) Application dans le temps : entrée en vigueur ? rétroactivité ?
	- IV. Exceptions, atténuations, limites
	- V. Conditions d'applications
	- VI. Effets
	- VII. Sanction
- d'une institution ou d'un contrat
	- I. Conditions
	- II. Effets

<sup>33</sup> I. DEFRÉNOIS-SOULEAU,  $\varphi$ p. *cit*., p. 120.

I. DEFRÉNOIS-SOULEAU, op. cit., p. 121.

Ou bien

- I. Formation
- II. Exécution
- III. Extinction
- $\triangleright$  d'un **droit** (ex. le droit aux aliments)
	- I. Création, formation ou acquisition du droit
	- II. Fonctionnement, mise en œuvre, exécution
	- III. Fin ou extinction du droit
- $\triangleright$  d'une **notion juridique** (ex. la personne morale, l'abus de droit)
	- I. Notion
		- Ou définition ou description
		- Ou nature ou éléments constitutifs
		- Eventuellement, rôle ou fonction
	- II. Mise en œuvre
		- a) Formes
		- b) Sanctions
		- c) Preuves
- $\triangleright$  d'une théorie
- I. Exposé
- II. Appréciation critique
- III. Incidences sur le droit positif

### - d'un mécanisme juridique

- I. Analyse, description du mécanisme
- II. Finalité : À quoi est-il destiné ? comment est-il utilisé en pratique ? à quoi pourrait-il servir ou mener ?

#### 2. Construction sur la démonstration d'une thèse

Si l'étude du sujet porte l'étudiant à mettre en balance deux théories, deux thèses entre lesquelles il va devoir prendre parti, il est logiquement recommandé de terminer l'exposé par la thèse adoptée<sup>35</sup>.

En ce cas, le plan peut être fondé de manière assez simple en deux parties :

I. l'Antithèse

présentant d'abord la thèse opposée, en distinguant

- a) les concessions qu'on peut lui faire
- b) les réfutations, les critiques à formuler contre cette thèse.
- II. la Thèse défendue

L'étudiant va alors présenter et étayer sa proposition en développant son argumentation.

De la sorte, il conduit le lecteur à le suivre dans sa conclusion.

<sup>35</sup> D. BONNET, op. cit., p. 41

S'il n'opte pour aucune des deux théories en cause, mais est prêt à proposer lui-même une voie médiane, il optera pour le schéma dialectique classique :

- I. Thèse
- II. Antithèse
- III. Synthèse

#### 3. Plan chronologique

Dans certains cas, le choix pourrait se porter sur l'adoption d'un plan chronologique, soit parce que la problématique a fait l'objet d'une évolution marquante (une modification législative importante, un revirement de jurisprudence), soit parce que le sujet s'y prête bien. Par exemple, un sujet traitant des assemblées générales d'actionnaires pourrait se décomposer entre les formalités préparatoires, la tenue de l'assemblée, puis les formalités postérieures de publicité<sup>36</sup>. Par exemple également, le plan choisi pour le présent cours.

La conception du plan est une étape essentielle du travail. A ce stade, il est donc extrêmement judicieux de rencontrer son tuteur académique pour vérifier que le plan envisagé tient la route. Une fois cette étape franchie, il ne reste plus qu'à rédiger…

<sup>36</sup> F. GRUA, op. cit., p. 52.

# III.- LA TROISIÈME PHASE : LA RÉDACTION

Dans la rédaction du travail de fin d'études, l'étudiant est amené à mobiliser trois types de compétences et connaissances.

En premier lieu, il devra évidemment faire usage de sa maîtrise de l'expression écrite en langue française, comprenant évidemment l'application correcte des règles d'orthographe, grammaire, conjugaison et ponctuation - un outil essentiel qu'un juriste ne peut négliger d'affûter tout au long de sa carrière professionnelle – mais également l'usage de techniques de rédaction, d'expression écrite, de dialectique et de rhétorique (l'organisation stratégique du discours, l'ensemble des moyens mis en œuvre pour exposer un raisonnement, développer une argumentation…). Ces compétences sont censées acquises aux termes des études secondaires. Néanmoins, les travaux des étudiants révèlent encore des faiblesses dans ce domaine. L'objectif du cours à cet égard est double : d'une part, proposer une *check-list* de quelques difficultés de la langue française ou de fautes courantes dans les travaux d'étudiants ; d'autre part, insister sur l'importance capitale que l'étudiant doit accorder à l'expression correcte de sa pensée.

Dans le cadre d'un travail de fin d'études universitaires, il est attendu de l'étudiant qu'il fasse une application correcte des usages en matière de citation et de références. L'acquisition de cette compétence fait d'ailleurs partie du programme d'études de droit à Liège, dès la première année du bachelier en droit et dans le cadre des cours de Travaux dirigés de l'option Droit en 2<sup>e</sup> et 3<sup>e</sup> bac.

Enfin, l'utilisation de l'informatique s'est développée d'une manière considérable et tous les étudiants sont aujourd'hui amenés à utiliser un traitement de textes. Toutefois, la plupart se contente d'un usage minimum et d'une mise en page de base. Il n'est certes pas indispensable d'aller plus loin dans l'acquisition de connaissances informatiques. Néanmoins, une meilleure exploitation de certaines fonctionnalités offertes par les programmes de traitement de textes peut grandement faciliter la tâche du rédacteur.

Après avoir rassemblé quelques conseils et outils en matière de maîtrise de l'expression écrite en langue français (A), nous rappellerons à travers quelques remarques particulières certaines exigences en matière de citation, de références et de bibliographie (B). Quant à l'outil informatique, il est renvoyé au modèle de document « word » mis à disposition des étudiants sur le site de la faculté, avec un mode d'emploi détaillé qui en permet une utilisation plus ou moins poussée suivant le degré de compétence de l'étudiant dans le maniement de son traitement de textes.

Dans cette partie du cours, il sera beaucoup question d'usages en application *hic et nunc*. Ces usages sont en effet variables, fluctuant dans le temps et dans l'espace. Il n'est pas rare non plus que plusieurs usages soient admis concurremment. De manière générale, les conseils donnés dans les présentes notes ne sont jamais universels, ni incontestables.

En revanche, le conseil général qui fait l'unanimité des correcteurs et lecteurs reste avant tout la cohérence : là où plusieurs usages sont admis, l'essentiel pour l'étudiant sera donc de faire un choix conscient de l'usage adopté et de s'en tenir à son choix tout au long de son travail.

### A. DE QUELQUES CONSEILS EN MATIERE D'EXPRESSION ECRITE EN LANGUE FRANÇAISE

Sont rassemblées sous le présent titre, des conseils de techniques de rédaction et d'organisation de son texte (1), ainsi que quelques rappels nécessaires pour une application correcte de la langue française (2).

### 1) Techniques de rédaction

Quel que soit l'ouvrage dont l'écriture est envisagée, l'auteur ne doit jamais perdre de vue qu'il écrit en vue d'être lu et compris par son lecteur sur un sujet précis et de convaincre son lecteur du bien-fondé de son raisonnement. Il convient à tout moment de garder à l'esprit le souci de guider son lecteur à travers sa pensée (a), en restant sur le chemin principal du sujet traité sans se perdre sur les chemins de traverse, aussi tentants soient-ils, (b) et en soignant la force de conviction de son propos (c).

#### a) Guider le lecteur

Le souci d'adapter son propos à son lecteur et de guider celui-ci sur le chemin de sa pensée doit animer l'auteur dès la phase de conception du plan (fonction didactique du plan) et tout au long de la phase de rédaction du texte. C'est une règle de base que de s'adapter à son lecteur, de veiller à ce qu'il suive et comprenne le raisonnement qui lui est présenté. Dans le cadre d'un travail de fin d'études en droit, le lecteur moyen pris en considération doit être un juriste accompli, mais non spécialisé sur le sujet traité. Plusieurs techniques ou conseils aidant à mettre ce précepte en application font l'objet de ce chapitre. En outre, il est évidemment conseillé de faire relire son texte par une ou plusieurs personnes ayant le même bagage juridique pour vérifier concrètement l'efficacité de son texte.

#### 1. L'introduction

Dérivée du latin intro ducere – conduire dedans -, « l'introduction sert à conduire à l'intérieur du sujet. Elle est une partie intermédiaire entre le sujet et les développements qu'il appelle »<sup>37</sup>. L'introduction doit servir à présenter le travail au lecteur, lui permettre de comprendre « de quoi on parle, et pourquoi, et comment on en parle, et pourquoi »<sup>38</sup>.

L'introduction doit donc contenir :

### - la présentation du sujet

Il s'agit d'abord et avant tout de décrire le sujet qui va être traité, et à cette fin de présenter les termes juridiques du sujet, les textes légaux qui entrent en jeu et les concepts utilisés<sup>39</sup>. La définition des concepts en cause permettra d'introduire la présentation du sujet.

Cette description du sujet se fait aussi en mentionnant expressément les questions qui, bien que voisines du sujet, sont néanmoins écartées légitimement du propos. Avertir dès le départ que tel

 $\frac{37}{38}$  F. GRUA, *op. cit.*, p. 54.

Dans son ouvrage cité (pp. 54-55), F. Grua emprunte cette formule à GOUBEAUX et BIHR, Les épreuves écrites en droit civil, LGDJ, 10<sup>e</sup> ed. 2005.

<sup>39</sup> I. DEFRENOIS-SOULEAU, op.cit., pp. 118-119.

ou tel élément ne sera pas étudié prévient l'objection d'un oubli et évite de laisser le lecteur sur sa faim.

### - l'intérêt du sujet

Exposer la portée du sujet, c'est en révéler son intérêt théorique et pratique. Le cœur du sujet doit être défini en fonction de son intérêt. Annoncer l'intérêt du sujet dans l'introduction est essentiel non seulement à des fins didactiques, pour appâter le lecteur et lui donner envie de prendre connaissance du travail, mais également pour servir de guide et de garde-fou dans le développement du sujet. L'étudiant qui ne cerne pas la portée de son sujet, qui n'en mesure pas les enjeux théoriques et pratiques, passe à côté de son sujet ; il risque fort alors de ne pas savoir limiter son propos, de ne pas distinguer l'essentiel et l'accessoire, et de s'égarer sur des questions qui, bien qu'intéressantes ou importantes, ne sont pas nécessaires au développement du sujet. A cet égard, le défaut de l'introduction peut être révélateur de la défaillance du travail tout entier de l'étudiant.

### - l'annonce du développement du sujet

L'introduction doit montrer au lecteur la façon dont le sujet va être développé, en annonçant les grandes divisions de son travail. Il ne s'agit pas seulement d'annoncer la structure de la table des matières, mais en même temps de justifier le choix de cette structure, d'annoncer les difficultés et problématiques qui vont être rencontrées<sup>40</sup>.

Dès lors, certains recommandent de rédiger cette introduction en dernier lieu, estimant que ce n'est qu'au bout de la rédaction, arrivé au point final de sa conclusion, que l'auteur peut avoir une vue claire, complète et définitive du chemin parcouru.

En toute hypothèse, la rédaction de l'introduction ne doit jamais être négligée ni bâclée. Nouant le premier contact avec le lecteur, elle doit le mettre en appétit par une première impression favorable, lui montrer dès le premier paragraphe que l'auteur a une vision claire et personnelle de son sujet, et lui donner l'envie de poursuivre sa lecture.

Dans cet esprit, certains usent de la technique de la *phrase d'accroche*, consistant à ouvrir son texte par une citation illustre ou d'un auteur illustre, telle, par exemple, la citation des célèbres vers de Boileau à la première page de ce syllabus. Toutefois, l'art de la citation est délicat et cette technique ne produira d'effet favorable que dans la mesure où la citation est réellement pertinente, c'est-à-dire si elle coïncide parfaitement au cœur du sujet<sup>41</sup>. A défaut, l'effet pourrait être à l'inverse d'agacer le lecteur par un pédantisme de mauvais aloi.

#### 2. La table des matières et le choix des titres

Nous avons déjà insisté sur l'importance de la fonction didactique du plan adopté pour la présentation du travail. La structure du texte et l'intitulé des divisions et subdivisions adoptées doivent baliser le chemin du lecteur de l'introduction à la conclusion. Le souci d'éclairer la lecture doit également prévaloir dans le choix des intitulés des subdivisions. Un travail scientifique n'est pas un roman à suspens dont le titre obscur s'explique après la lecture ; au contraire, les intitulés des titres doivent être efficaces, clairs et explicites<sup>42</sup>.

Aussi, est-il vivement conseillé de choisir :

<sup>40</sup> I. DEFRÉNOIS-SOULEAU, ibidem ; F. GRUA, ibidem.

<sup>41</sup> D. BONNET, *op. cit.*, p. 47.

D. BONNET, op. cit., p. 43.

- > des intitulés courts
- une numérotation hiérarchisée identique pour les titres d'un même niveau.

L'alignement des chiffres, lettres,… doit rester régulier pour permettre au lecteur de se repérer facilement dans la table des matières. Il est donc essentiel de conserver toujours et partout la même hiérarchie de numérotation de vos titres<sup>43</sup>. Par exemple, si dans la première partie, le deuxième niveau de sous-titre est introduit par une numérotation de type « 1), 2)… », ce même type de numérotation doit être repris au deuxième niveau de sous-titre dans la deuxième partie.

- compréhensibles lus séparément, c'est-à-dire que le lecteur peut comprendre sans devoir reprendre connaissance de l'arborescence de la table des matières

> Exemple : si un chapitre du travail porte sur les conditions de validité du contrat

- I. La validité du contrat
	- a. Les conditions de fond de validité du contrat
	- b. Les conditions de forme de validité du contrat

#### Au lieu de :

- I. La validité du contrat
	- a. Quant à la forme
	- b. Quant au fond

### - qui reflètent fidèlement le contenu du texte qui suit

Le titre ne doit pas être trompeur ; il doit correspondre au contenu des développements qu'il introduit. Pour cette raison, il faudra donc vérifier après la rédaction du texte l'adéquation des intitulés choisis au départ, au stade de la conception du plan.

Sur un plan formel, il faut noter qu'un titre ne se termine pas par un signe de ponctuation (ni « . », ni « : »), sauf si le titre est libellé sous la forme d'une question ou, plus rarement dans un texte scientifique, d'une exclamation.

#### 3. Les techniques d'accompagnement du lecteur

Plusieurs techniques permettent d'accentuer l'accompagnement du lecteur au fil de la lecture.

### - Les chapeaux et les phrases de transition

Le *chapeau* est un court paragraphe d'introduction au début d'un chapitre. Chaque nouvelle partie du travail, chaque subdivision plus ou moins importante peut être introduite par un tel paragraphe qui annonce le contenu du chapitre et les subdivisions qu'il contient<sup>44</sup>. Par exception au principe évoqué ci-après, un tel paragraphe de transition peut n'être composé que d'une seule phrase.

La *phrase de transition* est utilisée pour clôturer un chapitre et faire le lien avec le chapitre suivant<sup>45</sup>.

Exemple :

<sup>43</sup> D. BARIL, *op. cit.*, p. 28.

<sup>44</sup> F. GRUA,  $op.$  cit., p. 57.

D. BONNET, op. cit., p. 49

Dans un travail portant sur l'étude d'un contrat, dont le plan est divisé en deux parties, la formation et l'exécution, la première partie pourrait commencer par un chapeau rédigé comme suit :

« Dans ce chapitre, nous allons détailler les conditions de validité auxquelles doit répondre le contrat, en distinguant les conditions de forme (A) et les conditions de fond  $(B)$ . »

A la fin de cette partie, la phrase de transition pourrait être :

« Après avoir examiné les conditions de validité du contrat, nous allons étudier les obligations que le contrat fait naître et la manière dont elles s'exécutent ».

En appliquant cette technique, l'auteur rappelle au lecteur la structure de son exposé et il vérifie que cette structure n'est pas le fruit du hasard et repose sur une présentation réfléchie, avec un enchaînement logique des chapitres.

### - Les annonces d'éléments

Lorsque plusieurs arguments ou plusieurs aspects d'une situation sont énumérés, ces éléments énumérés ne doivent pas être trop éloignés les uns des autres dans le texte. Il est préférable d'offrir d'abord au lecteur une vue globale de l'ensemble des idées qui vont être développées ensuite. Le conseil de rédaction consiste alors à introduire ce développement par une phrase d'annonce énumérant tous les éléments, avant d'entrer dans les développements.

Cette phrase d'annonce peut consister en un paragraphe d'une seule phrase, utilisant par exemple les connecteurs d'idées « d'une part » et « d'autre part ».

### ▶ Des paragraphes bien construits

Un paragraphe regroupe un ensemble de phrases qui se suivent sans discontinuité, pour exprimer une même idée, une même étape du raisonnement. En principe, un paragraphe contient donc plusieurs phrases ; un paragraphe d'une seule phrase est rarement justifié, à moins qu'il ne s'agisse d'un « chapeau », d'une « phrase de transition » ou d'une « phrase d'annonce » comme suggéré cidessus.

Tous les paragraphes doivent en outre être séparés par un espacement de taille identique et il ne convient pas de scinder un paragraphe en deux parties par un retour à la ligne. Cette pratique devient d'ailleurs impossible si le format du paragraphe de votre traitement de textes est déterminé correctement (c'est-à-dire avec format justifié et un espacement de 12 points).

### > L'importance du début

L'attention du lecteur est toujours plus forte au début, que ce soit au début d'un chapitre, au début d'un paragraphe, au début d'un raisonnement ou au début d'une phrase. Une rédaction intelligente en tiendra compte en plaçant l'élément accrocheur ou l'élément important en tête.

### - Les connecteurs d'idées

 $\overline{a}$ 

Les « connecteurs d'idées » ou « mots de liaison » expriment des liens entre les idées ; ils introduisent une relation circonstancielle entre deux phrases ou deux paragraphes ; ils expriment un enchaînement, une articulation logique entre les idées.

Utilisés de préférence en tête de phrase<sup>46</sup>, ces petits mots ont donc un rôle essentiel dans la compréhension d'un texte<sup>47</sup>. Ils sont pourtant parfois négligés et parfois utilisés à tort et à travers.

<sup>46</sup> Les adverbes tels que « toutefois », « en conséquence » « en effet »…. sont à utiliser de préférence en tête de la phrase, pour bien attirer l'attention du lecteur sur le lien logique exprimé. En revanche, les conjonctions de coordination -
Ces connecteurs d'idées doivent être utilisés abondamment certes, mais à bon escient, c'est-à-dire en en adéquation avec le lien qu'il exprime.

Le lien exprimé peut être :

- $\ell'addition$ : et puis aussi également ainsi que et même de plus en outre par ailleurs – de surcroît – non seulement … mais encore – en même temps – parallèlement …
- $l'analytic ou la comparaison : ainsi pareillement de la même façon de la même$ manière – comme – tel – semblable à – pareil à – de même que – ainsi que – tel que – ou bien – soit…. soit … - tantôt … tantôt … - à la différence de – par rapport à – par contre….-
- *la précision* : quant à … en (pour) ce qui concerne dans le cas où dans ce sens que – voire…
- la cause : c'est-à-dire car en effet à cause de en raison de par suite de c'est pour cette raison que – puisque – parce que – étant donné – vu que – sous prétexte que – du fait que …
- *la conséquence* : donc ainsi aussi par conséquent en conséquence en déduction – c'est pourquoi – d'où – de là – de sorte que – de manière que – si bien que – tellement que – à tel point que …
- *l'opposition* : mais néanmoins toutefois or au contraire à l'opposé en fait en réalité – en revanche – en contradiction avec – malgré – en dépit de – au lieu de – alors que – tandis que – quoique – bien que – certes – il est vrai que – il se peut que …
- *la restriction ou la nuance* : mais cependant pourtant néanmoins toutefois hormis – sans – sauf – excepté – encore que – si ce n'est que …
- le but : à cet effet à cette fin en vue de afin de pour dans le but de dans l'objectif de – dans le dessein de – dans l'intention de – afin que – pour que – de peur que …
- $l'insistance$ : même à plus forte raison d'autant plus que non seulement ... mais encore – mais aussi – par là même – tout aussi bien que – sans compter…
- *la confirmation* (avec changement de point de vue) : aussi de même de là d'ailleurs – du reste – pour cela – pour aller plus loin – pour confirmer – pour aller dans le sens de…
- la conclusion : en dernier lieu en conclusion finalement à la fin de pour finir pour conclure – pour terminer…

<sup>«</sup> mais » « ou » « et » « car » - relient en principe deux propositions au sein d'une seule et même phrase, en sorte que, dans un français correcte (puriste ?), cette conjonction de coordination ne peut pas débuter une phrase. Force est de constater à la lecture des textes les plus divers que ce principe est aujourd'hui fort édulcoré, particulièrement en ce qui concerne les conjonctions « mais » et « et ». Soyons néanmoins attentif au lien exprimé par cette conjonction, particulièrement le « mais » qui est souvent utilisé sans conscience de l'idée d'opposition qu'il exprime.

<sup>47</sup> Cf. E. BATTISTONI, qui les nomme « marqueurs linguistiques », et auquel est largement empruntée l'énumération des connecteurs reprises au présent syllabus (Guide d'accès à l'écrit universitaire, syllabus, Liège – ULg, octobre 2005, pp. 27 -28).

## 4. La conclusion

Une conclusion claire doit donner un point final au travail, en livrant au lecteur le récapitulatif de la réponse apportée au questionnement annoncé dans l'introduction. Cette conclusion rappellera les points principaux de la question traitée et les étapes essentielles du raisonnement, les principales difficultés surmontées et l'intérêt de la réponse apportée.

Il faut en revanche s'abstenir de conclure sur un point de détail, et éviter de donner l'impression de piétiner en tirant en longueur. C'est particulièrement dans la rédaction de cette conclusion que l'étudiant doit faire preuve d'un style précis et concis.

Selon le sujet traité, il sera possible d'y ajouter une conclusion prospective, envisageant l'avenir du sujet développé, par la perspective des solutions qui pourraient être apportées ou par celle des questions nouvelles qui pourraient apparaître.

## b) Garder le cap de son sujet

Le sujet tel qu'il a été défini et délimité au départ du travail doit rester le gouvernail de l'étudiant. A plusieurs reprises dans la rédaction de son texte, à chaque étape du raisonnement, il doit veiller à vérifier et montrer au lecteur la cohérence de son exposé ave le sujet annoncé dans l'introduction.

Le travail doit porter sur le sujet tel qu'il a été défini dans l'introduction et rien que sur ce sujet. Certes, pour pouvoir traiter le sujet, l'étudiant aura dû acquérir un grand nombre de connaissances « autour et alentour ». Il est vraisemblable que la première version de son texte s'en ressente, la tentation étant grande d'inclure dans le travail toutes les informations rencontrées lors de ses recherches. Néanmoins, le travail ne doit pas servir à faire étalage des connaissances acquises et un important travail d'élagage sera très souvent indispensable pour supprimer des phrases, des paragraphes, voire des pans entiers du texte, dont la rédaction a parfois demandé du temps et des efforts. Ce travail de suppression n'est certainement pas chose aisée, mais il est essentiel, non seulement parce que le travail écrit doit répondre à la limite du nombre maximum de caractères autorisé, mais également pour ne pas égarer le lecteur dans des développements annexes, au risque de perdre le fil et l'intérêt du sujet.

Bien entendu, ce travail d'élagage doit servir à éliminer le superflu et l'accessoire, sans permettre à l'étudiant d'éluder un élément important du sujet qui, lui, mérite un plus long développement. Le travers inverse alors est de se contenter d'une affirmation trop péremptoire et non étayée sur l'une des étapes principales du sujet.

Derrière cette exigence en apparence purement formelle de la limite de caractères, c'est toute la question de déterminer si l'étudiant a traité son sujet - mais rien que le sujet – de manière complète, en distinguant l'essentiel de l'accessoire.

## c) L'argumentation

Quel que soit le sujet traité, l'étudiant rencontrera nécessairement des questions controversées sur lesquelles il devra s'étendre, non seulement pour exposer les thèses en présence mais également pour prendre position en développant sa propre argumentation. Un sujet de travail de fin d'études doit toujours comprendre un questionnement auquel l'étudiant doit tenter d'apporter une réponse personnelle, en développant son argumentation d'une manière convaincante.

## 1. Les types d'argumentation et méthodes de raisonnement

Les raisonnements que l'étudiant pourra tenir peuvent l'amener à mettre en œuvre différentes stratégies d'argumentation.

# > L'argument par analogie

 L'argument d'analogie est trouvé en rapprochant la situation en cause d'une situation comparable, c'est-à-dire une situation semblable, mais distincte, pour en tirer un rapport, une déduction de valeur. Ce rapport d'analogie mène à des conclusions différentes, selon que le rapprochement met l'accent sur les points de convergence ou de divergence, conduisant à un raisonnement a pari, a fortiori ou a contrario.

L'analogie est une méthode de raisonnement souvent appliquée pour expliquer une situation complexe, par vulgarisation. En même temps, l'analogie peut permettre de valoriser ou dévaloriser une situation. Elle peut aussi offrir assez aisément un argument relativement efficace pour autant que l'analogie opérée ne prête pas le flanc à la critique, l'efficacité de l'analogie tenant évidemment à la solidité des points de rattachements entre les deux situations comparées. Il ne faut pas non plus en abuser, au risque, en multipliant les comparaisons et les images, de perdre le lecteur en le sortant du contexte du sujet.

# - L'argument fondé sur l'exemple

En ce cas, l'exemple pris en considération doit être une situation qui correspond parfaitement à la théorie défendue et en constitue une illustration parfaite. L'exemple permet alors dans un même élan d'illustrer la théorie, de l'expliquer, et de la valider. L'exemple doit toutefois être bien choisi, en partant d'une situation relativement fréquente et avec un degré de généralité permettant au lecteur d'entrevoir d'autres applications.

## - Les arguments fondés sur l'origine, la recherche des causes antérieures ou sur l'objectif poursuivi dans l'évolution du contexte actuel

S'agissant par exemple d'interpréter une disposition législative, le raisonnement consiste à rechercher des réponses dans l'origine de cette législation, le contexte dans lequel elle a été adoptée, l'évolution de ce contexte… L'étudiant se remémorera utilement les chapitres de l'enseignement du professeur Paul Delnoy consacrés aux méthodes d'interprétation et aux principes d'interprétation du droit<sup>48</sup>.

# - L'argument d'autorité

L'argument d'autorité est utilisé lorsqu'il est fait référence à l'opinion invoquée en appuyant sa force de conviction sur le prestige de son auteur ou sur sa position hiérarchique supérieure. L'argument d'autorité est contraire à l'esprit scientifique qui ne doit conduire à ne prendre en considération la véracité d'une thèse qu'en fonction de la rigueur et de la solidité du raisonnement et de sa démonstration, et jamais sur la base de la renommée de son auteur.

# - L'argument théorique ou conceptuel

Une question peut parfois être résolue par une méthode de raisonnement prenant pour départ la définition du concept juridique en cause, et la recherche de ses caractéristiques essentielles dans

<sup>48</sup> P. DELNOY, Eléments de méthodologie juridique, 3<sup>e</sup> édit., Collection de la Faculté de droit de l'Université de Liège, Bruxelles, Editions Larcier, 2008, pp. 155-204.

un ordre juridique cohérent, faisant appel dès lors au troisième pôle du droit<sup>49</sup>, celui de la science juridique.

# - L'argument de l'impact pratique

Les arguments tenant à l'efficacité, aux coûts, aux conséquences économiques d'une position renvoient au deuxième pôle, celui du vécu, pour vérifier dans quelle mesure la position défendue peut tenir la route en pratique et avoir des conséquences économiquement et socialement adaptées.

Le constat de la convergence d'arguments théoriques et pratiques assurera la solidité et la force de conviction du raisonnement. Le constat d'une divergence entre les conséquences pratiques d'une solution théoriquement fondée donnera peut-être en revanche une piste de réflexion pour une conclusion intéressante.

## 2. L'ordre de l'argumentation

La force de persuasion des arguments n'est pas seulement liée à leur contenu ; elle peut également être renforcée ou amoindrie par un agencement plus ou moins heureux. Les arguments invoqués seront le plus souvent de valeurs inégales ; le meilleur argument relégué à une mauvaise place peut perdre une partie de son pouvoir, tandis qu'un argument faible bien placé, peut gagner en vigueur. Toutefois « réserver la meilleure place au meilleur argument »<sup>50</sup> n'est pas nécessairement une maxime aussi simple à appliquer qu'il pourrait y paraître.

A priori, la meilleure place pourrait être la dernière. En placant le meilleur argument dans le dernier développement précédant immédiatement la conclusion, la démonstration s'achève en force, laissant en mémoire du lecteur l'argument « massue », « celui qui emporte le morceau ».

En même temps, l'attention du lecteur étant toujours plus forte au début du discours, il est également essentiel de recueillir au départ l'assentiment du lecteur par un raisonnement facilement accessible et raisonnablement convaincant. Un argument faible ou trop compliqué en première place peut dérouter le lecteur.

Il s'ensuit que l'argument le moins décisif ou le plus compliqué ne peut être placé ni au début de la démonstration, ni à la fin. « Le début ne doit pas rebuter et la fin ne doit pas lasser  $v^{51}$ .

Il faudra également veiller à proportionner la longueur des développements à la force des arguments, en évoquant rapidement l'argument faible pour étoffer les arguments les plus marquants à l'aide d'exemples ou de comparaison<sup>52</sup>.

## 3. Quelques erreurs à éviter

# - Les « raccourcis destructeurs »

Il faut éviter d'employer des termes péremptoires qui prêtent le flanc à la critique et peuvent dès lors affaiblir l'argumentation. Par exemple, il serait maladroit d'évoquer dans le texte une jurisprudence « dominante », « majoritaire » ou « bien établie » si l'on ne peut citer qu'une seule décision judiciaire en référence. Il est maladroit également de conclure un long développement, une longue argumentation en employant une expression telle que « incontestablement » ou « il est

<sup>&</sup>lt;sup>49</sup> Cf. l'exposé de la présentation de M. GRUA, supra, I, A, 1).

 $50$  D. BARIL, op. cit., p. 50.<br>51 D. BARIL Techniques de

<sup>&</sup>lt;sup>51</sup> D. BARIL, *Techniques de l'expression écrite et orale*, 11<sup>e</sup> éd., Paris, Editions Sirey, 2008, p. 51.

<sup>52</sup> D. Baril, op. cit., p. 51.

certain que… » dont le caractère affirmatif est contredit par la longueur de l'argumentation qui précède.

# > L'absence de modestie

L'esprit critique de l'étudiant doit le conduire à marquer son accord ou son désaccord sur les décisions ou les théories défendues. Ce faisant, il est néanmoins préférable qu'il s'abstienne d'émettre un jugement qualitatif élogieux sur l'une ou sur l'autre, d'une part parce que cela paraîtrait prétentieux de sa part et, d'autre part, parce que l'argument d'autorité tenant au prestige d'un auteur n'est pas un argument scientifique.

# - Les contradictions

Les relectures minutieuses permettent de débusquer les incohérences ou contradictions maladroites résultant parfois d'un simple manque de nuance.

## 2) De l'application correcte de la langue française

Orthographe, grammaire et ponctuation… Les remarques collationnées dans le présent chapitre reviennent fréquemment dans la correction des travaux des étudiants. Ces fautes fréquentes donnent l'impression d'une négligence dans la présentation qui n'est pas acceptable à un niveau universitaire.

Certes, le travail sous la forme informatique a des effets pervers. L'esprit humain semble manifestement moins habile à repérer les fautes à la lecture d'un écran qu'à l'impression. Les outils de correction automatique peuvent aider au repérage de certaines fautes d'orthographe et même de grammaire, mais ils ne sont pas infaillibles. Enfin, les modifications apportées à la dernière minute au libellé d'une phrase, l'inversion de mots,… aboutissent parfois à laisser dans son texte des fautes d'accord inadmissibles.

Par ailleurs, l'orthographe des étudiants tend manifestement à se dégrader depuis quelques années déjà. Les travaux montrent également des difficultés éprouvées dans la structure même de la composition d'une phrase ou d'un paragraphe.

## a) Prendre soin de son style

On n'écrit pas comme on parle. Le langage écrit doit nécessairement être plus soigné que le langage parlé. A cet égard, les conseils reçus en humanité pour les dissertations restent de mise, notamment :

- éviter les verbes vagues, tels que faire, avoir, être…
- éviter de répéter le même mot plusieurs fois dans la même phrase ou le même paragraphe ; bien sûr, ce conseil doit être nuancée si la répétition est inévitable dans la mesure où il n'existe pas deux mots pour désigner le même concept juridique, ou si le procédé de répétition est utilisé dans un but didactique. Par exemple, il peut être judicieux d'utiliser le procédé de répétition entre la phrase de transition, le titre suivant et le texte du chapeau.
- veiller à la concordance des temps : c'est un travers fréquent dans les textes rédigés rapidement et sans soin que de voir le rédacteur passer dans le même paragraphe du passé au présent pour revenir à l'imparfait.

A l'inverse, il ne convient pas d'exagérer dans l'autre sens, au risque de se montrer pompeux ou pédant. « On n'écrit pas pour épater, mais pour partager »<sup>53</sup>. Un article scientifique n'est pas un exercice d'écriture littéraire romanesque ou fantastique, se prêtant à l'emploi de figures de style. Il est recommandé de s'en tenir à un style classique, en structurant ses phrases autour d'un sujet et d'un verbe conjugué.

Il est également fortement conseillé d'éviter les phrases trop longues. Il est toujours préférable de décomposer ses idées en deux phases plus courtes que de s'embarquer dans une phrase à rallonges et à tiroirs, comprenant plusieurs subordonnées et qu'il faudra relire trois fois pour en comprendre la structure. S'il paraît adéquat de rapprocher les idées dans une même phrase, peut-être faudra-t-il alors préférer l'usage du point-virgule.

Dans un texte scientifique, il convient de veiller d'autant plus au choix d'un vocabulaire précis et adéquat, d'employer le mot exact et adapté au public. Ainsi, il faut privilégier l'expression « donner ou prendre en location » plutôt que le verbe « louer » plus ambigu. De même, le terme « ouvrage » est plus adapté au public que les mots « livre » ou « bouquin ». L'expression « casser un bail » appartient au langage parlé et manque totalement de la précision requise.

Il s'ensuit bien évidemment le conseil de ne jamais utiliser un mot dont on ne connaît pas la signification exacte. L'emploi des mots peu usuels ou un peu savants (linéament, occurent, solécisme…) peut donner à votre texte un certain style, mais la prudence impose à tout le moins d'en vérifier soigneusement le sens.

Les travaux écrits des étudiants font souvent un usage inapproprié de certains termes. Les exemples suivants sont très fréquents et ils peuvent aisément être évités.

- Le verbe « *prescrire* » lorsque le sujet est la loi... peut s'employer lorsque la proposition qui suit énonce une contrainte, une norme imposée par la loi ; il convient très mal en revanche s'il s'agit d'annoncer une faculté offerte par la loi ;
- Le verbe « *stipuler* » ne s'emploie jamais pour une loi. La signification première du verbe « stipuler » est de « faire promettre ». Un contrat peut stipuler, une partie faisant promettre quelque chose à son cocontractant et ce dernier adhérant au contrat en le signant. En revanche, une loi ne fait rien promettre, elle impose. Dès lors, une loi prévoit, énonce, impose, dispose… mais ne stipule pas.
- L'expression « *aux termes de »* est parfois employée pour faire référence à une interprétation d'une disposition légale alors que celle-ci ne reprend pas précisément les termes en question. Par exemple, il n'est pas correcte d'écrire que : « aux termes de l'article 1382 du Code civil, le cocontractant est responsable d'une culpa in contrahendo lorsque ... », alors que cette disposition légale ne mentionne pas la *culpa in contrahendo*; l'expression correcte à utiliser en ce cas est plutôt la formule « en vertu de » ou « sur la base de » ... (et non « sur base de »).
- Dans le même ordre d'idée, il est déconseillé d'utiliser l'expression « en vertu de » pour faire référence à une décision de jurisprudence, fût-ce même un arrêt de la Cour de cassation ; l'expression correcte à préférer sera « selon l'arrêt de … »

<sup>53</sup> J.-L. KUPPER, « Utile dulci. Joindre l'utile à l'agréable », en préface de l'ouvrage de F.-X. NEVE, Thèses, mémoires et tfe. Minidico d'écriture, de ponctuation et d'apparat critique, Liège, Céfal asbl, 2008, p. 8.

- Est également inadéquate une expression telle que « ... un meuble *au sens* de l'article 2279 du C.civ.), alors que cette disposition contient une règle juridique applicable aux meubles mais ne donne pas une signification particulière au terme « meuble ».

### b) Une application correcte de la langue française

Le juriste ne peut pas se permettre de négliger la langue française. Un mauvais accord, une ponctuation mal placée, une erreur de français peut entraîner un problème de compréhension d'un texte et, particulièrement s'il s'agit d'un texte de loi, une erreur de français peut créer un problème d'interprétation et donc un problème juridique.

Certains travers fréquents sont impardonnables.

- Des fautes d'accord (conjugaison, participe, pluriel…) peuvent évidemment être la cause d'une ambiguïté.
- Le mauvais usage des pronoms « il » « elle » est également une erreur fréquente, provenant souvent de la modification ultérieure du texte, l'étudiant n'ayant pas perçu que la modification apportée à une phrase ou un paragraphe a des conséquences sur la suite du texte. Il convient toujours de vérifier l'accord et la cohérence de l'emploi de ces pronoms par rapport à la phrase qui précède.
- De même, il n'est pas rare de constater un *mauvais usage des pronoms démonstratifs* « ce », « cette », « celui-ci », « ce dernier » qui grammaticalement désigne une autre personne ou une autre chose que celui ou celle qui était envisagée par le rédacteur.

Exemple, tiré d'un rapport de stage : « A titre d'exemple, je peux citer le cas d'un client dont le fils venait d'être incarcéré ; ce dernier, lors de la consultation juridique, a proposé un raisonnement destiné à éclairer la préparation de la défense de son fils ». Grammaticalement, « ce dernier » renvoie à la personne du fils, et non au père.

- Enfin, certains étudiants peinent à utiliser le pronom relatif correct (« à laquelle, pour laquelle, en vertu de laquelle, duquel... ») pour introduire une proposition subordonnée.

> Exemple : « A la suite de cette question complète et dont il n'existe pas de réponse unanime… »

Rappel de quelques fautes courantes :

- Quel(le) que / quelque : « Quel que » s'écrit en deux mots lorsqu'il est suivi immédiatement des verbes être et pouvoir conjugué au subjonctif (« Quel que soit le temps ce dimanche,… » ; « quelle que soit la position défendue… ») ; sinon, « quelque » s'écrit en entier et sans éluder le « e » final (« ceci a quelque importance », « chez quelque autre personne », « il a montré quelque hésitation ») (seule exception : « quelqu'un »).
- Quoi que / quoique : « Quoi que » s'écrit en deux mots s'il peut être remplacé par l'expression « quelle que soit la chose que » (exemple : « quoi qu'il dise », « quoi qu'il fasse », « quoi que j'en pense ») ; en revanche, « quoique » s'écrit en un mot s'il peut être remplacé par l'expression « bien que » (« quoiqu'il soit déjà tard, je terminerai … »).
- Tel(le) que / tel(le) : l'accord du « tel » lorsqu'il introduit un ou plusieurs exemples ou une comparaison varie selon l'expression utilisée.

« Tel que » suivi d'un nom ou d'un pronom : le « tel » s'accorde avec le terme qui précède et est illustré par les exemples qui suivent. Par exemple : « Une bête féroce telle qu'un tigre ou un lion… »

« Tel » sans le « que » : en principe, l'accord du « tel » se fait avec le deuxième de la comparaison, celui qui suit le « tel ». Par exemple : « La bête féroce, tel un tigre, s'avança vers moi ». Certains grammairiens admettent toutefois également l'accord avec le premier terme de la comparaison<sup>54</sup>.

- Ledit, ladite, audit... s'écrivent en un seul mot.
- Sur la base de... et non sur base de.

### c) Structure des phrases et ponctuation

Les travaux révèlent les difficultés éprouvées par certains étudiants pour structurer leurs phrases et utiliser correctement les signes de ponctuation. Aussi paraît-il nécessaire de rappeler quelques règles de base à cet égard.

Exemples tirés d'un rapport de stage :

« Lorsque nous avons été confrontés à lui, nous avions eu l'impression qu'il s'agissait d'un malheureux concours de circonstances. L'homme paraissant perdu et effrayé ».

Dans cet exemple, la séquence de mots présentée comme une deuxième phrase n'est pas correcte. Une phrase contient toujours un verbe conjugué. La phrase pouvait être corrigée soit en conjuguant le verbe « paraître » à l'imparfait, soit en intégrant les mots dans la phrase précédente et en remplaçant le point après « circonstances » par une virgule.

Autre exemple :

« C'est ainsi que l'on se rend compte de la nécessité d'entendre soi-même une personne suspectée ; les procès-verbaux n'étant pas toujours relatés de la meilleure façon qu'il soit. Ceux-ci font en effet souvent les frais de fautes de syntaxe ; ce qui oblige le magistrat à interpréter et à compenser les insuffisances ».

Dans ce cas, c'est l'usage du point-virgule qui n'est pas adéquat.

L'usage correct de la ponctuation est essentiel. En l'absence de tout signe de ponctuation, le texte devient tout à fait incompréhensible. Inversement, l'excès de ponctuation peut aussi alourdir le texte et rendre sa lecture plus compliquée. Une bonne ponctuation suppose un usage à bon escient de tous les signes disponibles, en quantité comptée.

Les quelques rappels de base sur le bon usage de la ponctuation rassemblés ici sont largement inspirés de l'ouvrage de M. Albert Doppagne, La bonne ponctuation. Clarté, efficacité et précision de l'écrit<sup>55</sup>.

M. Doppagne distingue quatre catégories de signes de ponctuation :

<sup>54</sup> Gh. HANSE et D. BLAMPAIN, Nouveau dictionnaire des difficultés du français moderne, 5<sup>e</sup> éd., Groupe De Boeck s.a., Editions Duculot, p. 559,  $v^{\circ}$  « Tel ».

<sup>55</sup> Bruxelles, De Boeck & Larcier s.a., 2006. Voy. également O. HOUDART et S. PRIOUL, L'art de la ponctuation. Le point, la virgule et autres signes fort utiles, Saint-Amand Montrond, Editions du Seuil, 2006

- les signes pausaux, qui invitent à faire une pause et indiquent une coupure pour aider à la compréhension du texte en le fractionnant : le point, la virgule, le point-virgule ;
- les signes mélodiques, qui invitent à une inflexion de la voix et donnent une musique au texte : le point d'interrogation, le point d'exclamation, les points de suspension, les deux points, le trait ;
- les signes d'insertion : les parenthèses, les crochets, les tirets, les guillemets ;
- les signes d'appels : l'appel de note, l'astérisque, le point abréviatif.

## Le point

Le point met fin à une phrase, c'est-à-dire à un ensemble d'éléments comprenant au moins un verbe principal conjugué, et qui a une signification complète et suffisante en soi. Le point termine une phrase dans un texte ; en revanche, il ne faut pas mettre de point à la fin de l'intitulé d'un titre ou d'un sous-titre, ni dans un en-tête ou un pied de page après la mention d'une dénomination ou d'une adresse.

## La virgule

La virgule est le signe de ponctuation le plus courant mais également le plus délicat à utiliser à bon escient. L'excès de virgule ou l'absence de virgule peut rendre la lecture plus ardue.

La virgule est utilisée pour marquer une pause en établissant une séparation à l'intérieur d'une phrase. Cette séparation peut viser, d'une part, à détacher une séquence de mot, par exemple un complément placé en tête de phrase (exemple : ce refrain, je le connais par cœur) ou une insertion isolée (exemple : demain, si le temps le permet, j'irai me promener) ou, d'autre part, à séparer les termes de même fonction qui sont énumérés successivement (exemple : j'ai cherché, j'ai étudié, j'ai réfléchi et j'ai pris ma décision).

Le placement d'une virgule n'est pas anecdotique ; son déplacement peut modifier le sens d'une phrase. Comparons par exemple, les deux phrases suivantes :

> Nous découvrîmes, dans ce texte qu'on nous avait caché, de nouveaux éléments.

> Nous découvrîmes, dans ce texte, qu'on nous avait caché de nouveaux éléments56.

### L'usage de la virgule peut être commandé avec certaines conjonctions.

 $\blacktriangleright$  Avec « et »

 $\overline{a}$ 

Si le « et » vient clore une énumération de plus de deux termes, en principe, le « et » fait le lien entre le dernier et l'avant dernier terme. En ce cas, le « et » exclut la virgule.

Le placement d'une virgule précédant le « et » peut toutefois se justifier :

lorsque la conjonction « et » contient en plus de l'addition, une idée d'opposition, de conséquence ou de surprise ;

Exemple : Je plie, et ne romps pas.

lorsque les propositions coordonnées ont des sujets différents;

<sup>56</sup> Exemple cité par O. HOUDART et S. PRIOUL, op. cit., p. 115.

### Exemple : L'ennemi est aux portes de la ville, et vous délibérez !

- lorsque la phrase est longue et le besoin d'une pause manifeste.

# $\blacktriangleright$  Avec « **ou** »

Les règles ci-dessus peuvent être transposées : en principe, le « ou » exclut le signe de ponctuation, sauf une intention particulière ou lorsque la phrase est longue.

Les textes actuels montrent une utilisation de plus en plus fréquente de l'expression « et/ou ». En principe, la conjonction de coordination « ou » suffit à elle seule à exprimer à la fois l'idée de l'alternance et celle de la conjonction, l'alternance exclusive s'exprimant, quant à elle, par l'expression « soit… soit ».

# $\blacktriangleright$  Avec « mais »

L'usage de la virgule avec la conjonction « mais » est l'exemple type d'un usage fluctuant selon les auteurs et les grammaires. Selon certains, le « mais » commande d'être précédé d'une virgule. Selon d'autres, la règle s'inverse : le « mais » exclut la virgule.

Les deux usages semblent admis, mais la conjonction « mais » est généralement précédée d'une virgule lorsqu'elle indique une restriction, une opposition.

Exemple : J'avais commencé à y croire, mais je me suis bien trompé.

# $\blacktriangleright$  Avec « car »

La conjonction « car » est toujours précédée d'une virgule (ou d'un autre signe pausal, par exemple un point-virgule) lorsqu'il coordonne deux propositions d'une certaine longueur.

# $\triangleright$  Avec « certes »

Le mot « certes » placé en début de phrase doit être suivi d'une virgule. En revanche, aucune virgule ne doit l'encadrer s'il est inclus dans la phrase.

Exemple : Certes, je le ferai.

### Exemple : Je ne le ferai certes pas.

# → *Avec* « **en effet** »

« En effet » est suivi d'une virgule s'il est placé en tête de phrase, et entouré de virgules au sein d'une phrase.

### Exemple : Je pense, en effet, que la situation va s'améliorer.

# - Avec « d'une part » et « d'autre part »

Nécessairement entourés de virgules.

Exemple : Je prévois, d'une part, d'aller faire des courses et, d'autre part, d'aller au cinéma. »

# $\triangleright$  Avec « c'est-à-dire »

Toujours précédé de la virgule, c'est-à-dire ainsi…

Avec « et cetera » ou « etc. »

La virgule précède la locution.

Exemple : Des pommes, des poires, etc.

### Le point-virgule

« Il vaut moins que le point et plus que la virgule »<sup>57</sup>. Il peut séparer des propositions d'une certaine longueur, comprenant chacune un verbe principal conjugué, souvent déjà ponctuées elles-mêmes de virgules, mais que l'auteur souhaite rapprocher dans une même phrase. Le pointvirgule est davantage utilisé dans les textes scientifiques ou romanesques que dans les textes de la vie courante. Il est surtout d'un usage courant dans les notes de bas de page<sup>58</sup>.

> Exemple : « La loi ne définit pas les arbres de haute tige et les arbres de basse tige ; c'est là une question de fait qu'elle abandonne à l'appréciation des tribunaux »59.

Le point-virgule est également le signe de ponctuation à utiliser entre les différents éléments d'une énumération « en puces », procédé fortement déconseillé dans la rédaction du travail écrit de fin d'études.

### A propos du point d'interrogation

Le point d'interrogation ne doit pas être oublié au terme d'une longue phrase commencée sous la forme interrogative. Normalement suivi d'une majuscule, sauf si plusieurs propositions interrogatives sont juxtaposées :

## Exemple : La règle nouvelle vient-elle abroger la règle antérieure ? avec quelle application dans le temps ?

D'un point de vue typographique le « ? », de même que le « ! », le « ; »et les « : » ne sont pas collés au mot ; il y a un espace entre le dernier mot et le signe de ponctuation. Le traitement de textes propose d'ailleurs d'office un espace insécable, un lien invisible est ainsi créé entre le mot et le signe de ponctuation, pour éviter que votre signe de ponctuation se retrouve au début de la première ligne si votre phrase arrive au bout de la marge à droite.

### Les signes d'insertion : les virgules, les parenthèses et les tirets

Dans la mesure du possible, les insertions dans les phrases doivent éviter de faire perdre le fil au lecteur, mais il est des cas où l'insertion s'impose ou doit être marquée. L'accentuation de l'insertion peut viser à mettre en valeur un élément.

> Exemple : Une phrase de Gide : « L'enfer – aussi bien que le paradis – est en nous ».

> Comparez avec : « L'enfer (aussi bien que le paradis) est en nous » ou « L'enfer, aussi bien que le paradis, est en nous ».

L'effet des tirets est plus fort, il met plus en évidence les mots insérés, il attire l'attention dessus.

### Parenthèses et crochets

Au risque d'embrouiller le lecteur, il est déconseillé d'ouvrir des parenthèses dans des parenthèses ou de combiner successivement deux parenthèses. Si la succession d'insertion est inévitable, il est conseillé d'alterner les parenthèses avec les crochets droits en second lieu.

<sup>57</sup> A. DOPPAGNE,  $\phi p. \, \dot{c}t$ , p. 19.

<sup>&</sup>lt;sup>58</sup> *Cf. infra.*<br>59 Extroit

<sup>59</sup> Extrait de J. HANSENNE, Les Biens. Précis, Liège, Ed. Collection scientifique de la Faculté de Droit de Liège, 1996, p. 1181, n° 1168.

Exemple : (Ceci est un exemple tout à fait fantaisiste [je suis à court d'inspiration], mais je n'en ai pas d'autres).

### Guillemets et italique

L'usage des guillemets est imposé pour introduire littéralement dans son texte, un extrait – aussi court soit-il, une phrase, une séquence de mots, une expression – du texte d'autrui.

Jadis utilisés pour les néologismes et les mots étrangers, les guillemets sont aujourd'hui concurrencés par l'emploi de l'italique dans cet usage. De manière générale, l'italique tend alors à supplanter les guillemets.

En revanche, les guillemets sont de plus en plus souvent utilisés comme pour signaler que le mot employé est « à prendre avec des pincettes ». Cet usage n'est certainement pas recommandé dans un texte scientifique.

On évitera en toute hypothèse le soulignement (exclu) et de préférence, on réservera le gras pour les titres.

En matière d'orthographe, conjugaison, grammaire,… le juriste n'a en aucun cas le droit d'exiger la tolérance ; le maniement correcte de la langue française fait partie des outils indispensables et ses lacunes à cet égard peuvent avoir des conséquences néfastes sur l'efficacité des écrits qu'il sera amené à produire dans sa vie professionnelle, qu'il s'agisse de textes de loi, de rapports, de conclusions ou d'un courrier.

## B. CITATIONS, REFERENCES ET BIBLIOGRAPHIES

Pour l'essentiel, la présente section renverra à l'ouvrage de référence incontournable qui tend à œuvrer dans le sens d'une harmonisation des pratiques du monde juridique de la communauté française de Belgique, à savoir le Guide des citations, références et abréviations juridiques qui, sous la direction de Pierre Vandernoot, en est maintenant à sa 5<sup>e</sup> édition<sup>60</sup>.

Notre intention n'est pas de reproduire ici l'enseignement des séquences de références de toutes les sources juridiques telles que répertoriées dans cet ouvrage, au risque d'ailleurs de faire apparaître des contradictions susceptibles de créer la confusion chez les étudiants. C'est qu'en effet, ici, les usages et les pratiques fluctuent dans le temps et dans l'espace.

Il nous a paru en revanche opportun de rappeler quelques principes de bases en matière de citation et, en ce qui concerne les références, d'attirer l'attention sur des détails de forme qui sont parfois ou souvent en défaut dans les travaux des étudiants faisant, consciemment ou non, preuve de négligence dans la présentation. Il en va ici comme en matière d'orthographe, l'omission d'une majuscule, d'une virgule ou d'un point peut paraître sans conséquence, mais leur répétition au fil des pages agace l'œil et trouble la lecture.

<sup>60</sup> Bruxelles, Editions Wolters Kluwer Belgium sa, 2010

## 1) La citation

Au risque de nous répéter, rappelons tout d'abord que pour éviter tout reproche de plagiat, la citation de la référence en note de bas de page s'impose dès lors que le rédacteur inclut dans son texte un extrait de la prose d'autrui - reproduction littérale qui doit alors être signalée par l'emploi de guillemet - ou s'il en reproduit l'idée le cas échéant en la paraphrasant.

Exemple :

Selon A. Gosselin, « La citation est reproduite entre des guillemets français, le point se place "après le signe de fermeture des guillemets" et la coupure est signalée par trois points de suspension entre des crochets droits […]. L'appel de note, en exposant, se place après la fermeture des guillemets et avant le signe de ponctuation »1. Par exception, lorsque le signe de ponctuation final de la citation est un point d'interrogation ou un point d'exclamation, il doit être inclus dans les guillemets et ne plus être suivi d'aucun signe de ponctuation « comme ceci ! »

Remarquez :

- le nom de l'auteur cité dans le corps du texte est en minuscule ;
- la majuscule du premier mot de la citation reproduite en dépit de son insertion dans une phrase ;
- l'espace laissé automatiquement entre le guillemet et le premier et le dernier mot de la citation ;
- la hiérarchie entre les guillemets français « .. » et les guillemets anglais "..." utilisée pour reproduire une citation incluse dans une citation ;
- l'appel de note est un chiffre en forme d'exposant, forme exigée par le vade-mecum des travaux écrits pour le Département de droit de la Faculté de droit et de science politique de Liège ; dans certaines revues, l'appel de note figure entre parenthèses, usage d'ailleurs recommandé par le Guide des citations et références...<sup>61</sup>.
- l'absence d'espace entre la fermeture des guillemets, l'appel de note et le signe de ponctuation.

En ce cas, la référence mentionnée en note suit immédiatement le numéro de l'appel de notes.

Exemple :

 $1$  A. GOSSELIN, avec la collaboration de S. STEILS, *Méthodes, techniques et conseils de* rédaction. Préparation aux travaux dirigés et au travail de fin d'études en droit, syllabus, Liège, Presses universitaires de Liège, 2013, p….

Remarquez :

- l'appel de notes toujours en exposant ;
- le nom de l'auteur est précédé de l'initiale du prénom et reproduit en petites majuscules (forme plus moderne et plus proportionnée au format des notes de bas

<sup>61</sup> P. VANDERNOOT (dir.), op. cit., pp. 23-24, n° 34.

de pages que la majuscule ordinaire. L'usage de la majuscule est également autorisé. Veillez à la cohérence de la forme choisie sur l'ensemble de votre texte).

- la citation d'un syllabus n'est jamais conseillée. Un syllabus est un ouvrage à fins didactiques, exclusivement rédigé à l'attention des étudiants et non destiné à servir d'ouvrage de références scientifiques.

La locution latine « Conf. » ou « cf. » est à utiliser pour indiquer que votre raisonnement ou votre propos est inspiré par ce qui a été précédemment exprimé par un ou plusieurs autres auteurs.

Citer les auteurs en référence n'est toutefois pas nécessaire si vous exprimez une idée communément admise par tous les auteurs. Inutile par exemple de citer tous les auteurs en référence si vous rappelez que la sanction d'un vice de consentement dans la formation du contrat consiste en principe en la nullité dudit contrat.

## 2) La référence : quelques détails de forme

Quant à la séquence d'une référence à une source doctrinale, jurisprudentielle ou législative, nous renvoyons à l'ouvrage cité en tête de ce chapitre. Partant de quelques exemples, nous attirons l'attention sur quelques détails d'exigences de forme.

### a) Jurisprudence

Exemples :

Trib. trav. Liège, 25 décembre 2012, J.L.M.B., 2013, p. 25, obs. J. Doe

Bruxelles (2e ch.), 1er janvier 2008, Pas., 2008, II, p. 398, J.T., 2008, p. 25 et Rev. not., 2009, p. 20

Pol. Turnhout, 3 novembre 1977, R.W., 1979-1980, col. 233, note John Smith

J.P. Liège (1er canton), 29 février 2010, J.J.P., 2011/5, p. 25

Cass. (1e ch. aud. plén.), 15 août 2020, Pas., 2020, I, p. 866, n° 387, concl. Av. gén. J. Velu

C.E. (3e ch.), 14 mai 1976, Muller, n° 17.643, R.A.C.E., p. 476.

Remarquez :

- la forme officielle d'abréviation de la juridiction : l'abréviation de la Cour d'appel de Bruxelles est « Bruxelles » et jamais « C.A. Brux. », de même que l'abréviation de la Cour de cassation est « Cass. » et « C.Cass. »:
- le nom de la ville est reproduit en entier ;
- $3^e$  ou  $3^{eme}$  ou  $3^{i\text{ème}}$ ?? Anciennement, l'on enseignait que la forme correcte de l'abréviation était la suivante : 1<sup>er</sup> ou 1<sup>re</sup>, 2<sup>e</sup>, 3<sup>e</sup>... ; l'usage des formes 3<sup>ème</sup> ou 3<sup>ième</sup> étant devenue très fréquent, les trois usages sont aujourd'hui admis pour autant que l'auteur reste cohérent dans l'utilisation d'un seule et même forme sur l'ensemble de son texte ;
- la séquence de la date avec le mois reproduit en lettres et en entier (« novembre » et pas « nov. ») ;
- l'abréviation officielle de la Revue reproduite en italiques ; lorsque cette abréviation est constituée d'initiales, celles-ci sont suivies d'un point (« J.P.P. » et non « JPP ») ; lorsque plusieurs abréviations existent pour la même revue, veillez à rester cohérent dans votre choix (ex. « Rev. not. » ou « Rev. not. belge » ou « R.N.B. »);
- lorsque la décision est publiée dans plusieurs revues, il est recommandé de mentionner toutes les références que vous avez trouvées ; vous faites ainsi la preuve du caractère complet de votre recherche, vous montrez que l'intérêt de la décision a été retenu par plusieurs comités de rédaction et vous multipliez les possibilités d'accès au texte de la référence pour votre lecteur ;
- les noms des auteurs des notes ou des avocats généraux font partie de la référence et comme tels seront reproduits en minuscule (comp. infra) ; il en va de même du nom des parties dans la séquence de référence d'un arrêt de la Cour constitutionnelle ou du Conseil d'Etat.

## b) Doctrine

Exemples :

J. SMITH, note sous Pol. Turnhout, 3 novembre 1977, R.W., 1979-1980, col. 233 à 235.

A. VAN OEVELEN, De overheidsaansprakelijkheid voor het optreden van de rechterlijke macht, Antwerpen, Maarten Kluwer et Bruxelles, ced. Samson, 1987, pp. 33 à 35, nos 33 et 34.

M.-F. RIGAUX, « De la Cour d'arbitrage à la Cour constitutionnelle », R.R.D., 2009, pp. 11 à 20, spéc. p. 15.

F. GEORGES, « Le concordat est-il une hypothèse de concours ? Eléments théoriques et pratiques », in Le Point sur le droit des sûretés (sous la coordination de Ch. Biquet-Mathieu), Commission Université Palais, vol. 41, Liège, Formation permanente CUP, pp. 210 à 212.

A. SALVÉ, « La distinction des biens et la propriété immobilières – Chronique de jurisprudence 2001-2008 », in Chronique de jurisprudence en droit des biens, Commission Université Palais, vol. 104, Liège, Anthemis, 2008, pp. 7 à 88.

### Remarquez :

- le nom de l'auteur cité en note de bas de page est repris en petites majuscules et précédé de l'initiale du nom ;
- lorsque l'ouvrage est publié dans plusieurs maisons d'édition, toutes les références doivent être mentionnées ;
- la séquence des pages et des numéros du passage du texte cité est reproduite sur le mode « pp. 25 à 28 », usage recommandé par le *Guide des citations*... <sup>62</sup>; les autres usages admis sont « pp.  $25-28$  » ou bien « p. 25 et suivantes »; il est vivement

<sup>62</sup> P. Vandernoot (dir.), op. cit., p. 20, n° 30.

conseillé de faire choix d'un usage et de l'appliquer de manière uniforme sur l'ensemble de ses notes de bas de page et dans sa bibliographie ;

- le nom de l'auteur cité est en petites majuscules ; en revanche, le nom d'un auteur est repris en minuscule s'il apparaît comme une séquence de la citation (voyez par exemple, le nom de Mme Biquet en tant que coordinateur de l'ouvrage dont fait partie l'article cité de M. Georges) ;
- la locution latine « in » précédant le titre de l'ouvrage collectif est facultative ; elle ne dispense pas de placer une virgule entre le titre de la contribution (placé entre guillemet) et le titre de l'ouvrage (en lettres italiques) ; quoiqu'il s'agisse d'une locution latine qui devrait normalement être en italique, elle est mise en lettres romaines pour la distinguer du titre de l'ouvrage qui suit en italique.

## 3) La bibliographie

Dans le cadre du travail dirigé de 3<sup>e</sup> bachelier et dans le cadre du Travail de fin d'études, il est expressément requis d'ajouter à votre texte une bibliographie reprenant l'ensemble des sources documentaires utilisées pour la rédaction de votre texte. La bibliographie contiendra donc un recensement de toutes les sources qui ont été citées dans les notes de bas de pages.

Il est recommandé de classer les sources par catégorie « Sources législatives et réglementaires », « Doctrine » et « Jurisprudence ». Au sein de ces trois parties, en fonction du sujet et du nombre de références, l'étudiant devra juger s'il paraît opportun d'ajouter des subdivisions, par exemple pour séparer des sources internationales et belges, ou pour séparer les contributions scientifiques (articles) des ouvrages et monographies (livres), ou encore pour séparer des ordres de juridiction. A tout le moins, faudra-t-il ordonner les références dans une certaine logique, la tradition imposant l'ordre alphabétique pour les références de doctrine.

Au surplus, nous renvoyons l'étudiant au Guide des citations, références et abréviations juridiques, bien nommé et fréquemment cité, qui constitue un accompagnement indispensable à tout étudiant et tout juriste pour la rédaction de tout écrit juridique.

### C. PRESENTATION DES TRAVAUX ECRITS

Le vade-mecum des travaux écrits de la faculté a pour objet de définir les critères de qualité de forme et de présentation auxquels doivent répondre les travaux écrits des étudiants de 3e bac et de 2e master en droit. Afin de conférer aux travaux des étudiants un profil facultaire, renforçant leur lien d'appartenance à la Faculté, la commission des TFE a souhaité également imposer une harmonisation de certaines consignes de formatage des documents.

Ces consignes constituent une exigence impérative conditionnant la recevabilité du travail. Elles permettront de faciliter la consultation des travaux et d'en favoriser la comparaison. Savoir se limiter à un espace donné en traitant néanmoins complètement le sujet fait également partie des aptitudes à acquérir.

Les normes de présentation prévoient l'obligation d'utiliser une page de garde obligatoire et d'adopter pour le texte du travail une série de consignes de format et de mise en page (dimension des marges, des interlignes, police et taille de caractères, justification des paragraphes…).

Pour le travail de fin d'études, l'exemplaire déposé en format relié par collage (et non par anneaux) doit également respecter une présentation comprenant :

Une Page de garde : La page de garde reprend les mentions suivantes :

- − Logo de l'ULg
- − Faculté de droit, de Science Politique et de Criminologie
- − Département de Droit
- − Titre du TFE

[OU Rapport du stage effectué au .. (lieu du stage) en droit des (matières)]

- − Prénom et NOM de l'étudiant
- − Travail de fin d'études
- − Master en droit à finalité spécialisée en ….
- − Année académique
- − Recherche menée sous la direction de NOM, professeur/chargé de cours.

Apparence : Aucune couleur n'est acceptée hormis celle du logo de l'institution.

Structure : Page de garde cartonnée, une page blanche, les remerciements (éventuellement), une page blanche, la table des matières, une page blanche, le travail au sens strict, une page blanche, la bibliographie, une page blanche, les annexes éventuelles, une page blanche, un carton.

Pour faciliter le travail de l'étudiant, plusieurs modèles de fichier informatique (word 93-97, word 2007-2010, openOffice) sont mis à disposition des étudiants. Ces modè

Un document modèle est mis à votre disposition pour vous **aider** à rédiger votre TFE dans le respect des consignes de présentation imposées par le vade-mecum des travaux écrits. Le modèle et son mode d'emploi sont établis sur la base du traitement de textes le plus couramment utilisé : Microsoft Word dans la version 1997-2003 et dans la version 2010<sup>63</sup>.

Pour ceux d'entre vous qui ont déjà acquis une bonne expertise dans l'usage du traitement de texte word, le modèle contient des feuilles de style définies en conformité avec le vade-mecum et vous propose une hiérarchie de titres. Ces styles peuvent vous faire gagner du temps et assurer l'uniformité de la mise en forme de vos paragraphes et des titres de vos subdivisions, la numérotation automatique de vos chapitres et la mise à jour d'une table des matières créée automatiquement. Il est toutefois déconseillé d'utiliser les feuilles de style sans essais préalables.

Pour les usagers habituels, les feuilles de styles ne sont pas visibles. Vous pouvez les ignorer et utiliser plus simplement ce modèle qui vous aide au moins à respecter les exigences du vade-mecum pour le format des paragraphes de votre texte. A vous alors de gérer manuellement la mise en forme de vos chapitres et de taper vous-même votre table des matières.

<sup>63</sup> Laquelle ne diffère guère de la version Word 2007.

L'usage de ce modèle n'est pas obligatoire. Vous pouvez travailler dans votre propre document que vous avez vous-même mis en page et vous contenter de compléter et imprimer la page de garde pour la version imprimée et reliée de votre TFE. Quoi qu'il en soit, il est toujours vivement recommandé de prévoir et comprendre la mise en page de son document avant de commencer à rédiger.

## 1) Ce que vous devez absolument savoir sur le modèle avant de l'utiliser !

Le modèle n'est pas obligatoire. Il peut vous faciliter la tâche pour autant que vous l'utilisiez en fonction de vos compétences informatiques et que vous preniez la précaution de lire au moins ce premier chapitre avant d'y chipoter.

### a) Affichez les marques : ne travaillez pas en aveugle !

Pour comprendre ce que vous faites et travailler correctement la mise en page de votre document, il est *indispensable* de rendre visibles sur votre document les marques de paragraphe (¶), les tabulations, les sauts de section et sauts de page, comme suit :

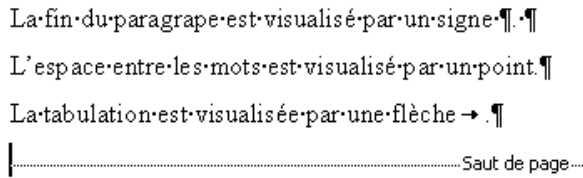

Un raccourci dans la barre des menus permet d'afficher ces marques :

### En Word 1997-2003 :

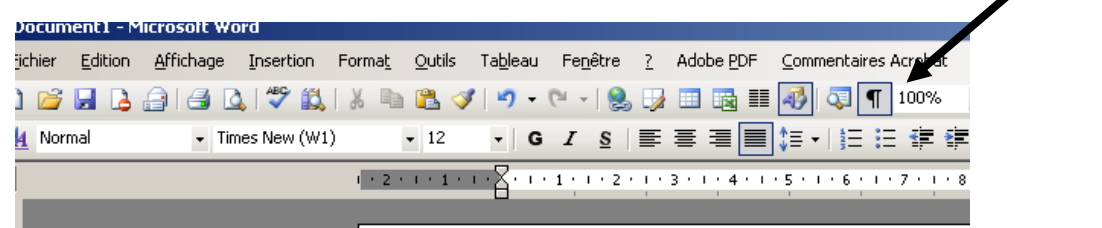

En Word 2010 : dans le ruban « Accueil »

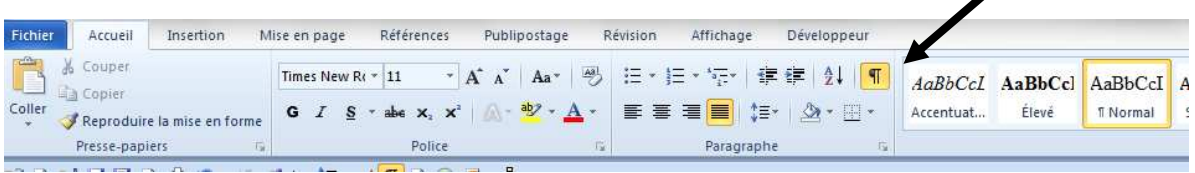

## b) Numérotation des pages - Attention aux « sauts de section »

En affichant les marques, vous constaterez que le modèle TFE contient des « sauts de section » et des « sauts de page ».

Un *saut de page* vous fait « tourner la page » : il reporte la suite de votre texte à la page suivante de votre document.

Un saut de section permet de découper votre document en deux (ou plusieurs) parties avec des formats différents pour la mise en page, les en-têtes et pieds-de-page, la numérotation de pages…

Dans le modèle, ces sauts de section et sauts de page sont placés de manière à assurer :

- la présentation du TFE exigée par le vade-mecum : page de garde page blanche (remerciements éventuels – page blanche) – table des matières – page blanche – le texte – page blanche – bibliographie ;
- la numérotation du document commençant à partir de la table des matières (la page de garde et la première page blanche ne comptent pas).

Il est donc impératif de ne pas supprimer les « sauts de section », sinon vous supprimez cette structure et la numérotation de page de votre document disparaît.

### Comment insérer un saut de page ou saut de section ?

En Word 1997-2003 : allez dans le menu « Insertion » « Saut » et choisissez.

### En Word 2010 :

Pour l'insertion d'un simple « saut de page », cliquez sur l'icône « saut de page » dans le ruban « Insertion »

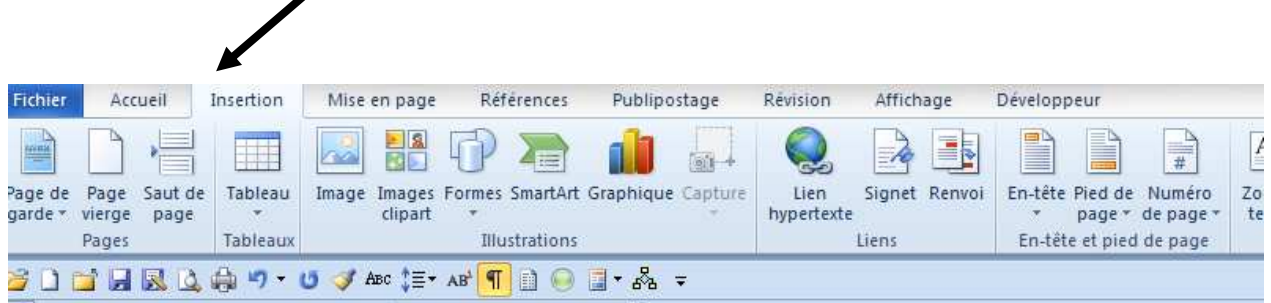

Par contre, l'insertion d'un « saut de section » s'effectue dans le ruban « mise en page » :

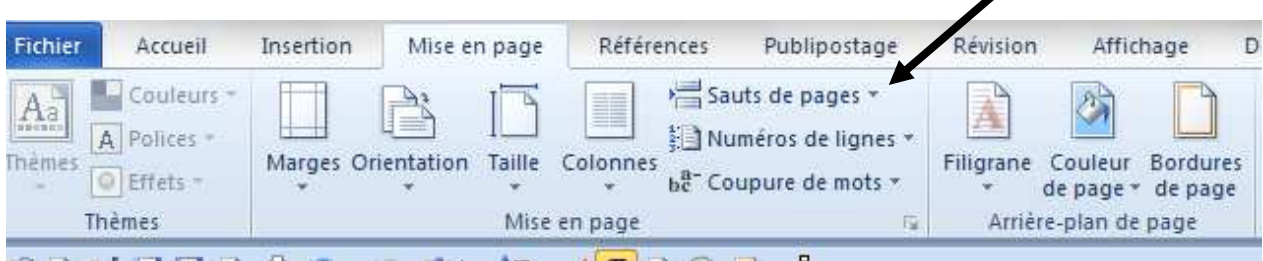

## c) Page de garde & remerciements éventuels

Le modèle s'ouvre sur la page de garde, c'est-à-dire la future couverture de votre TFE. Cette première page contient dans l'en-tête le logo de l'ULg et la Faculté ; elle doit être complétée (titre de votre travail, nom, prénom, finalité, identité du tuteur…). Elle se termine par un saut de section.

### Veillez à ne pas supprimer ce saut de section figurant en bas de la page de garde !

Si vous souhaitez intégrer des remerciements dans votre TFE :

- 1. placez le curseur en bas de la page de garde, sur le paragraphe qui précède le saut de section ;
- 2. insérez un saut de page (cf. supra);
- 3. tapez le texte de vos remerciements sur la deuxième page que vous venez de créer dans votre document, entre le saut de page et le saut de section.

### d) Table des matières

La page suivante est prévue pour contenir la table des matières. La numérotation de votre TFE commence à cette page, mais elle y est invisible.

Vous pouvez taper vous-même le texte de votre table des matières. En ce cas, utilisez les taquets de tabulation pour afficher votre table des matières comme suit :

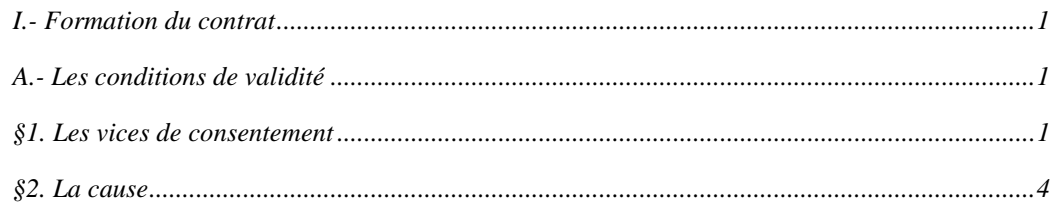

Pour cela :

- 1. Sélectionnez les paragraphes concernés
- 2. En word 1997-2003 : allez dans le menu « Format », « Tabulations » pour faire apparaître le tableau de bord des tabulations.

En word 2010, le même tableau de tabulation s'ouvre en allant dans le ruban Accueil et en en cliquant sur le bouton inférieur droit du bloc Paragraphe

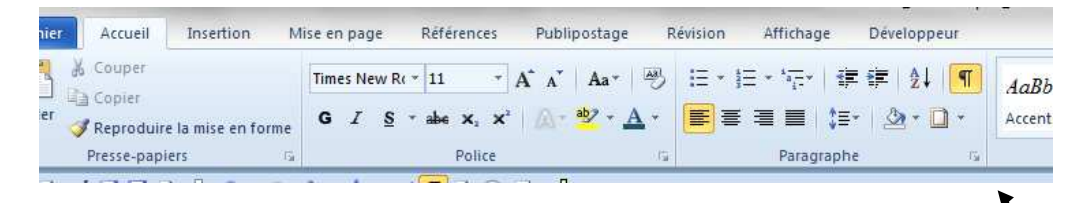

Ensuite, cliquez sur le bouton tabulation (coin inférieur gauche).

3. Définissez un nouveau taquet de tabulation à 15 cm de distance, aligné à droite, en cochant la fonction « points de suite ».

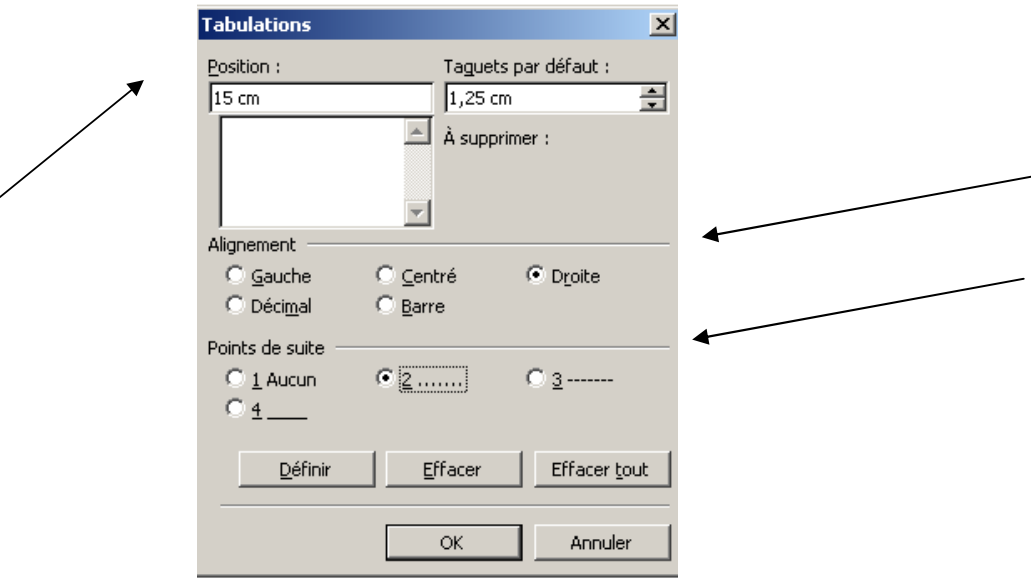

Le taquet de tabulation est visible dans la règle comme suit :

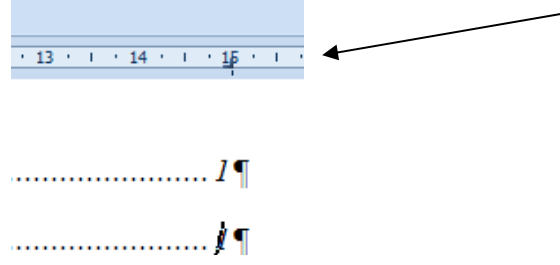

4. Ligne par ligne, vous pouvez alors taper l'intitulé de vos subdivisions, puis taper sur la touche « tabulation »<sup>64</sup> puis sur le numéro de page correspondant.

Sur le modèle TFE, les taquets de tabulation adéquats sont déjà prévus dans la page de la table des matières.

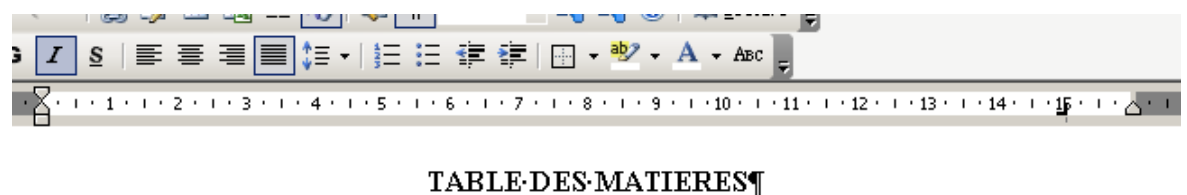

# $\mathbf{I}$

 $\P$ 

 $\overline{a}$ 

En ce cas, revérifier la pagination de votre table des matières fera partie des ultimes vérifications à faire avant d'imprimer votre TFE. Si vous utilisez les feuilles de style, vous pouvez insérer une

<sup>64</sup> Sur votre claviers « Azerty », la touche de tabulation est située immédiatement à gauche de la touche A.

table automatique (cf. infra), avec l'avantage incontestable d'une mise à jour rapide en cas de modification ultérieure de votre texte.

### e) Format du texte

Le titre de votre travail figure déjà sur la page de garde. Ne le répétez pas au début de votre texte. Votre texte commencera nécessairement par l'introduction.

### 1. Les paragraphes de votre texte

Le style « normal » du modèle TFE est paramétré avec un format de police et de paragraphe conforme aux exigences du vade-mecum : police Times New Roman taille 12, format paragraphe justifié, espacement 12 points (6 avant et 6 après) – interligne d'au moins 15 points. Ces paramètres sont définis dans les menus « Format » « Police » et « Paragraphe ».

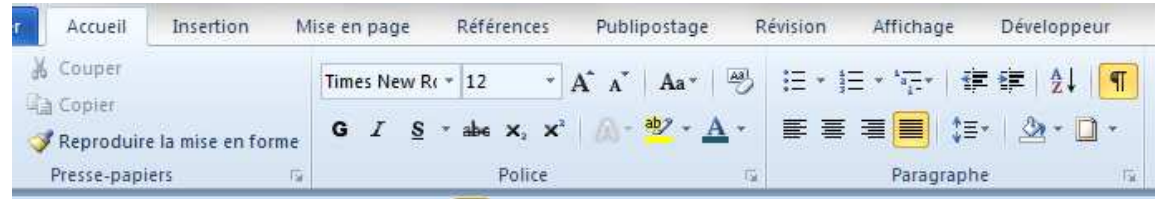

Votre texte doit être *justifié*, c'est-à-dire aligné sur les marges de droite et de gauche.

Espacement : Tous les paragraphes doivent être séparés par un intervalle de même grandeur, à savoir un espacement de « 6 points avant et 6 points après » (ou « 12 points avant »). Cet espacement suffit. Il ne faut pas doubler cet espacement en tapant deux fois sur la touche « Enter » (touche de retour à la ligne).

L'interligne (c'est-à-dire l'espacement entre les lignes au sein de votre paragraphe) est de « au moins 15 points ». Cet espacement correspond à un interligne légèrement plus aéré qu'un interligne simple ; il correspond plutôt à un interligne de 1,15.

Le texte de ce mode d'emploi est en interligne 15 points, espacement de 12 points.

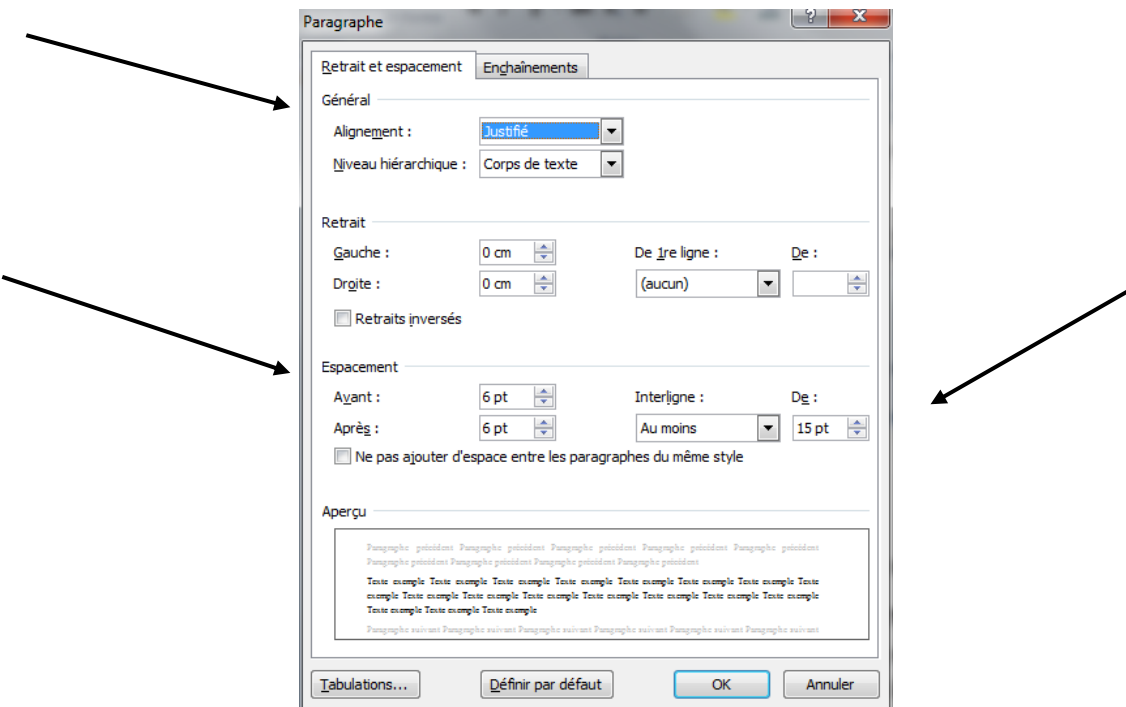

Le *retrait de paragraphe* doit en principe rester à zéro. Ne faites pas de retrait de paragraphe dans votre texte. Le texte doit toujours revenir à la marge, même si les subdivisions successives s'écartent de la marge. A défaut, au fil de vos subdivisions, votre texte n'occuperait plus que la moitié de la page.

Par contre, si vous le souhaitez, vous pouvez faire un retrait de la première ligne, afin que la première ligne de chaque paragraphe soit légèrement décalée sur la droite. Dans ce cas, faites votre retrait de première ligne soit par le menu « Format » « Paragraphe » « Retrait positif de la première ligne » :

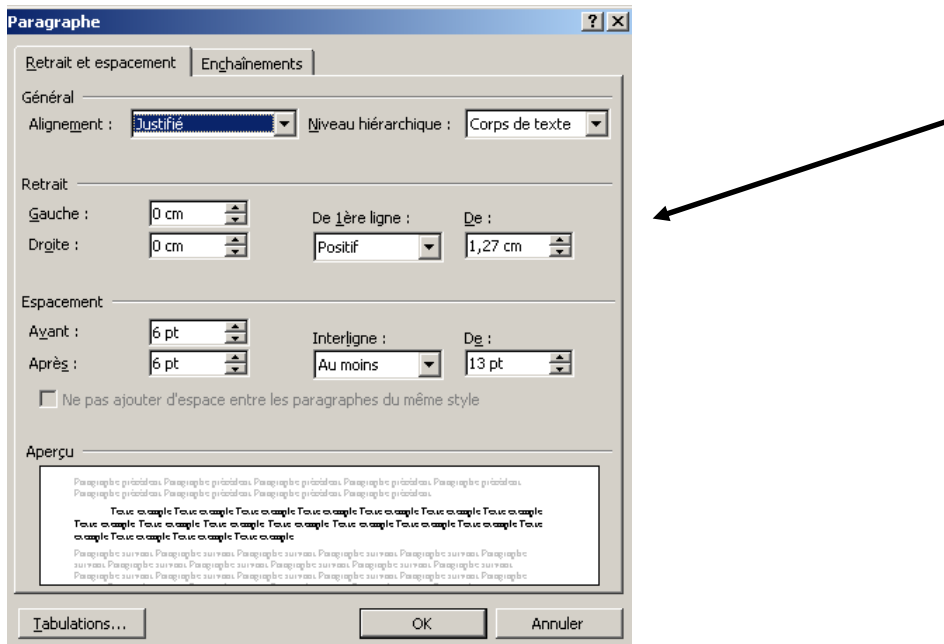

Soit (mais avec moins de précision) par la règle dans la barre des menus :

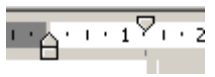

Le triangle supérieur renversé correspond à la première ligne de votre paragraphe. Le triangle inférieur indique que toutes les lignes suivantes s'aligneront à zéro, c'est-à-dire sur la marge.

Attention, si vous choisissez ce retrait de la première ligne, prenez soin d'appliquer ce format à la totalité de votre texte. Si vous utilisez les feuilles de style, il serait prudent dans ce cas de modifier le format du style normal (cf. infra H).

### 2. Les notes de bas de pages

L'appel de note se fait sous la forme d'un chiffre en exposant. Il se place soit immédiatement après la fermeture des guillemets si la référence concerne une citation littérale, soit à la fin de la phrase exprimant l'idée de l'auteur auquel vous faites référence. Dans la mesure du possible, évitez des notes insérées au milieu d'une phrase. L'appel de note précède le signe de ponctuation finale (sauf si le signe de ponctuation final est un point d'interrogation).

Les notes doivent figurer en bas de chaque page, et non à la fin du document.

Pour insérer une note de bas de page :

En word 97-2003 : placez le curseur à l'endroit souhaité pour l'appel de note ; dans le menu « Insertion », choisissez « Références » « Notes de bas de page ».

En word 2010 : placez le curseur à l'endroit souhaité pour l'appel de note ; et cliquez sur « insérer une note de bas de page.

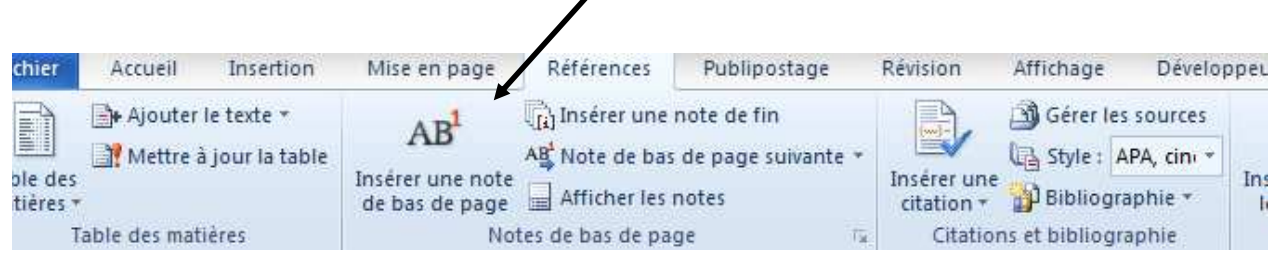

## Format de la note de bas de page

L'utilisation de la police Times New Roman est également de mise pour les notes de bas de page, mais d'une taille inférieure (10). Le texte des notes de bas de page doit également être justifié, en interligne simple, espacement de zéro point.

Dans le modèle mis à votre disposition, le format des notes de bas de page contient un retrait négatif de la première ligne (retrait suspendu). Ainsi, la numérotation de l'appel de notes est mise en évidence. En ce cas, il est conseillé d'insérer une tabulation entre l'appel de note et le début du texte de votre note, comme ceci :

Notes de bas de page en times new roman - taille 10, paragraphes justifiés d'interligne simple, espacement de zéro points et retrait négatif de 1,25 cm.¶

### 3. La hiérarchie des subdivisions

Vous êtes libre de choisir vos titres (partie, chapitre, section, §, I, A …) selon votre inspiration.

Veillez toutefois à :

- rester cohérent sur le format de vos titres : le même niveau de titres doit conserver le même format sur tout votre document (police, taille, gras, italique, espacement…)
- vérifier le suivi de la numérotation ;
- rester sobre dans le choix de la police et de la taille des caractères : si vous variez les polices pour les titres (ce qui n'est pas recommandé), choisissez une police classique, lisible (pas de couleur pour le TFE);
- utiliser de préférence le format « aligné à gauche » plutôt que le format « justifié » ;
- ne pas souligner les titres;
- pas de ponctuation (ni « . », ni « : ») au terme du titre (exception : un point d'interrogation si votre titre exprime une question).

Vous pouvez également choisir d'utiliser les feuilles de style mises à votre disposition pour le format de vos titres (cf. infra). Ces feuilles de style vous permettront de ne plus vous soucier de l'uniformité des formats de vos titres, ni de la numérotation des titres qui devient automatique. En outre, elles permettent la création automatique d'une table des matières facile à mettre à jour.

## 2) De quelques petits trucs utiles

Apprendre à manier le copier-coller en faisant attention au format peut vous éviter quelques mauvaises blagues compliquant la mise en page de vos documents. Quelques raccourcis utiles vous feront gagner du temps.

## a) Le Copier-coller et le format

### Attention au « copier-coller » à partir des notes vers le texte et vice-versa !

Vous souhaitez déplacer une phrase de votre texte pour la descendre dans vos notes de bas de page. En utilisant la fonction « copier-coller » (ctrl+x - ctrl+v), vous insérez dans vos notes non seulement les mots mais également le format et le style initial de la phrase de votre texte (texte source). Ce format du texte source n'étant pas identique à celui du texte cible (espacement, interligne, taille de la police), ce collage risque de perturber le format de vos notes de bas de page. Même problème lorsque vous copiez des références prises dans des sites internet et auxquels sont collés le format d'un lien hypertexte.

Il est toutefois possible de copier le texte sans son format. Pour ce faire, utilisez les « options de collage ». Avant de coller le texte coupé dans le texte cible, cliquez sur la flèche en dessous du « coller » (en word 2010, cliquez sur le bouton droit de votre souris). Vous verrez apparaître trois options de collage : « conserver le format initial » « fusionner la mise en forme » et « conserver uniquement le texte ». En cliquant sur « conserver uniquement le texte », les mots coupés vont être insérés dans vos notes en adoptant le style et le format du paragraphe de la note dans lequel vous l'intégrez.

En prenant cette précaution chaque fois que vous déplacez des blocs de texte de vos notes à votre texte ou à votre bibliographie et vice-versa, vous vous éviterez bien des soucis ultérieurs de mise en page de vos notes de bas de page.

## Copier le format d'un paragraphe

Dans la barre de menu supérieur (ruban « Accueil » en word 2010), l'icône vous permet de copier le format d'un paragraphe pour l'appliquer à un autre paragraphe.

En ce cas, sélectionnez un paragraphe antérieur (ou un mot) ayant la mise en forme voulue, cliquez sur l'icône en question, puis sélectionnez la partie du texte dont vous voulez corriger la mise en forme.

Cette fonction est également très utile si vous devez mettre en format « petites capitales » tous les noms propres des auteurs cités dans les notes de bas de page.

1. Sélectionnez un premier nom et par le menu « format », appliquez-lui le format des petites majuscules

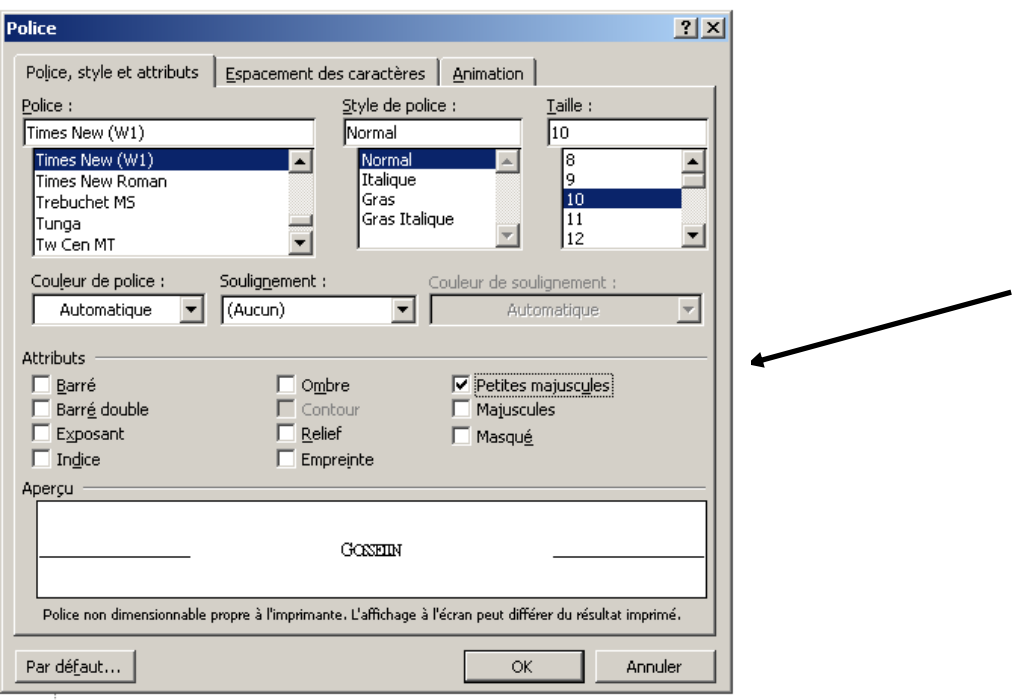

- 2. Ensuite, le nom étant toujours sélectionné, cliquez deux fois sur l'icône  $\bullet$  pour copier le format.
- 3. Il vous suffira ensuite de cliquer une seule fois sur les noms suivants pour leur appliquer le même format.

### b) Rechercher/remplacer

Vous constatez que vous avez commis une erreur dans l'orthographe d'un nom ; ou bien vous avez utilisé deux formes d'abréviation différentes pour la même revue. Il faut harmoniser votre texte.

En word 97-2003 : utilisez la fonction « Remplacer » dans le menu « Edition ».

En word 2010 : la fonction « remplacer » est à l'extrême droite du ruban « Accueil »

Exemple :

Vous avez écrit parfois « Lecocq », parfois « Lecoq ».

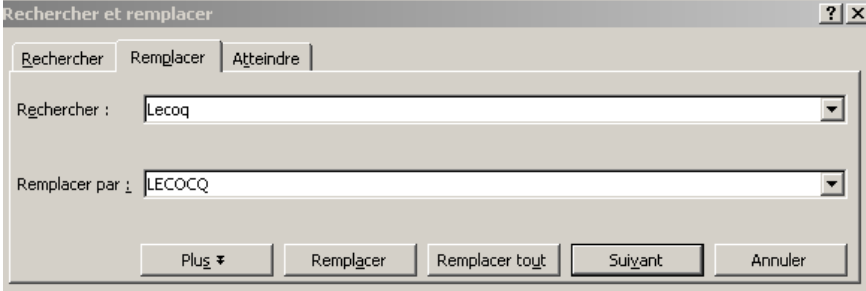

Vous pouvez également utiliser cette fonction pour supprimer tous les espaces superflus dans votre texte : dans la case « Rechercher », tapez deux fois sur la barre d'espacement ; dans la case « Remplacer par », tapez une seule fois sur la barre d'espacement. Cette fonction permet également de supprimer rapidement les doubles espacements superflus entre vos paragraphes (Cf. infra).

### c) Modifier la casse

Ou comment passer rapidement du caractère Majuscule à Minuscule.

En word 97-2003 : Menu « Format » « Modifier la casse ».

En word 2010 : le bouton est dans le tableau « police » du ruban Accueil

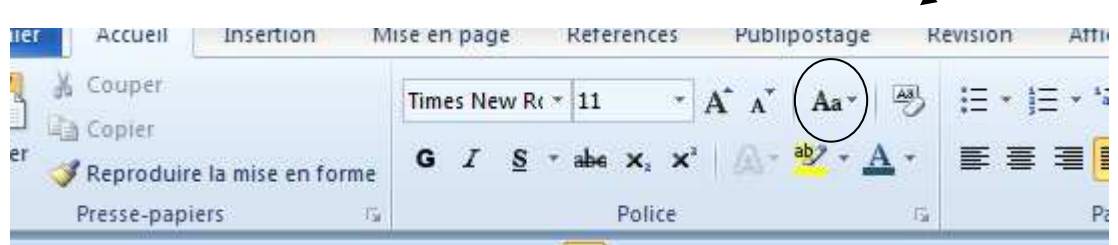

Ou bien utilisez le raccourci clavier : Maj+F3. Ce raccourci permet de passer successivement de la minuscule à la Majuscule pour la première lettre du mot ou à la MAJUSCULE pour la totalité du mot sélectionné.

## 3) Utilisation des feuilles de style

Avertissement : ne vous lancez pas dans l'application des feuilles de style à votre TFE sans maîtriser quelque peu la technique et sans un minimum de précaution. Faites d'abord quelques essais préalables pour bien comprendre l'utilisation des feuilles de style.

### a) Les styles prévus dans le modèle TFE

Chaque fichier informatique Word prévoit par défaut un certain nombre de styles : le style de base (style normal), des styles de titre, un style pour les notes de bas de page… En l'espèce, le modèle proposé contient en outre des styles qui ont été conçus spécialement pour votre travail de fin d'études.

Les styles configurés sur le modèle sont :

 $\overline{a}$ 

- le style normal adapté pour votre texte : police *Times New roman* taille  $12$  paragraphes justifiés – espacement « 6pts avant, 6 pts après » - interligne au moins 15 points ;
- un style « introduction\_conclusion » pour le format de titre de vos introduction et conclusion ;
- les styles « Titre 1 » « Titre 2 » « Titre 3 » « Titre 4 », « Titre 5 » …prévoyant jusqu'à neuf niveaux hiérarchiques de subdivisions<sup>65</sup> se présentant comme suit :

I.- (police Times 18 – gras - espacement 72 pts avant – 24 pts après)

A. (police Times 14 – petites majuscules – gras - espacement 42 avant – 24 après)

1) (police times 14 – gras – espacement 36 avant – 18 après)

a) (police times new roman 13 - gras– espacement 30 avant – 18 après)

<sup>65</sup> Neuf niveaux, pour un travail écrit d'un peu plus d'une vingtaine de pages, c'est beaucoup trop ; il est préférable de ne pas dépasser les quatre ou cinq niveaux.

- 1. (police times rew roman 12 espacement 24 avant 18 après ….
- un style « bibliographie » pour le titre de la bibliographie à la fin de votre document;
- un style « note de bas de page » pour le texte de vos notes de bas de page;
- Un style « appel de notes » défini sous la forme d'un chiffre en exposant et qui s'appliquera tant à l'appel de note inséré dans votre texte qu'à l'appel de note en bas de la page, introduisant le texte de votre note de bas de page.

### Pour voir la liste des styles :

En word 97-2003 : vous pouvez soit cliquer sur la liste (menu déroulant) dans la barre des menus, coin supérieur gauche :

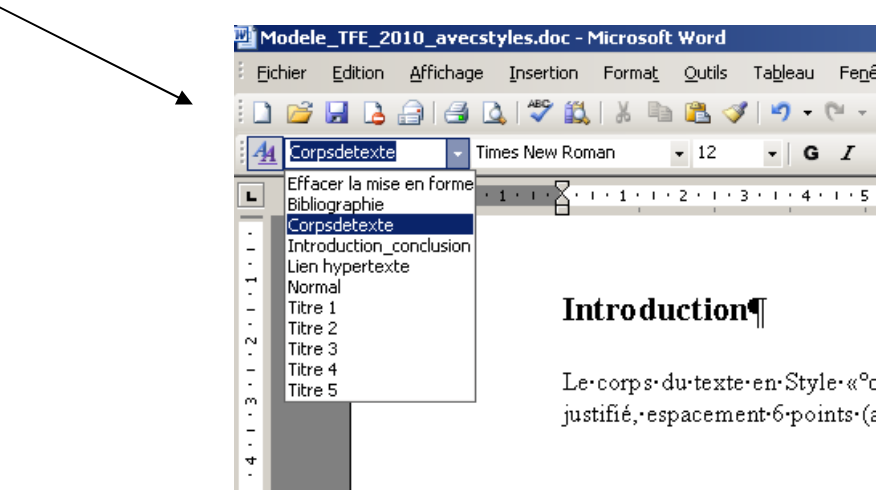

soit aller dans le menu « Format » « Styles et mise en forme… ». Vous verrez alors apparaître sur la droite de votre écran, une liste des styles disponibles.

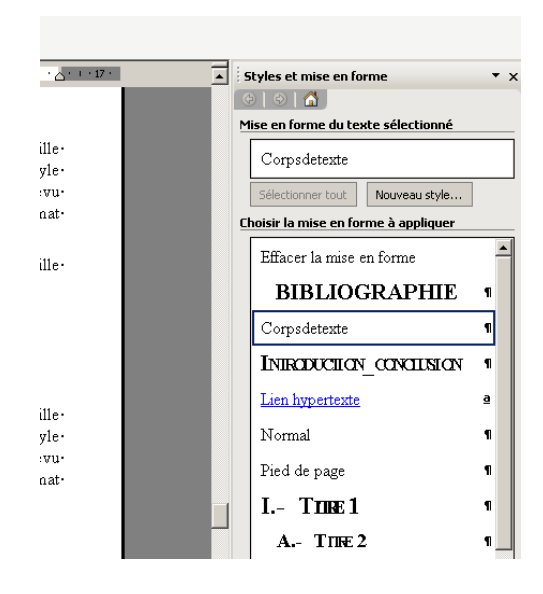

En word 2010 : Dans le ruban « Accueil », cliquez sur le petit bouton dans le coin inférieur droit du tableau « style »

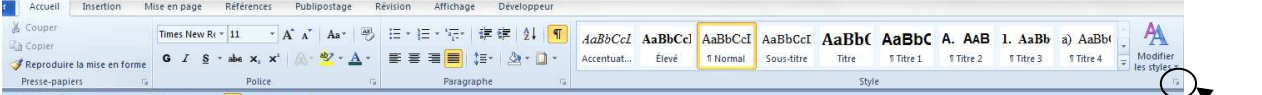

Dans certains documents, cette liste peut être très longue. En effet, chaque fois que vous modifiez le format d'un paragraphe (par exemple, lorsque vous placez tout un paragraphe en retrait ou tout un paragraphe en italique, lorsque vous utilisez des puces…), le programme enregistre l'existence d'un nouveau style. Il faudra peut-être dérouler la liste des styles assez bas pour trouver le style dont vous avez besoin. Sur le modèle TFE, les styles affichés sont en nombre limité (affichage personnalisé).

## b) Appliquez le style

Vous souhaitez mettre en forme le titre de votre premier chapitre.

- 1. Faites apparaître la liste des styles sur la droite de votre écran (cf. supra)
- 2. Tapez le titre du chapitre.

Exemple : Formation du contrat

3. Sélectionnez ce titre en incluant la marque du paragraphe (¶).

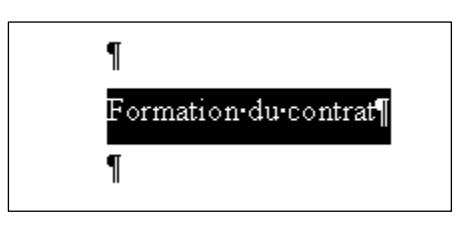

4. Dans la liste des styles à droite de votre écran, cliquez sur le style « Titre 1 » souhaité.

#### **INTRODUCTION**

Emplacement-prévu-pour-le-corps-du-texte-en-Style-«°corpsdetexte°»==Times-new-roman-taille-12, format paragraphe justifié, espacement 6 points (avant et après) -- interligne d'au moins 15 points<sup>1</sup>

### I.-+ FORMATION DU CONTRAT

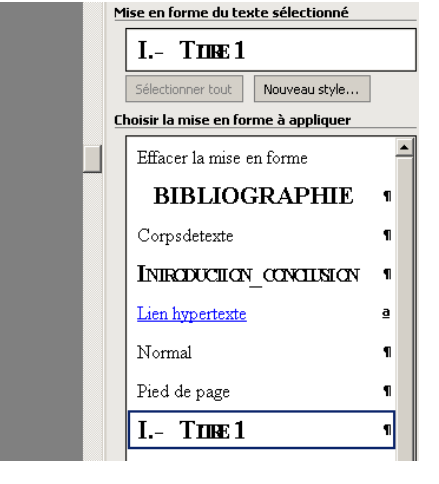

Emplacement-prévu-pour-le-corps-du-texte-en-Style-«°corpsdetexte°» = Times-new-roman-taille-12, format paragraphe justifié, espacement 6 points (avant et après) - interligne d'au moins 15 points

Vous constaterez que le titre « formation du contrat » apparaît immédiatement à la suite de la numérotation « I. », en caractères Times New roman de taille 18, gras,….

Lorsque plus bas dans votre texte, vous appliquerez une deuxième fois ce style « Titre 1 », la numérotation du deuxième titre du même niveau (II.- Exécution du contrat) s'adaptera automatiquement.

### c) Insertion automatique de la table des matières

L'utilisation de cette fonction n'est possible que si vous avez utilisé les feuilles de style pour le format de vos titres (incluant les titres de l'introduction, la conclusion et de la page « bibliographie »).

Après avoir achevé la rédaction de votre travail, après avoir appliquez les styles à chacun de vos titres, revenez à la 3<sup>e</sup> page du modèle prévue pour accueillir la table des matières et procédez comme suit :

- 1. Placez votre curseur à l'endroit où vous souhaitez placer la table des matières.
- 2. En word 97-2003 :

Allez dans le menu « Insertion » « Références » « Tables et index » ; dans la fenêtre qui s'ouvre, cliquez sur l'onglet « Tables des matières »

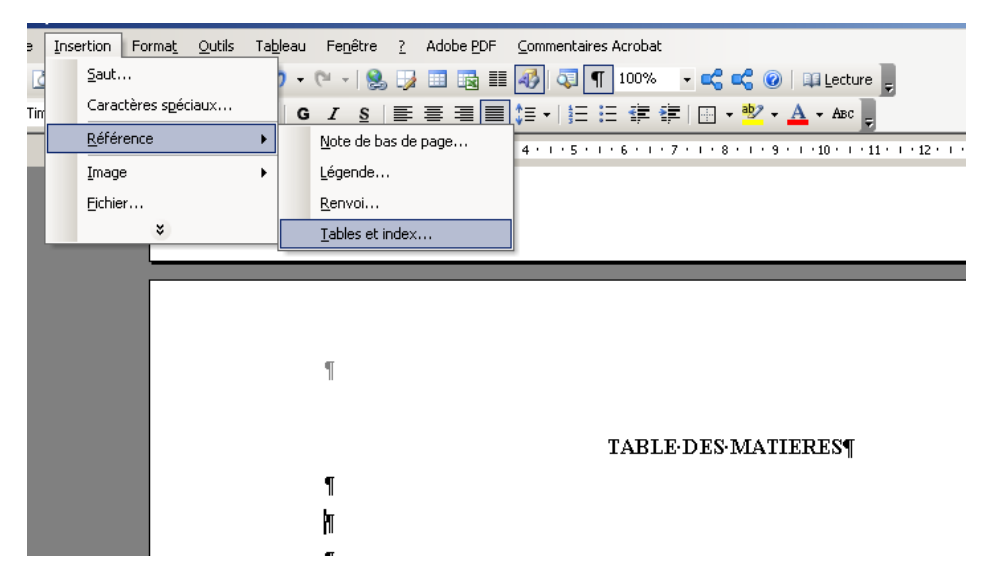

### En word 2010 :

Allez dans le ruban « références », premier icône à l'extrême gauche, cliquez sur le petit triangle renversé :

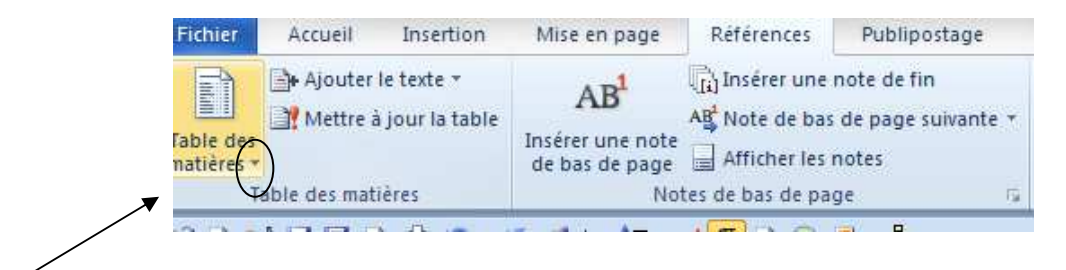

Dans le menu déroulant qui apparaît, cliquez dans le bas de la liste sur « insérer une table des matières.

En word 97-2003 comme en word 2010, apparaît ensuite un tableau « tables et index » dans le deuxième onglet est « table des matières »

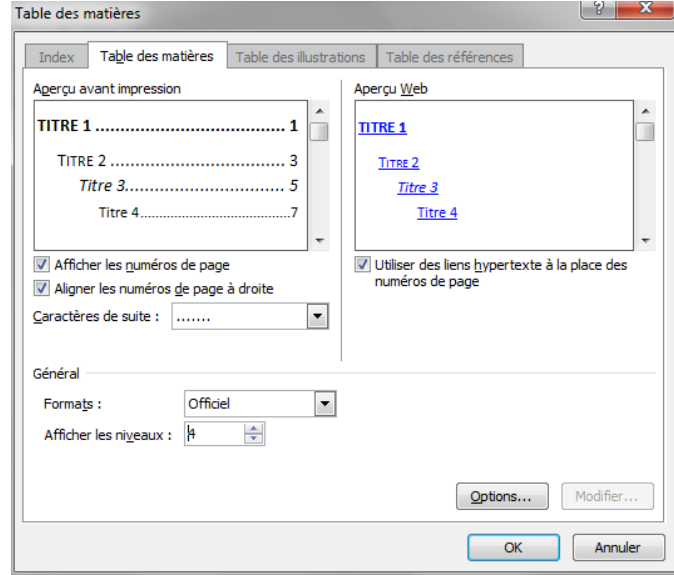

- 3. Sélectionnez les options « Afficher les numéros de page », « Aligner les numéros de page à droite », Format « Officiel » et « Utiliser des liens hypertextes… » ; choisissez vos caractères de suite. Affichez également le nombre de niveaux de titres que vous voulez intégrer dans votre table des matières (par exemple 4 niveaux – même si vous utilisez 5 ou 6 niveaux de style de titres dans votre texte, il n'est pas nécessairement conseillé de les faire tous apparaître dans votre table des matières).
- 4. Cliquez ensuite sur la touche « Options… ». A ce stade, vous devez en effet préciser à partir de quels styles utilisés vous allez construire la table des matières. Apparaît alors une fenêtre avec la liste des styles disponibles.

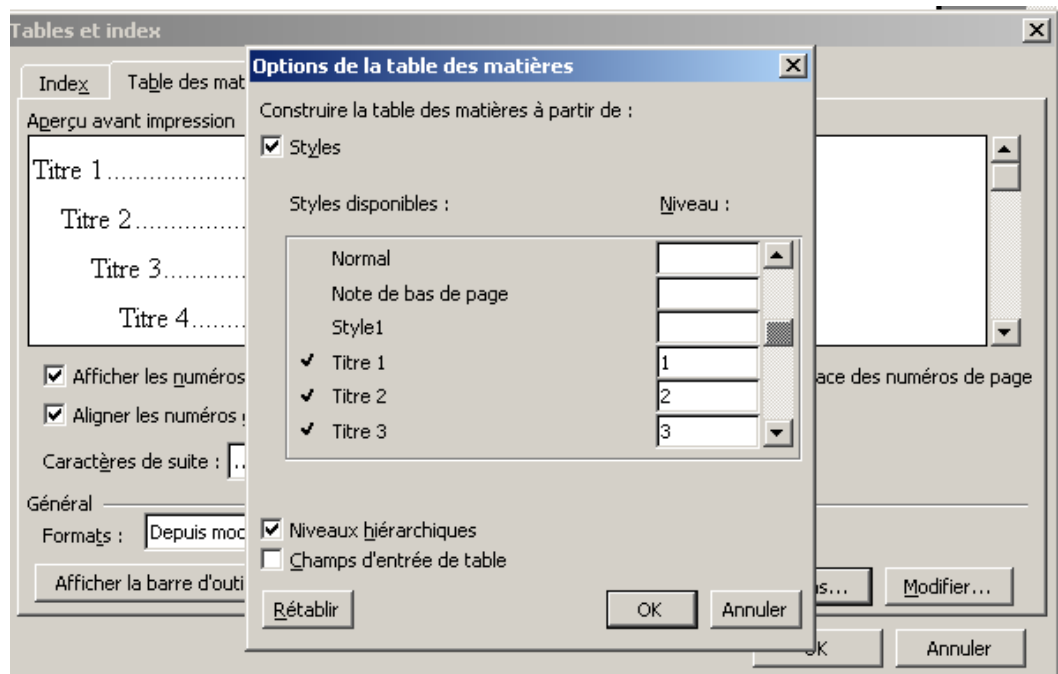

5. Indiquez dans l'ordre hiérarchique les niveaux de titres que vous voulez voir apparaître dans votre table ; sélectionnez également les styles « Introduction\_conclusion » et « Bibliographie », au même niveau (1) que votre premier titre.

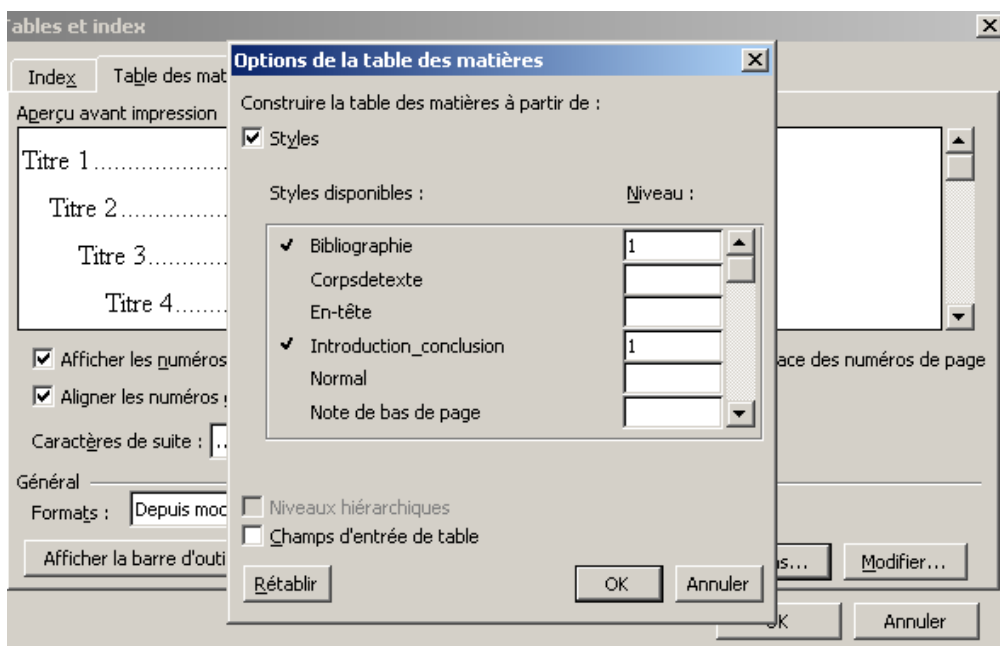

6. Ensuite, cliquez sur « OK » successivement dans les deux fenêtres ouvertes. Votre table de matières apparaîtra alors automatiquement dans votre document sous la forme suivante :

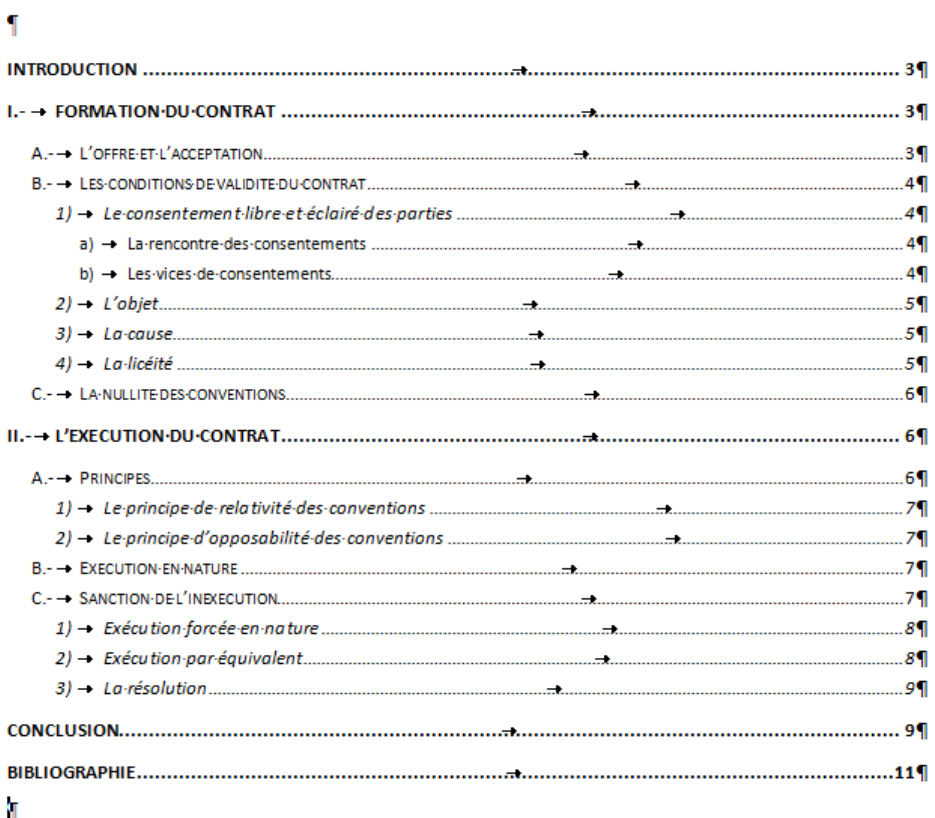

#### **TABLE DES MATIEREST**

### d) Mise à jour de la table des matières

Si, par la suite, vous avez modifié les titres ou si des changements dans le texte modifient la pagination, la mise à jour de la table des matières s'effectue comme suit :

- 1. Placez le curseur sur la table des matières.
- 2. Cliquez avec le bouton « droit » de la souris.
- 3. Choisissez « Mettre à jour les champs ».

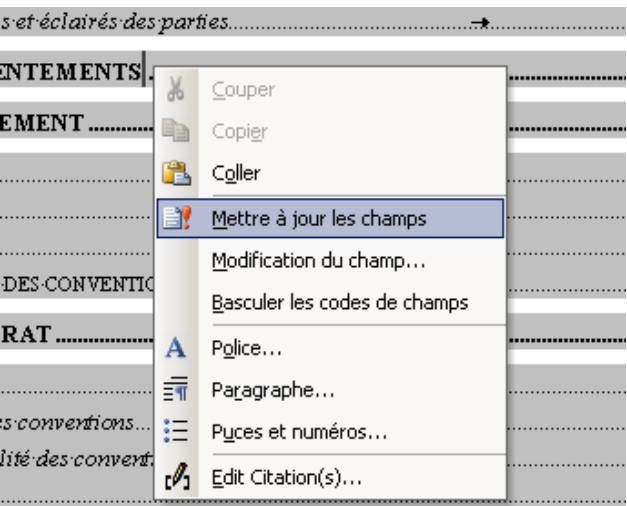

4. Choisissez entre la mise à jour de la pagination ou de toute la table.

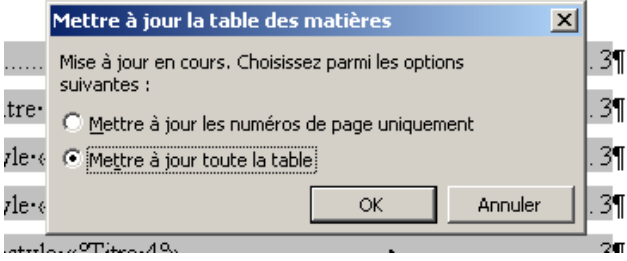

### e) Modifiez le style des titres ?

Si les formats proposés pour les titres ne vous plaisent pas, des modifications sont possibles, mais soyez extrêmement prudent ! Je vous déconseille totalement de tenter de modifier le mode de numérotation des titres. En revanche, vous pouvez modifier la police de caractères, la taille des caractères, l'espacement des titres, ou également prévoir un retrait de première ligne pour le corps de votre texte ou supprimer le retrait prévu pour les notes de bas de page.

Par exemple, si vous souhaitez supprimer le retrait prévu pour les notes de bas de page.

1. Faites apparaître votre liste de style à la droite de votre texte  $(cf. \text{ supra}: \text{voir} \text{ les }$ styles)

- 2. Sélectionnez le texte de votre note de bas de page. Attention, veillez à inclure la marque de paragraphe finale, mais évitez d'inclure l'appel de note. Comme suit :
- Notes de bas de page en times new roman taille 10, paragraphes justifiés d'interligne simple, espacement de zéro points et retrait négatif de 1,25 cm.
	- 3. Faites la correction de format souhaitée, c'est-à-dire sélectionnez « Aucun » retrait de première ligne. Gardez la sélection.
	- 4. Dans la liste des styles à droite de votre texte, placez le curseur sur le style de la note de bas de page et cliquez avec le bouton droit de la souris. Apparaît un menu déroulant comme suit :

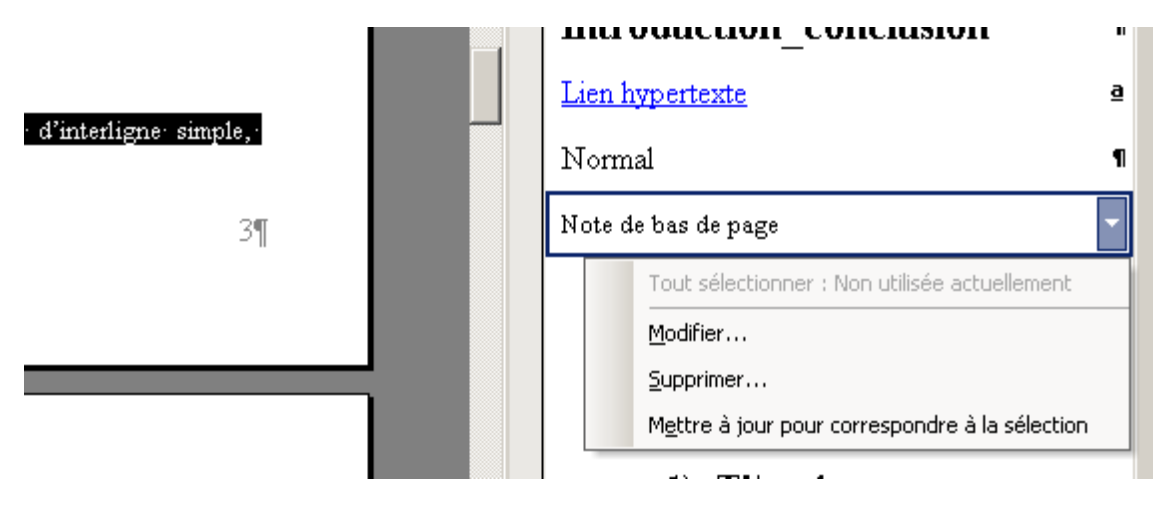

5. Choisissez « mettre à jour pour correspondre à la sélection ». Le programme va alors corriger le style en fonction des modifications que vous avez apportées au paragraphe sélectionné.

## 4) Et si vous avez déjà commencé à travailler dans un autre document ?

Pour utiliser le nouveau modèle, il faut d'abord intégrer votre premier texte dans le nouveau modèle. Le texte intégré conserve sa mise en forme antérieure. Il faut donc ensuite retravailler la mise en forme du texte pour lui appliquer les feuilles de style. Procédez alors avec prudence en gardant des copies de sauvegarde et en respectant les étapes suivantes.

### a) Intégrez votre ancien texte dans le nouveau modèle

La fonction « Insertion d'un fichier » vous permet d'insérer dans un document le texte complet d'un autre document.

- 1) Ouvrez le modèle TFE ; enregistrez le sous un nouveau nom.
- 2) Allez à la quatrième page du modèle ; placez votre curseur à l'endroit prévu pour intégrer le texte de votre TFE ;
- 3) En word 1997-2003 : Allez dans le Menu « Insertion » « Fichier ».

En Word 2010, le bouton d'insertion d'un objet ou d'un fichier de texte est baptisé « Objet » et il figure dans le ruban « insertion » à l'extrême droite :

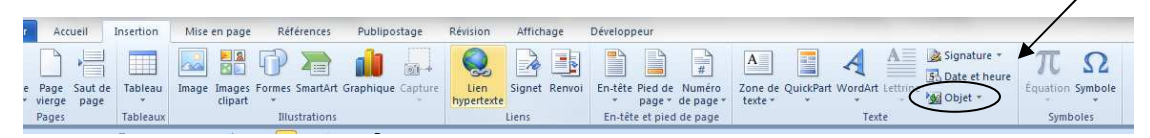

4) S'ouvre alors une fenêtre vous proposant d'ouvrir n'importe quel fichier se trouvant sur votre PC ; le contenu du fichier que vous choisirez s'intégrera dans votre nouveau document ; enregistrez-le.

Vous avez ainsi intégré le contenu de votre fichier de départ, mais sans le supprimer. En cas de souci, vous conservez toujours une sauvegarde de votre premier travail.

Le texte intégré dans le nouveau modèle a conservé son ancien format. Il va falloir retravailler sa mise en page. Pour les étapes suivantes, prenez soin d'imprimer préalablement et de garder sous vos yeux le plan de votre travail, avec la hiérarchie de vos titres.

#### b) Nettoyez votre texte des espacements superflus

Vous avez peut-être commencé à rédiger votre texte en espacement de zéro point et, comme beaucoup d'usagers Word, vous avez sans doute pris l'habitude de taper deux fois sur la touche « Enter » pour écarter vos paragraphes. Votre texte se présente alors comme suit :

#### $(2)$   $\rightarrow$  Coupure de paragraphe et intervalles

Un paragraphe regroupe un ensemble de phrases qui se suivent sans discontinuité pour exprimer une même idée, une même étape du raisonnement. En principe, il faut éviter de faire un paragraphe d'une seule phrase, sauf pour les chapeaux ou les phrases de transition-(précédant-une-nouvelle-subdivision). ¶

۹

Dans le même ordre d'idées, tous les paragraphes doivent être séparés par un intervalle de même grandeur et selon les consignes du vade-mecum, cet espacement entre les paragraphes est défini de 6 points avant et 6 points après. En word, allez dans le menu « "format"» «°paragraphe°», et choisissez un espacement Affichez les marques de votre textes (1) pour voir-l'architecture-de-votre-texte-et-voir-ce-que-vous-faites-exactement....¶

 $\blacksquare$ 

Si vous estimez devoir écarter davantage un paragraphe, c'est peut-être le signe qu'il vous manque un titre ou une subdivision... être le signe qu'il vous manque un titre ou une

Il faut supprimer ces doubles marques de paragraphes pour que votre texte se présente avec l'espacement requis, comme suit :

#### $(2)$  + Coupure de paragraphe et intervalles

Un paragraphe regroupe un ensemble de phrases qui se suivent sans discontinuité, pour exprimer une même idée, une même étape du raisonnement. En principe, il faut éviter de faire un paragraphe d'une seule phrase, sauf pour les chapeaux ou les phrases de transition (précédant une nouvelle subdivision). ¶

Dans-le-même-ordre-d'idées,-tous-les-paragraphes-doivent-être-séparés-par-un-intervalle-demême grandeur et selon les consignes du vade-mecum cet espacement entre les paragraphes est défini de 6 points avant et 6 points après. En word, allez dans le menu «°format°» «°paragraphe°», et choisissez un espacement Affichez les marques de votre textes (1) pour woir-l'architecture-de-votre-texte-et-voir-ce-que-vous-faites-exactement....¶

Si vous estimez devoir écarter davantage un paragraphe, c'est peut-être le signe qu'il vous manque un titre ou une subdivision... être le signe qu'il vous manque un titre ou une subdivision... Une autre technique possible est d'introduire un système de numérotation, etpeut-être-de-sous-titres-de-certains-paragraphes.¶

Évitez-vous de passer tout votre texte en revue et de supprimer une à une toutes les marques de paragraphes superflues. La fonction « Remplacer » vous permet une suppression (presque) automatique. Procédez comme suit :

- 1. Dans votre nouveau document, sélectionnez la totalité de votre texte, mais uniquement votre texte (pas la page de garde, la table des matières, la bibliographie, ni les notes de bas de page) ;
- 2. En word 1997-2003, allez dans le menu « Edition », en word 2010 dans le ruban d'accueil, sélectionnez la fonction « Remplacer ». Dans la fenêtre, cliquez sur le bouton « Plus » pour faire apparaître des options supplémentaires.

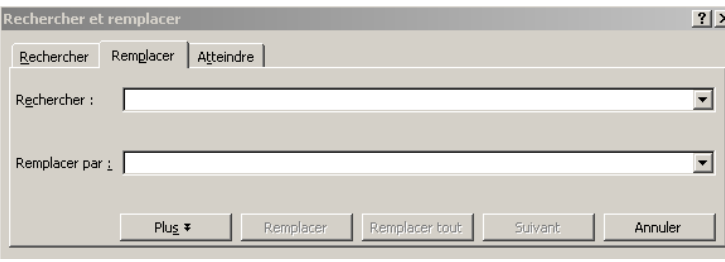

Placez le curseur dans la rubrique « Rechercher », cliquez sur le bouton « Spécial » et sélectionnez la « Marque de paragraphe ».

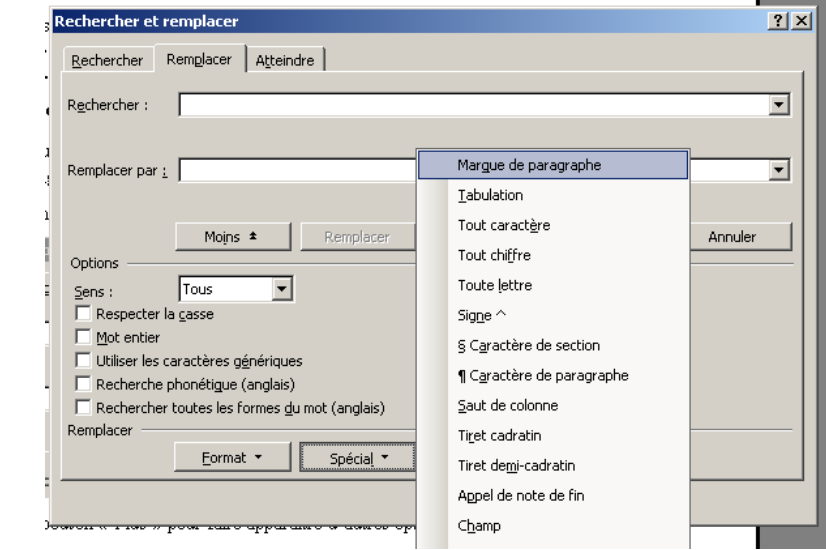

- 3. Apparaît alors dans la case « Rechercher » les lettres «  $\sim$  v » qui symbolisent la marque de paragraphe.
- 4. Répétez l'opération une fois dans la case « Rechercher » et une fois dans la case « Remplacer ».

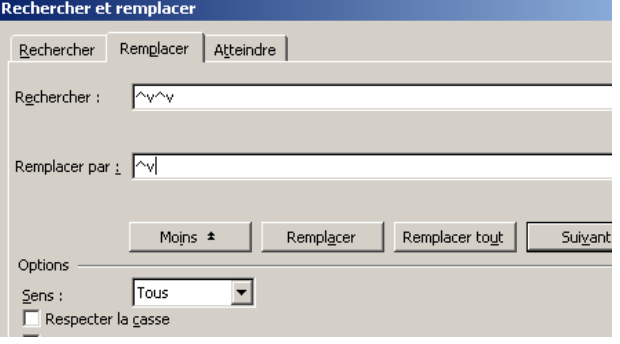
Ce qui signifie que vous demandez au programme de sélectionner toutes les doubles marques de paragraphes successives pour les remplacer par une seule marque.

- 5. Cliquez sur « Remplacer tout » pour réaliser cette opération. Le programme va alors sélectionner chaque double marque de paragraphes pour les remplacer par une seule. Là où votre texte contient 3 marques de paragraphes successives, l'opération aboutit à supprimer une des marques; là où votre texte contient 4 marques de paragraphes successives, l'opération aboutit à les réduire à deux marques.
- 6. Il faut donc cliquer à nouveau sur « remplacer tout », à plusieurs reprises jusqu'à ce que le programme vous confirme que tous les remplacements demandés ont été effectués.

## c) Mise en forme de base de votre texte

Il faut ensuite appliquer les nouveaux styles à votre texte.

- 1. Faites apparaître la liste des styles à droite de votre texte (cf. supra)
- 2. Sélectionnez tout votre texte, rien que votre texte (pas la page de garde, la table des matières, la bibliographie, ni les notes de bas de page).
- 3. Appliquez à l'ensemble le style « normal ».
- 4. Revenez au début de votre texte et passez-le en revue pour appliquer à chaque intitulé de vos subdivisions le style de titre correspondant.
- 5. Répétez l'opération si nécessaire avec le style des notes de bas de page.

## 5) Dernier conseil

Ne devenez pas chèvre avec la mise en page de votre TFE… Si vous éprouvez des difficultés à comprendre et appliquer les exigences de présentation du vade-mecum, vous pouvez venir me trouver, en prenant une copie de votre travail sur une clé USB.

Prenez de l'avance. Ne reportez pas tous les problèmes de mise en page à la dernière minute. D'une part, la problématique de la mise en page sera plus difficile avec un document de 30 pages, touffu et truffé de notes de bas de page ; d'autre part, nous aurons, vous et moi, plus de disponibilités en février qu'aux alentours du 25 avril.

## **CONCLUSION**

Le présent syllabus est conçu comme un outil destiné à guider l'étudiant dans la réalisation des travaux dirigés et du travail de fin d'études. Il accompagne l'étudiant dans les trois phases de travail que sont la préparation, la construction de la pensée et la rédaction. Chacune de ces trois étapes doit retenir l'attention de l'étudiant et faire l'objet d'un temps de réflexion dans son chef.

Sans prétendre à l'exhaustivité, ce syllabus tend à éclairer l'étudiant dans le cheminement de son travail, à lui apporter une méthode de fonctionnement. Il est évident que les travaux dirigés et le travail de fin d'études sont des œuvres personnelles et que le style propre de l'étudiant ressortira du travail. Toutefois, il est des règles dont l'étudiant ne peut pas s'écarter. On songe notamment à la rédaction correcte d'une référence de note de bas de page, à la cohérence dans la numérotation des titres, à l'utilisation correcte de la grammaire et de l'orthographe, au respect du vade-mecum des travaux écrits,… Il est également important que l'étudiant guide le lecteur, qu'il montre clairement le lien entre ses différentes idées. Ce n'est pas au lecteur de deviner ce que l'étudiant a voulu dire. A cette fin, on a pu expliquer l'intérêt des chapeaux et des connecteurs d'idées.

Dans un travail de fin d'études particulièrement, il n'est pas uniquement demandé à l'étudiant de faire l'état de la jurisprudence ou de la doctrine sur un sujet de droit. L'étudiant est amené à apporter une plus-value au travail grâce à un apport personnel. Il peut s'agir d'une présentation personnelle, originale, de la problématique, d'un avis personnel sur les conséquences d'une loi à venir, d'une prise de position par rapport à une thèse défendue par la doctrine, d'une piste de réflexion concernant l'éventuelle modification d'un régime… L'étudiant veillera cependant à rester nuancé dans ses propos et à se méfier d'idées trop arrêtées en contradiction totale avec la jurisprudence et la doctrine.

Enfin, il y également lieu de noter que les professeurs peuvent être sollicités en cas de problème ou d'hésitation dans la construction du travail. En particulier, il est important de soumettre le plan du travail au professeur concerné avant d'entamer la rédaction. Ainsi, l'étudiant saura s'il est « lancé sur de bonnes rails ». Il va de soi que cette phase préalable de concertation avec le professeur sera inefficace si elle intervient à une date trop rapprochée de la remise du travail. La gestion du temps de travail et une organisation sont ainsi primordiales.

## BIBLIOGRAPHIE

- BARIL, Denis, Techniques de l'expression écrite et orale, 11<sup>e</sup> édition, Paris, éditions Dalloz, 2008
- BATTISTONI, Eric, *Guide d'accès à l'écrit universitaire*, syllabus, Liège ULg, octobre 2005
- BONNET, David, *L'essentiel de ma méthodologie juridique*, Paris, Ellipses Edition Marketing sa, 2006
- DEFRENOIS-SOULEAU, Isabelle, *Je veux réussir mon droit*, *Méthode de travail et clés du succès*, Paris, Encyclopédie Dalloz, 2007
- DELNOY Paul, *Eléments de méthodologie juridique. 1. Méthodologie de l'interprétation*  juridique, 2. Méthodologie de l'application du droit, 3<sup>e</sup> éd., Collection de la Faculté de droit de l'Université de Liège, Bruxelles, Editions Larcier, 2008
- DOPPAGNE, Albert, *La bonne ponctuation. Clarté, efficacité et précision de l'écrit*, Bruxelles, Editions Duculot, 2006
- GEERKENS, Eric, DELNOY, Paul, BRUYERE Aurélie et SIBONY Anne-Lise, Méthodologie juridique. Méthodologie de la recherche documentaire juridique, 2<sup>e</sup> éd., Collection de la Faculté de droit de l'Université de Liège, Bruxelles, Editions Larcier, 2009
- GRUA, François, *Méthode des études de droit. Conseils sur la dissertation et le commentaire*, Paris, Encyclopédie Dalloz, 2006
- HANSE, Ghislaine et BLAMPAIN Daniel, *Nouveau dictionnaire des difficultés du*  français moderne, 5<sup>e</sup> éd., Bruxelles, Editions Duculot, 2005.
- NEVE François-Xavier, *Thèses, mémoires et tfe. Minidico d'écriture, de ponctuation et d'apparat critique*, collection Minidico, Liège, Céfal asbl, 2008.
- VANDERNOOT Pierre (sous la direction de), *Guide des citations, références et*  abréviations juridiques, 5<sup>e</sup> éd., Bruxelles, éditions Wolters Kluwer Belgium sa, 2010.